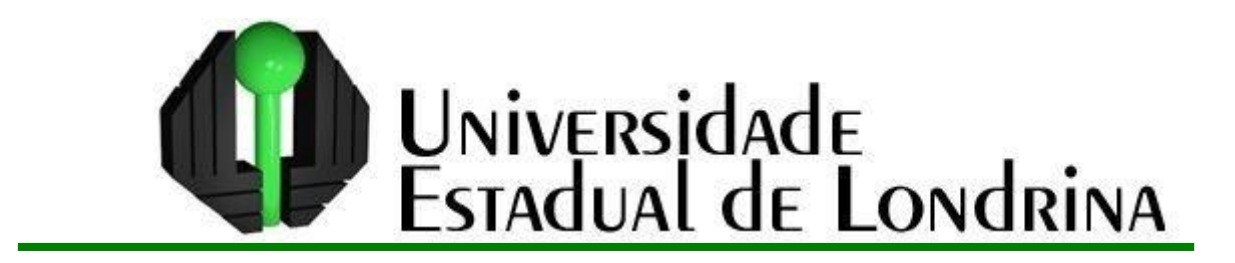

CARLOS EDUARDO SIRINO

# **APLICAÇÕES DA ÁLGEBRA LINEAR ATRAVÉS DO MÉTODO DE GAUSS-JORDAN NO CONTEXTO DO ENSINO MÉDIO UTILIZANDO O SOFTWARE MAXIMA**

# CARLOS EDUARDO SIRINO

# **APLICAÇÕES DA ÁLGEBRA LINEAR ATRAVÉS DO MÉTODO DE GAUSS-JORDAN NO CONTEXTO DO ENSINO MÉDIO UTILIZANDO O SOFTWARE MAXIMA**

Dissertação apresentada ao Departamento de Matemática da Universidade Estadual de Londrina, para obtenção do Título de mestre em Matemática, por meio do PROFMAT – Mestrado Profissional em Matemática em Rede Nacional.

Orientador: Prof.Dr. Ulysses Sodré

Londrina 2015

### CARLOS EDUARDO SIRINO

# **APLICAÇÕES DA ÁLGEBRA LINEAR ATRAVÉS DO MÉTODO DE GAUSS-JORDAN NO CONTEXTO DO ENSINO MÉDIO UTILIZANDO O SOFTWARE MAXIMA**

Dissertação apresentada ao Departamento de Matemática da Universidade Estadual de Londrina, para obtenção do Título de mestre em Matemática, por meio do PROFMAT – Mestrado Profissional em Matemática em Rede Nacional.

#### **BANCA EXAMINADORA**

Orientador: Prof. Dr. Ulysses Sodré Universidade Estadual de Londrina - UEL

\_\_\_\_\_\_\_\_\_\_\_\_\_\_\_\_\_\_\_\_\_\_\_\_\_\_\_\_\_\_\_\_\_

Prof. Dra.Pamela Emanueli Alves Ferreira Universidade Estadual de Londrina - UEL

\_\_\_\_\_\_\_\_\_\_\_\_\_\_\_\_\_\_\_\_\_\_\_\_\_\_\_\_\_\_\_\_\_

\_\_\_\_\_\_\_\_\_\_\_\_\_\_\_\_\_\_\_\_\_\_\_\_\_\_\_\_\_\_\_\_\_

Prof. Dra. Karina Alessandra Pessoa da Silva Universidade Tecnológica Federal do Paraná – UTFPR

Londrina, de de .

*Às pessoas que completam minha vida com carinho e amor e que tanto se empenharam para realização de meu ideal: Paulo Sirino (In Memoriam) e Maria Rosario Silva Sirino, meus pais; Claúdia, minha esposa; Ana Luiza e Vinicius, meus filhos.*

#### **AGRADECIMENTOS**

A *DEUS*, o meu muito obrigado por me ter dado condições de frequentar e concluir mais esta etapa da minha vida com saúde, paz e dedicação .

Ao *Prof. Dr.Ulysses Sodré*, pela orientação firme e segura, além da amizade a mim dispensada.

Aos *professores do PROFMAT*, que nos incentivaram, com toda a dedicação, a concluir esta etapa, auxiliando-nos no que foi preciso.

A *toda minha família*, que sempre incentivou e apoiou nos momentos difíceis.

A todos os meus amigos e em especial a Simone de Castro Queiroz pelo seu apoio e incentivo nos momentos de maior dificuldade e aos companheiros de curso, pelos sorrisos e convivência harmoniosa.

SIRINO, Carlos Eduardo. **Aplicações da Álgebra Linear Através do Método de Gauss-Jordan no Contexto do Ensino Médio Utilizando o Software MAXIMA**. 2015. 81f. Dissertação (Mestrado Profissional em Matemática) – Universidade Estadual de Londrina, Londrina, 2015.

#### **RESUMO**

O presente trabalho tem como objetivo apresentar uma proposta de Sistemas de Equações Lineares e o método de Gauss-Jordan aos professores de Matemática do Ensino Médio, utilizando o *Software* MAXIMA. Com aplicações práticas no cotidiano, possibilita que os alunos do Ensino Médio possam resolver atividades com mais motivação. O trabalho é desenvolvido com alguns exemplos resolvidos passo a passo algebrica e computacionalmente, com a intenção de que um professor e ou estudante do ensino médio possa visualizar e entender todas as resoluções apresentadas. No entanto, a ênfase é a resolução computacional do método de Gauss-Jordan, de modo que os professores e alunos possam conhecer e usar, quando necessário, o *software* MAXIMA, de divulgação gratuita e aplicável a todo conteúdo de sistemas de equações lineares.

**Palavras-chave:** Sistemas de Equações Lineares. Recursos Computacionais. Ensino Médio. *Software* MAXIMA.

SIRINO, Carlos Eduardo. **Applications of Linear Algebra By the Gauss-Jordan method in Middle School Context Using the Software MAXIMA.** 2015. 81f. Dissertação (Mestrado Profissional em Matemática) – Universidade Estadual de Londrina, Londrina, 2015.

#### **ABSTRACT**

This paper aims to present the contents of Linear Systems and the Gauss-Jordan to teachers of Middle School Math, using the software MAXIMA. With easy teaching methodology and practical applications of everyday life that middle school students can understand and solve with more motivation. The work is developed with some solved step by step computational algebra and with the intention that a high school student can view and understand all resolutions presented examples. However, the emphasis is on the computational resolution of the Gauss-Jordan, so that students can learn and use, when necessary, the MAXIMA software, free and disclosure applicable to the entire contents of linear systems.

**Key words:** Linear Systems. Computing Resources. Secondary. Software MAXIMA.

# **LISTA DE ILUSTRAÇÕES**

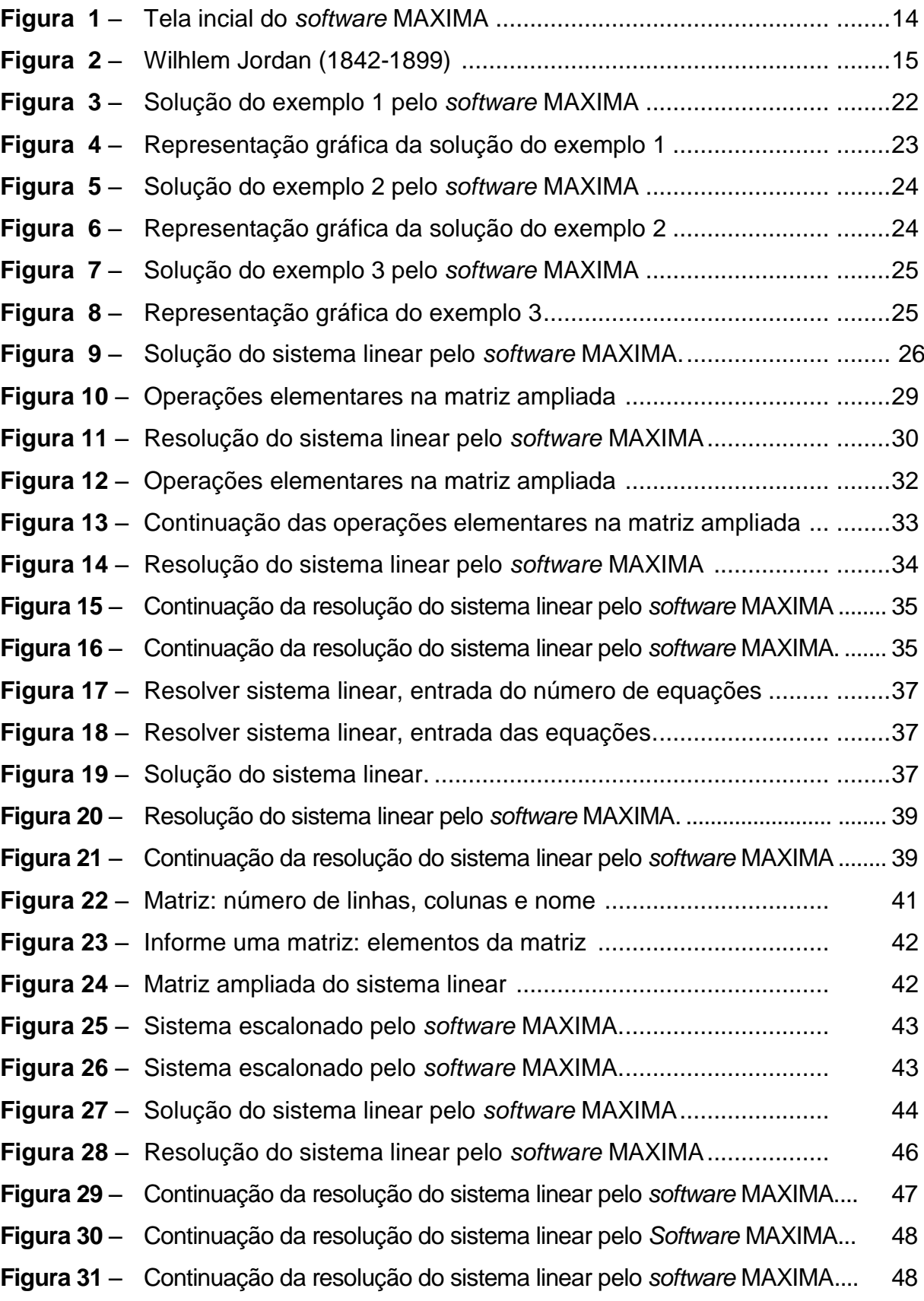

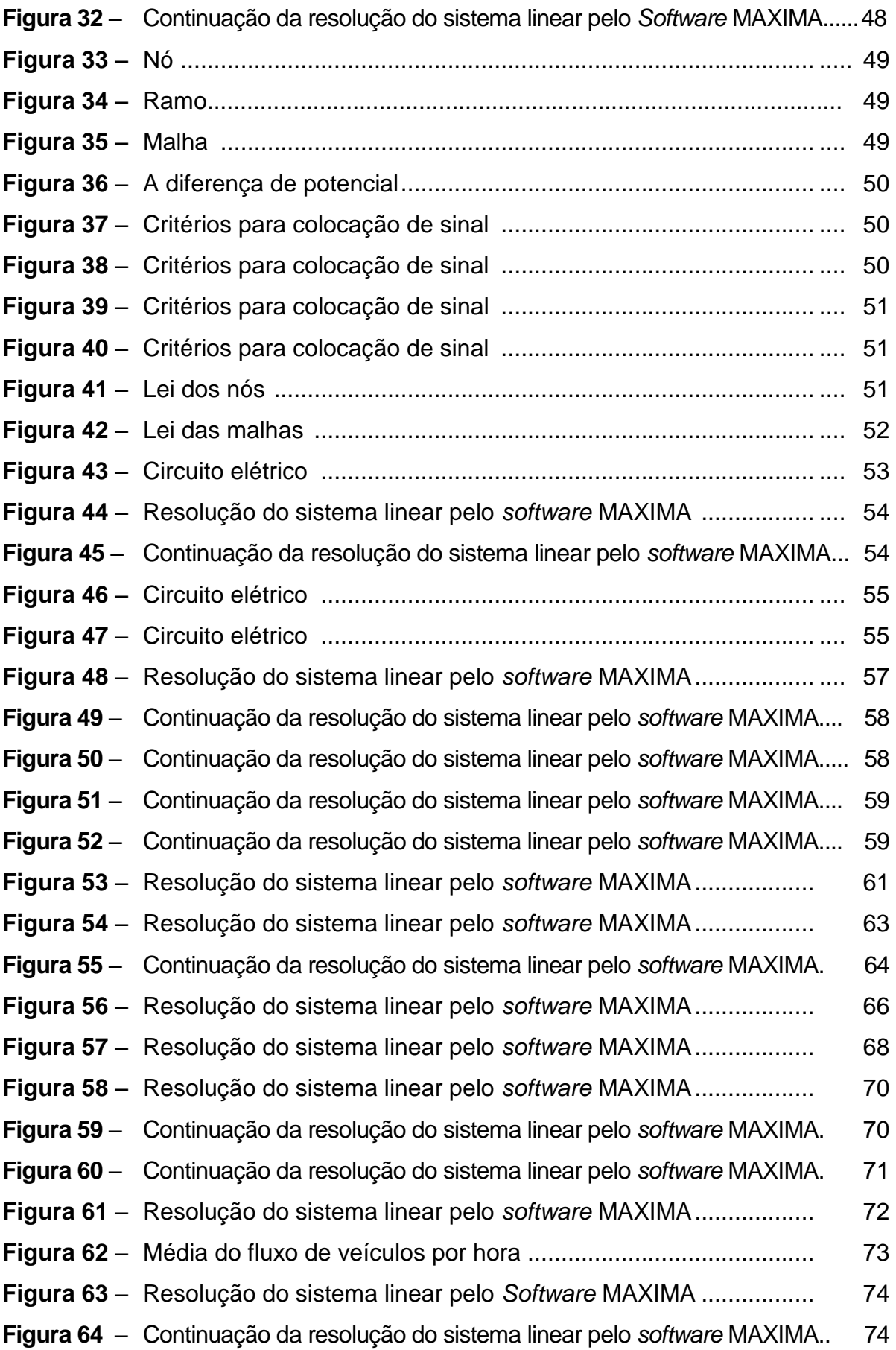

### **LISTA DE TABELAS**

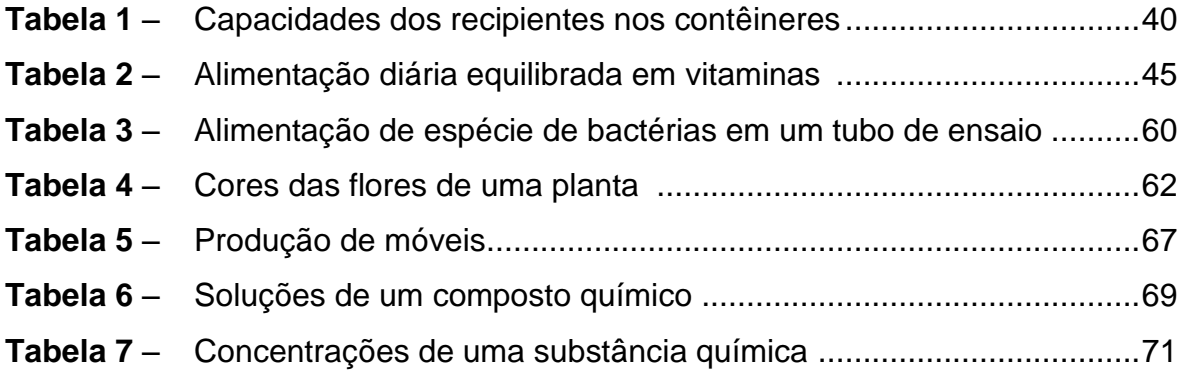

# **SUMÁRIO**

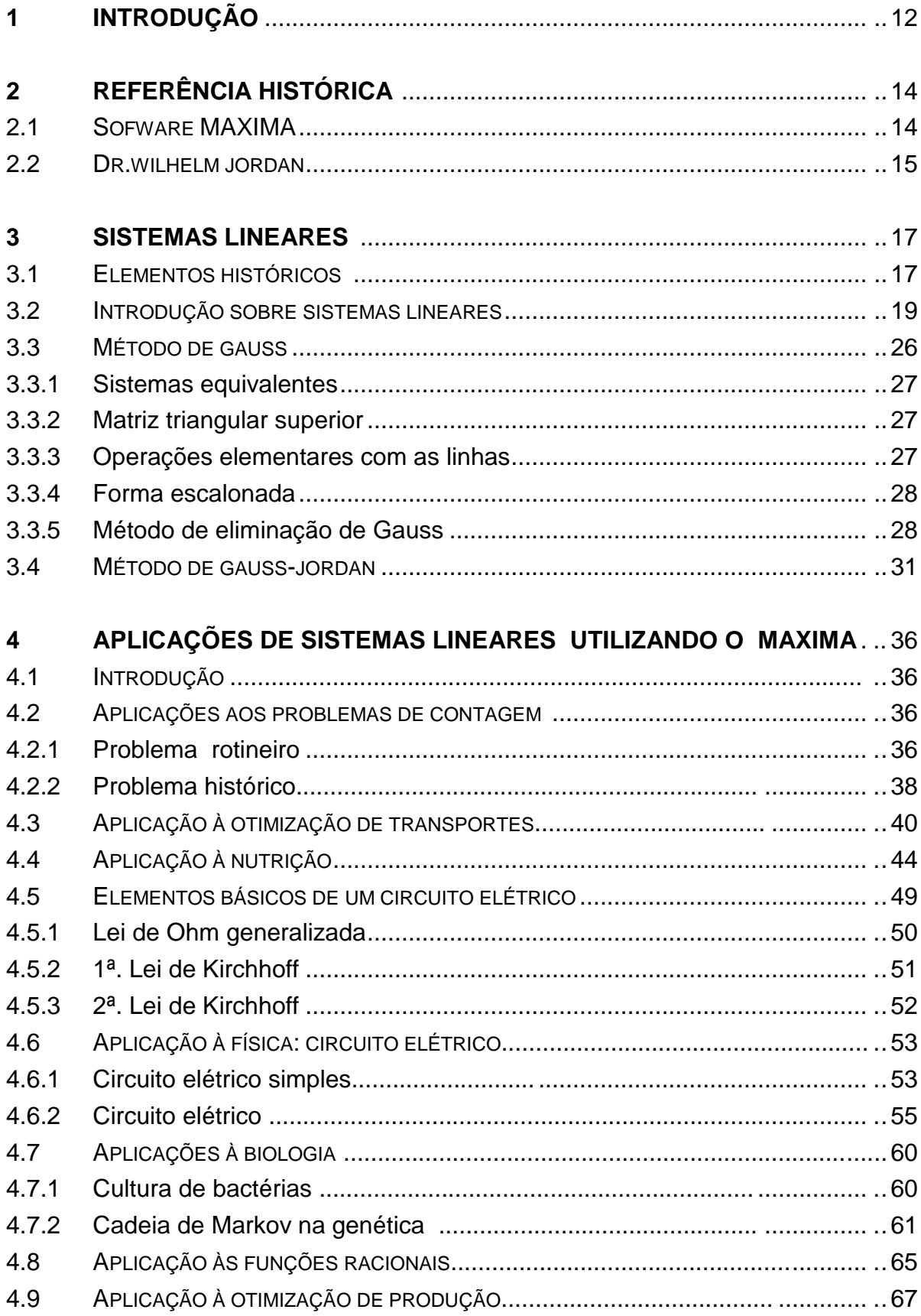

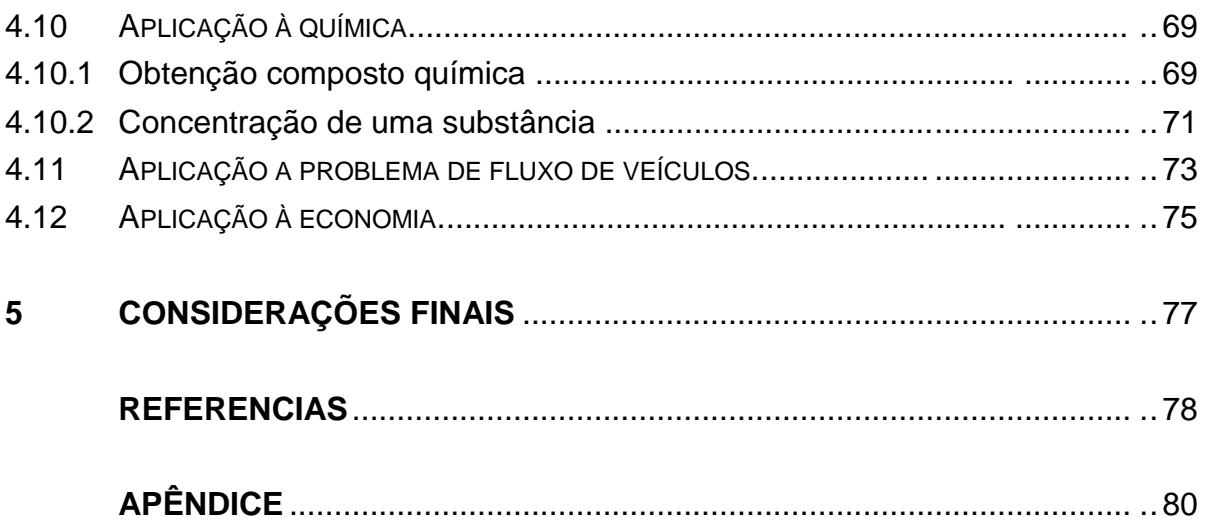

#### **1 INTRODUÇÃO**

Sabe-se da preocupação por parte das instituições do Ensino Médio e dos respectivos professores, em perceberem as razões do fracasso de muitos estudantes na área da matemática e em como melhorar o desempenho deles.

No que diz respeito a sistemas de equações lineares, a importância de pesquisar sobre o seu ensino e aprendizagem centra-se no fato de se encontrar subjacente a quase todos os domínios da matemática. Assim, torna-se imprescindível que os alunos do Ensino Médio que pretendam trabalhar com as ciências que utilizam a matemática, tenham o domínio dos seus principais conceitos.

Estamos cientes que a Álgebra Linear é uma fonte de dificuldades para muitos alunos do Ensino Médio. Particularmente, a partir de diversos trabalhos de pesquisa, pode-se concluir que, no caso dos sistemas de equações lineares, existem várias dificuldades relacionadas com a sua aprendizagem nos diferentes níveis de ensino e que, inclusive, para muitos estudantes, a solução de um sistema de equações lineares não tem significado.

Em relação à resolução dos sistemas de equações lineares pelo método de Gauss ou mesmo de Gauss-Jordan, o grau de dificuldade perante os alunos é elevado e preocupante, mostrando um déficit da aprendizagem.

Pantoja (2008) refere-se à ausência de significado no estudo de sistemas de equações lineares através do processo de eliminação de Gauss, afirmando que os alunos não compreendem o significado das operações efetuadas com os coeficientes das linhas que compõem o sistema e acabam por operar com as mesmas de forma arbitrária até conseguirem escalonar o sistema e encontrar a solução desejada.

Assim, pretende-se, como principal objetivo, monstrar a aplicabilidade de Sistemas de Equações Lineares com resolução algébrica por escalonamento pelo método de Gauss-Jordan e com resolução computacional atráves do *sofware* MAXIMA, podendo ser resolvidos por professores e alunos do Ensino Médio.

Também com enfoque intuitivo e orientação voltada para aplicações, mostraremos exemplos aplicados ao mundo real, captando maior interesse dos alunos e beneficiando o ensino-aprendizagem em relação à resolução de sistemas de equações lineares.

 Com essa multiplicidade de novas tecnolologias, o computador faz parte do cotidiano das pessoas, especialmente o de jovens do Ensino Médio, assim os educadores tradicionais devem permitir a abertura de novos planos de ação educacional com uso dessa tecnologia, motivando, fortemente, o estudo da matemática.

Segundo Papert, (1994, p.66):

O computador é um dispositivo técnico aberto que estimula pelo menos alguns estudantes a impelir seu conhecimento até o limite para realçar o projeto através de uma ilimitada variedade de "efeitos". Assim, aprender mais sobre técnicas de computação torna-se parte do projeto de uma forma que não ocorrerá com o papel e o lápis.

Crochik (1998) afirma que tanto na tentativa de se motivar o aluno a aprender através do software, quanto seu fracasso não são exigências desconhecidas da educação atual, o que motiva os professores a quererem que alunos aprendam.

Através do trabalho apresentado, tem-se a intenção de reter a atenção dos alunos do Ensino Médio e despertar neles mais interesse pela Matemática, ou seja, a resolução de Sistemas de Equações Lineares, com uso da ferramenta computacional através do *software* MAXIMA .

No item 2, estão a referência histórica do *software* MAXIMA e do professor Wilhelm Jordan, mostrando sua contribuição no desenvolvimento de um método para resolução de sistemas de equações lineares.

No item 3, estão alguns elementos históricos sobre a evolução de sistemas de equações lineares até chegar à sua forma atual, com os diversos matemáticos que contribuíram para seu desenvolvimento, e também definições, operações e resoluções de sistemas de equações lineares pelo método de eliminação de Gauss e a sua variação, que é o método de Gauss-Jordan. Mostra-se, passo a passo, a resolução com o *software* MAXIMA e sua representação gráfica.

No item 4, estão algumas aplicações de sistemas de equações lineares em diversas áreas do conhecimento e o uso do software MAXIMA na resolução dessas aplicações, mostrando em algumas, que sua resolução foi simplificada com o seu uso, pois a resolução manual seria muito trabalhosa.

### **2 REFERÊNCIA HISTÓRICA**

#### 2.1 *SOFTWARE* MAXIMA

O MAXIMA é um *software freeware* cuja instalação, exploração e distribuição não possui qualquer restrição. É um sistema de manipulação algébrica ainda disponível com código fonte aberto, sendo baseado na versão de 1982 do Macsyma, e desenvolvido no Instituto de Tecnologia de Massachusets (MIT) com fundos do United States Department of Energy e outros Institutos governamentais. Uma versão do Macsyma foi mantida por Bill Schelter de 1982 e 2001, ano em que faleceu.

Em 1998, Schelter obteve permissão do Departamento de Energia para liberar sua versão da General Public License (GPL) e, em 2000, ele iniciou o projeto MAXIMA no sourceforge para manter e desenvolver o Macsyma DOE, hoje chamado de MAXIMA.

O MAXIMA é um *software* para manipulação de expressões simbólicas e numéricas, incluindo diferenciação, integração, sequência e séries de números reais, expansão em séries de Taylor, transformadas de Laplace, resolução de equações diferenciais ordinárias, derivadas parciais e totais, sistemas de equações lineares e não-lineares, manipulação de vetores, matrizes e tensores, transformações trigonométricas, elementos de geometria diferencial no plano, etc. O MAXIMA produz resultados de grande precisão e também faz gráficos de funções e dados em duas e três dimensões.

| M wxMaxima 12.04.0 [ não salvo* ] |                              |  |                                                  |         |                                |         |                         | œ<br>المسا | $\mathbf{x}$ |
|-----------------------------------|------------------------------|--|--------------------------------------------------|---------|--------------------------------|---------|-------------------------|------------|--------------|
| Arquivo                           |                              |  | Editar Cell Maxima Equações                      | Álgebra | Cálculo Simplificar            | Gráfico | Numérico                | Ajuda      |              |
| G                                 | $\left  \frac{1}{2} \right $ |  | $ \triangle \times  \times$ 00 0 0 $\rightarrow$ |         | <b>FIL</b>                     |         | $\mathcal{\mathcal{O}}$ |            |              |
|                                   | -->                          |  |                                                  |         |                                |         |                         |            |              |
|                                   |                              |  |                                                  |         |                                |         |                         |            |              |
|                                   |                              |  |                                                  |         |                                |         |                         |            | $\equiv$     |
|                                   |                              |  |                                                  |         |                                |         |                         |            |              |
|                                   |                              |  |                                                  |         |                                |         |                         |            |              |
|                                   |                              |  |                                                  |         |                                |         |                         |            |              |
|                                   |                              |  |                                                  |         | Pronto para entrada do usuário |         |                         |            |              |

 **Figura 1 –** Tela inicial do *software* MAXIMA.

**Fonte**: elaborada pelo autor.

O´Connor e Robertson (2001) descrevem que Wilhelm Jordan nasceu em [Ellwangen,](http://pt.wikipedia.org/wiki/Ellwangen) Alemanha. Estudou na [Universidade de Stuttgart](http://pt.wikipedia.org/wiki/Universidade_de_Estugarda) e, após trabalhar dois anos como engenheiro assistente em estágios preliminares da construção de ferrovias, retornou para a Universidade de Stuttgart, como [professor](http://pt.wikipedia.org/wiki/Professor#Outros_pa.C3.ADses_europeus) assistente de [geodésia.](http://pt.wikipedia.org/wiki/Geod%C3%A9sia) Em 1868, com 26 anos de idade, tornou-se professor pleno na [Universidade de Karlsruhe.](http://pt.wikipedia.org/wiki/Instituto_de_Tecnologia_de_Karlsruhe) Em 1874, Jordan participou da expedição de [Friedrich](http://pt.wikipedia.org/wiki/Friedrich_Gerhard_Rohlfs)  [Gerhard Rohlfs](http://pt.wikipedia.org/wiki/Friedrich_Gerhard_Rohlfs) na [Líbia.](http://pt.wikipedia.org/wiki/L%C3%ADbia) De 1881 até sua morte, foi professor de geodésia e geometria prática da [Universidade de Hannover.](http://pt.wikipedia.org/wiki/Universidade_de_Han%C3%B4ver)

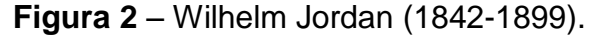

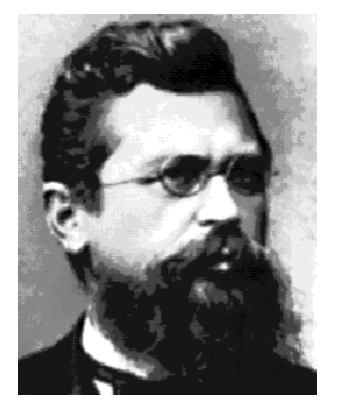

**Fonte**: Leibniz Universität Hannover (2014).

É conhecido na matemática pelo algoritmo de [eliminação de Gauss-](http://pt.wikipedia.org/wiki/Elimina%C3%A7%C3%A3o_de_Gauss-Jordan)[Jordan,](http://pt.wikipedia.org/wiki/Elimina%C3%A7%C3%A3o_de_Gauss-Jordan) tendo Jordan melhorado a [estabilidade numérica](http://pt.wikipedia.org/wiki/Estabilidade_num%C3%A9rica) do algoritmo de [eliminação](http://pt.wikipedia.org/wiki/Elimina%C3%A7%C3%A3o_de_Gauss)  [de Gauss,](http://pt.wikipedia.org/wiki/Elimina%C3%A7%C3%A3o_de_Gauss) possibilitando sua aplicação para a minimização dos erros quadráticos na soma de uma série de observações em [agrimensura.](http://pt.wikipedia.org/wiki/Agrimensura) Esta técnica [algébrica](http://pt.wikipedia.org/wiki/%C3%81lgebra) foi publicada na terceira edição (1888) do *seu Textbook of Geodésia*.

Na primeira e segunda edição (1879) de seu livro, apenas deu essas fórmulas, mas na quarta edição (1895) deu um algoritmo explícito para resolver um sistema de equações com matriz simétrica dos coeficientes, que são exibidos sobre os problemas do mínimo quadrado. Este algoritmo é, com efeito, o método de Gauss-Jordan.

O problema do método de Gauss-Jordan, resolvido algebricamente, como devemos saber, é o excesso de operações a serem executadas, e nessas operações, qualquer erro, como o esquecimento de um sinal, podem ocasionar outros erros nos passos seguintes. Assim, o computador entra como uma ferramenta de grande importância, ou seja, um aliado, sendo que o aluno apenas indicará as operações. Desta forma, irá ter uma visão melhor do processo de eliminação. Também, outra vantagem é que, mesmo ocorrendo erros nas operações, todos são reversíveis, ou seja, podem ser arrumados.

#### **3 SISTEMAS DE EQUAÇÕES LINEARES**

#### 3.1 ELEMENTOS HISTÓRICOS

Não é de estranhar que o início de matrizes e determinantes está intimamente relacionado com o estudo dos sistemas de equações lineares. Os babilônios estudaram problemas que levam a resolução de um sistema de equações linear de duas variáveis e duas equações, sendo que alguns destes problemas foram preservados em tabletas de argilas.

Os chineses, entre 200 a.C e 100 a.C chegaram muito mais perto de matrizes que os babilônios. Na verdade, é justo dizer que o texto Nove Capítulos da Arte Matemática ou capítulo 8 do livro chinês Chui-Chang Suan-Shu, durante a dinastia Han, dão o primeiro exemplo conhecido de métodos de matrizes. Eles usavam pedaços de bambu, marcados em cores diferentes dispostos em uma espécie de quadro para representar os coeficientes do sistema. Para resolver os problemas, eles manipulavam as colunas de acordo com certas regras. Eles estavam de posse da semente que, mais tarde, germinaria em forma de teoria matricial.

Somente em 1683, num trabalho do japonês Seki Kowa, que a ideia de determinante (como polinômio que se associa a um quadrado de números) veio a surgir. Kowa, considerado o maior matemático japonês do século XVII, chegou a essa noção através do estudo de sistemas de equações lineares, sistematizando o velho procedimento chinês (para o caso de duas equações apenas).

O uso de determinantes no Ocidente começou dez anos depois num trabalho de Leibniz, ligado também a sistemas de equações lineares. Leibniz estabeleceu a condição de compatibilidade de um sistema de três equações a duas incógnitas em termos do determinante de ordem 3 formado pelos coeficientes e pelos termos independentes (este determinante deve ser nulo). Para tanto, criou até uma notação com índices para os coeficientes: o que hoje, por exemplo, escreveríamos como  $a_{12}$ , Leibniz indicava por  $1_2$ .

A conhecida regra de Cramer para resolver sistemas de **n** equações a **n** incógnitas, por meio de determinantes, é, na verdade, uma descoberta do escocês Colin Maclaurin (1698-1746), aproximadamente na data de 1729, embora só publicada postumamente em 1748 no seu *Treatise of algebra*. O nome do suíço Gabriel Cramer (1704-1752) não aparece nesse episódio de maneira totalmente gratuita. Cramer também chegou à regra (independentemente), mas depois, na sua Introdução à análise das curvas planas (1750), em conexão com o problema de determinar os coeficientes da cônica geral Ax<sup>2</sup> + Bxy + Cy<sup>2</sup> + Dx+ Ey + F= 0.

O francês Étienne Bézout (1730-1783), autor de textos matemáticos de sucesso em seu tempo, sistematizou, em 1764, o processo de estabelecimento dos sinais dos termos de um determinante. E coube a outro francês, Alexandre Vandermonde (1735-1796), em 1771, empreender a primeira abordagem da teoria dos determinantes, independente do estudo dos sistemas de equações lineares, embora também os usasse na resolução desses sistemas. O importante teorema de Laplace, que permite a expansão de um determinante através dos menores de n filas escolhidas e seus respectivos complementos algébricos, foi demonstrado no ano seguinte pelo próprio Laplace em um artigo, cujo título foi "Pesquisas sobre o Cálculo Integral e o Sistema do mundo".

O termo determinante, com o sentido atual, surgiu em 1812 em um trabalho de Augustin-Louis Cauchy (Paris-1789-1857) sobre o assunto. Nesse artigo, apresentado à Academia de Ciências, Cauchy sumariou e simplificou o que era conhecido até então sobre determinantes, e melhorou a notação, mas a atual, com duas barras verticais ladeando o quadrado de números, só surgiria em 1841, com Arthur Cayley com a demonstração do teorema da multiplicação de determinantes. Pouco antes, J. F. M. Binet (1786-1856) dera a primeira demonstração desse teorema, mas a de Cauchy era superior.

Além de Cauchy, quem mais contribuiu para consolidar a teoria dos determinantes foi o alemão Carl G. J. Jacobi (1804-1851), cognominado, às vezes, "o grande algorista". Deve-se a ele a forma simples como essa teoria se apresenta hoje elementarmente. Como algorista, Jacobi deu regras práticas com grande preocupação pelas notações de determinantes e, em 1829, usou, pela primeira vez, os "jacobianos", determinantes especiais análogos para funções de várias variáveis, do quociente diferencial de uma função de uma variável.

#### 3.2 INTRODUÇÃO SOBRE SISTEMAS DE EQUAÇÕES LINEARES

Sendo que todas as noções básicas de álgebra matricial, como adição e multiplicação de matrizes, matriz inversa e identidade, determinante de uma matriz, etc., sejam conhecidas pelo aluno.

Definição: equação linear, nas incógnitas x<sub>1</sub>, x<sub>2</sub>, ..., x<sub>n</sub> é toda equação do tipo  $a_{11}x_1 + a_{12}x_2 + ... + a_{1n}x_n = b_1$ , onde  $a_{11}$ ,  $a_{12}$ ,  $a_{1n}$  são os coeficientes (reais ou complexos) e  $b_1$  é o termo independente da equação.

> Exemplos: 1)  $3x_1 - 8x_2 + 4x_3 = -2$ 2) –2x + 3y – 7z + w = 13

**Nota**: se o valor de b<sub>1</sub> for nulo, diz-se que temos uma equação linear homogênea.

#### **Solução de uma equação linear**

Dizemos que a sequência ou n-upla ordenada  $(\alpha_1, \alpha_2, \ldots, \alpha_n)$  é uma solução da equação linear  $a_{11}x_1 + a_{12}x_2 + ... + a_{1n}x_n = b_1$ , se  $a_{11}x_1 + a_{12}x_2 + ... + a_{1n}x_n = b_{1n}$  for uma sentença verdadeira.

#### Exemplo:

Seja a equação linear  $x_1 + 2x_2 + x_3 - x_4 = -1$ . A sequência (1, 0, 3, 5) é uma solução da equação, pois 1+2(0) + 3 –5 = –1 é uma sentença verdadeira. Por outro lado, a sequência (1, 3, 0, 1) não é solução, pois 1+2(3) + 0 –1 = –1 é uma sentença falsa.

**Definição:** um sistema de m equações lineares em n váriaveis (ou incógnitas) é um conjunto de equações lineares da forma:

$$
\begin{cases}\na_{11}x_1 + a_{12}x_2 + \dots + a_{1n}x_n = b_1 \\
a_{21}x_1 + a_{22}x_2 + \dots + a_{2n}x_n = b_2 \\
\vdots \quad \vdots \quad \vdots \quad \vdots \quad \vdots \\
a_{m1}x_1 + a_{m2}x_2 + \dots + a_{mn}x_n = b_m\n\end{cases}
$$

onde os coeficientes  $a_{ii}$  são números reais, com 1 ≤ i ≤ m, 1 ≤ j ≤ n.

Os termos independentes (constantes)  $b_i$ , com  $i = 1, 2, \ldots, m$  são conhecidos. Procuramos encontrar as variáveis (incógnitas)  $x_i$ , com  $i = 1, 2, ..., n$ .

Usando notação matricial, o sistema de equações lineares pode ser representado por **Ax = b**, onde a matriz dos coeficientes denotada por:

$$
A = \begin{pmatrix} a_{11} & a_{12} & \cdots & a_{1n} \\ a_{21} & a_{22} & \cdots & a_{2n} \\ \vdots & \vdots & \cdots & \vdots \\ a_{m1} & a_{m2} & \cdots & a_{mn} \end{pmatrix}
$$

o vetor das variáveis é indicado por:  $x = \begin{pmatrix} x_1 \\ x_2 \\ \vdots \\ x_n \end{pmatrix}$ 

e o vetor constante é indicado por:  $\mathbf{b} = \begin{pmatrix} b_1 \\ b_2 \\ \vdots \\ b_m \end{pmatrix}$ 

Podemos associar uma matriz ao sistema, assim temos a matriz ampliada do sistema, e representada por:

$$
A = \begin{pmatrix} a_{11} & a_{12} & \cdots a_{1n} & b_1 \\ a_{21} & a_{22} & \cdots a_{2n} & b_2 \\ \vdots & \vdots & \cdots & \vdots \\ a_{m1} & a_{m2} & \cdots a_{mn} & b_m \end{pmatrix}
$$

A n-upla  $(\alpha_1, \alpha_2, \ldots, \alpha_n)$  será solução do sistema de equações lineares se, e somente se, satisfizer simultaneamente a todas as m equações.

**Nota:** quando o termo independente de cada uma das equações do sistema, for nulo, o sistema é chamado de sistema homogêneo. Assim, todo sistema linear homogêneo admite, pelo menos, a solução nula (0, 0, …, 0), chamada de solução trivial.

Um sistema de equações lineares é compatível (determinado) quando admite solução.

### **Classificação dos sistemas lineares:**

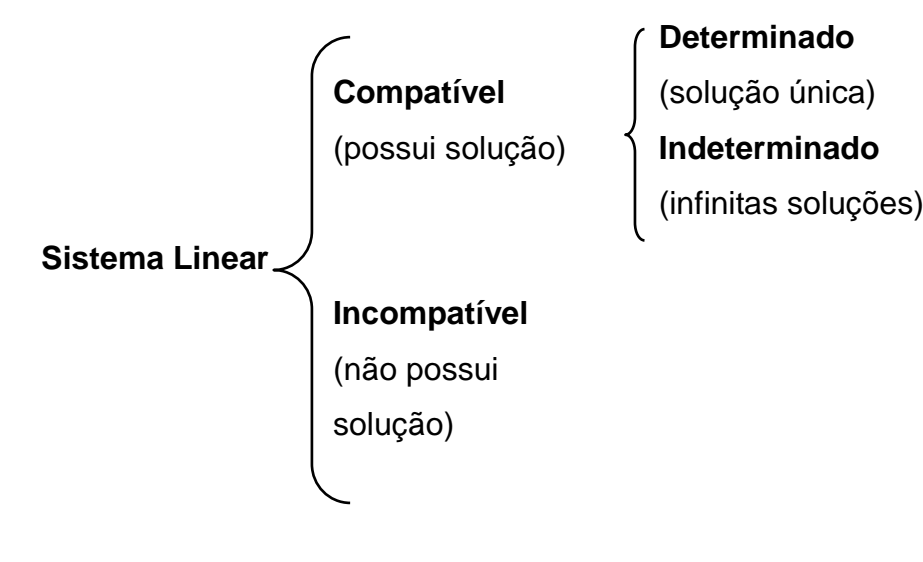

**Exemplo 1:** seja o sistema de equações lineares:

 $1x+1z=3$  $\begin{cases} 1x+1z=3\\ 1x-1y=-1 \end{cases}$  $\left(1x-1y=-1\right)$ 

Sua solução é  $x=1$  e  $y=2$ , ou seja, solução única.

Resolução através do *software* MAXIMA.

**Nota:** no caso em que o sistema é linear, este pode resolver-se através da função *solve (*ou *linsolve).*

Podemos inserir sistemas de equações lineares no MAXIMA pela barra de ferramentas, seguindo alguns passos como mostrado na **Figura** 3:

**1º passo:** executar o MAXIMA;

**2º passo:** na barra de ferramentas**,** clicar no menu *Equações* ;

**3º passo:** escolha a opção *Resolver sistema linear* ;

**4º passo:** colocar *2* no número de equações e clicar *OK* ;

**5º passo:** digitar as equações e clicar **OK**, obtem-se a solução do sistema linear.

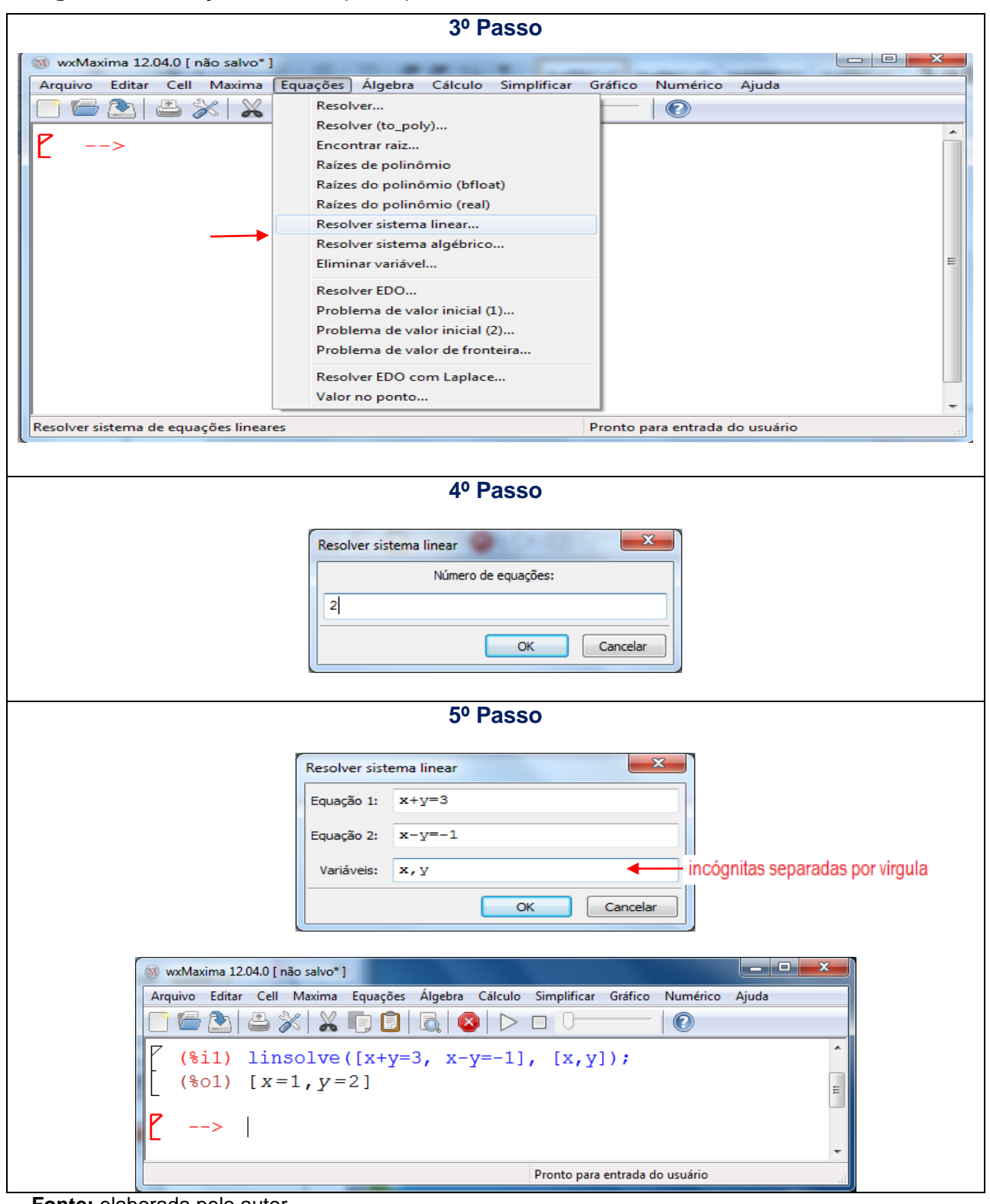

**Figura 3 –** Solução do exemplo 1 pelo *software* MAXIMA.

**Fonte:** elaborada pelo autor.

Para a representação gráfica da solução do sistema, basta dar continuidade aos passos como mostrado na **Figura** 4:

**6º passo:** na barra de ferramentas**,** clicar no menu *Gráfico* ;

**7º passo:** na opção do **Gráfico 2D,** inserir as funções de forma explicita em **Expressão(ões)** e clicar **OK**, obterá a função *plot2d* e o gráfico corresponde a solução do sistema linear.

**Figura 4 –** Representação gráfica da solução do exemplo 1.

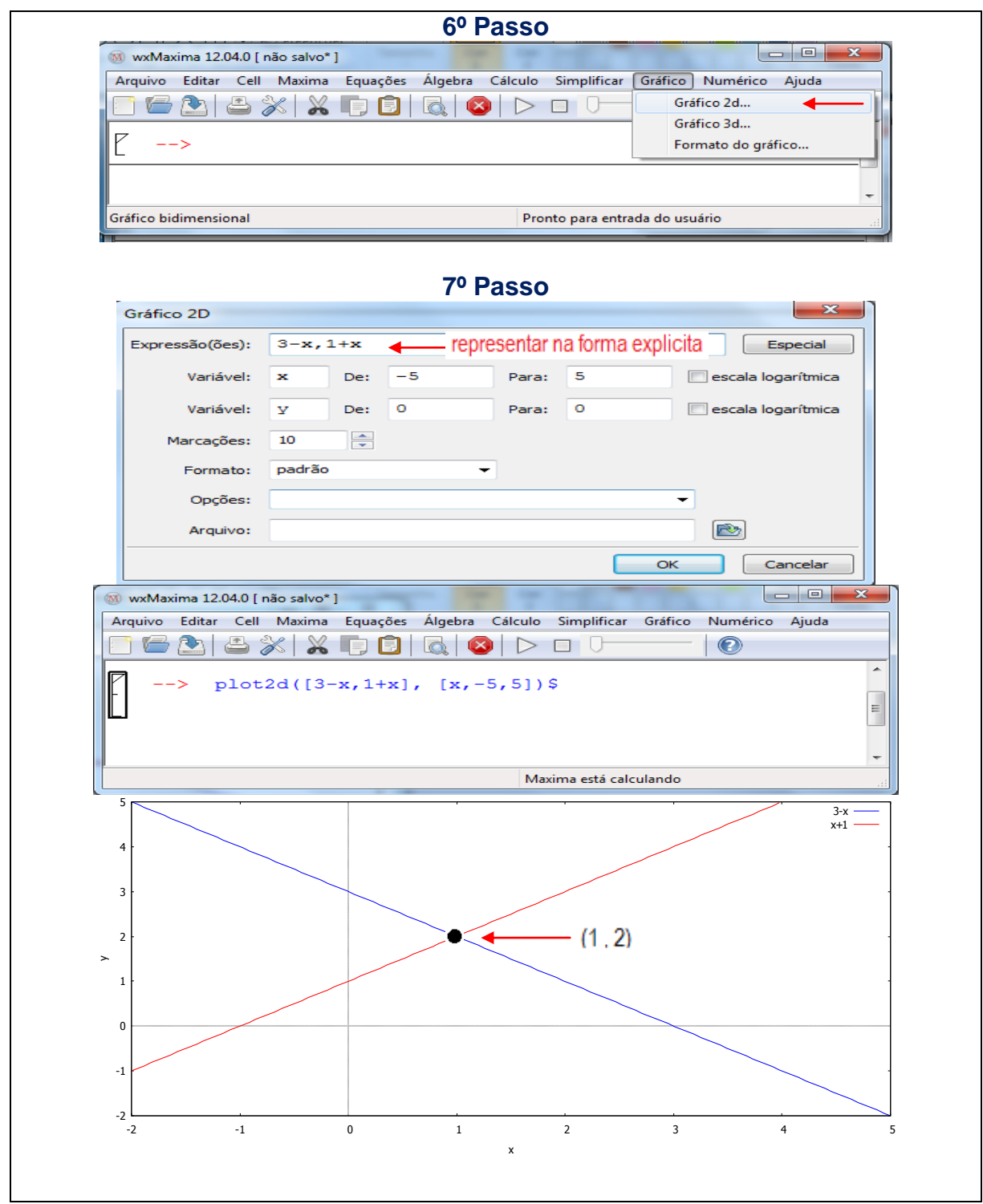

Fonte: elaborada pelo autor.

Pode-se observar, pela **Figura** 4, que, pelo fato de ser a solução única do sistema de equações lineares, se confirma geometricamente, quando se observa o gráfico, correspondendo ao único ponto de interseção (1, 2) e representado por duas retas concorrentes.

**Exemplo 2:** seja o sistema de equações linear: 
$$
\begin{cases} 1x + 1y = 5 \\ 2x + 2y = 10 \end{cases}
$$

Verifica-se que a segunda equação é o dobro da primeira, assim qualquer (a,  $5 - a$ ) com  $a \in \mathbb{R}$ , é solução, isto é, infinitas soluções.

Aplicando os passos como do exemplo 1 no *software* MAXIMA, obtemos a **Figura** 5.

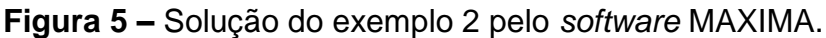

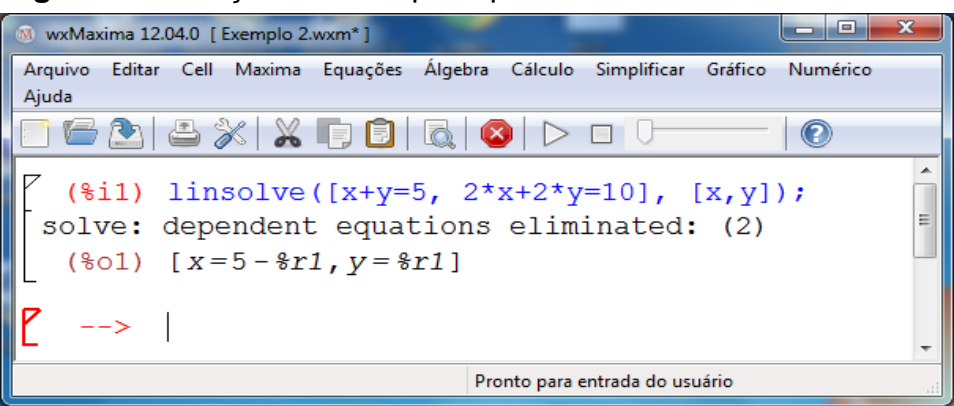

**Fonte:** elaborada pelo autor.

Nota: a solução do sistema compatível e indeterminado (infinitas soluções) no MAXIMA é apresentada com o símbolo **%r1** que significa que as respostas das variáveis dependem dos valores possíveis para y = %r1.

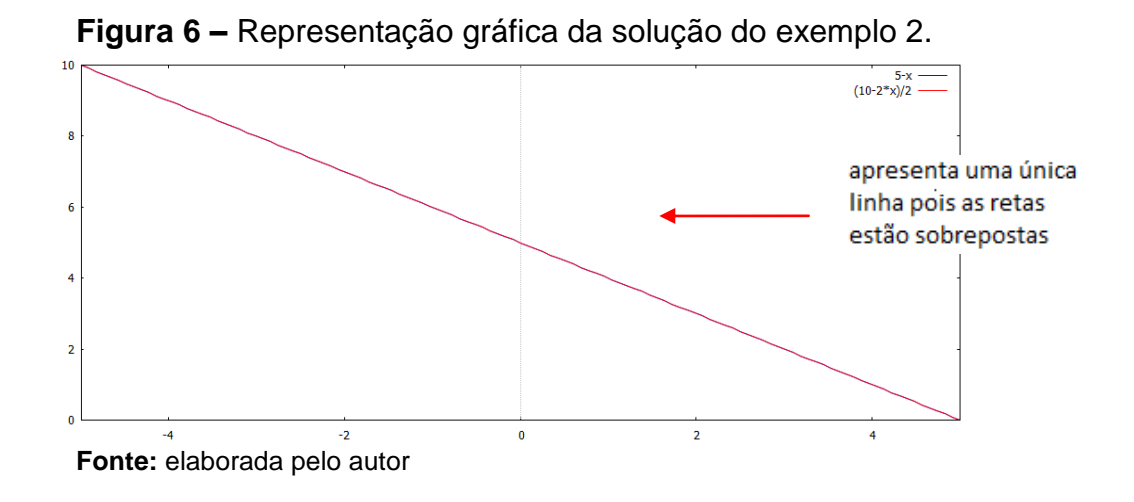

Como existem infinitas soluções para o exemplo 2, verifica-se graficamente, pelo MAXIMA, que temos retas coincidentes onde as linhas se sobrepõe.

> **Exemplo 3:** Seja o sistema de equações lineares:  $1x + 1y = 3$  $1x + 1y = 7$  $x + 1y$  $x + 1y$  $\begin{cases} 1x+1y= \\ 1 & 1 \end{cases}$  $(1x+1y=$

Dois números *x* e y não podem ter uma soma de 3 e de 7 simultaneamente. Logo, esse sistema não tem solução.

Sua resolução pelo MAXIMA é apresentada nas **Figuras** 7 e 8.

**Figura 7 –** Solução do exemplo 3 pelo *software* MAXIMA.

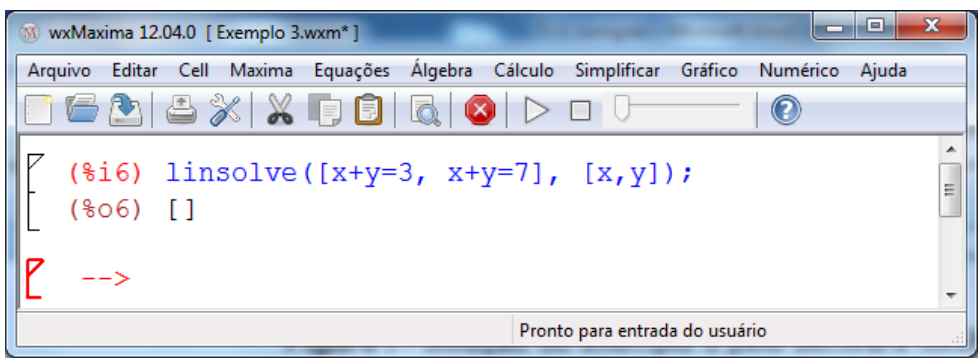

**Fonte:** elaborada pelo autor.

**Nota:** O símbolo [ ] apresentado na **Figura** 7, significa que o sistema é incompatível, ou seja, não admite solução.

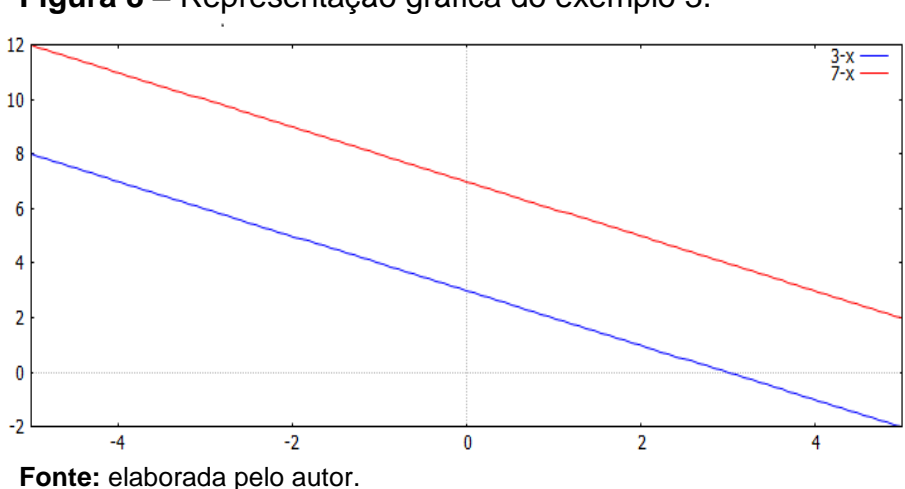

**Figura 8 –** Representação gráfica do exemplo 3.

Com o uso do MAXIMA, que o sistema de equações lineares do exemplo 3 dá origem a duas retas paralelas, ou seja, o sistema não possui solução real.

Pelo fato de que  $m = n = 2$ , a verificação, através de gráficos, das retas envolvidas de cada sistema dos exemplos 1, 2 e 3 fica facilitada. Logo, tem-se uma visão geral do significado dos sistemas de equações lineares, verificando, em cada solução, o que representa graficamente.

Analogamente, a resolução de sistemas de equações lineares com a ajuda do *software* MAXIMA se extendem a sistemas de ordem m > 2 e n > 2.

**Exemplo 4:** Resolva o sistema:

 $\begin{cases} 2x+1y+3z = 8 \\ 4x+2y+2z = 4 \end{cases}$  $\begin{cases} 4x + 2y + 2z = 4 \end{cases}$  $\left(2x+5y+3z = -12\right)$ 

Sua resolução pelo MAXIMA é:

**Figura 9 –** Solução do sistema linear pelo *software* MAXIMA.

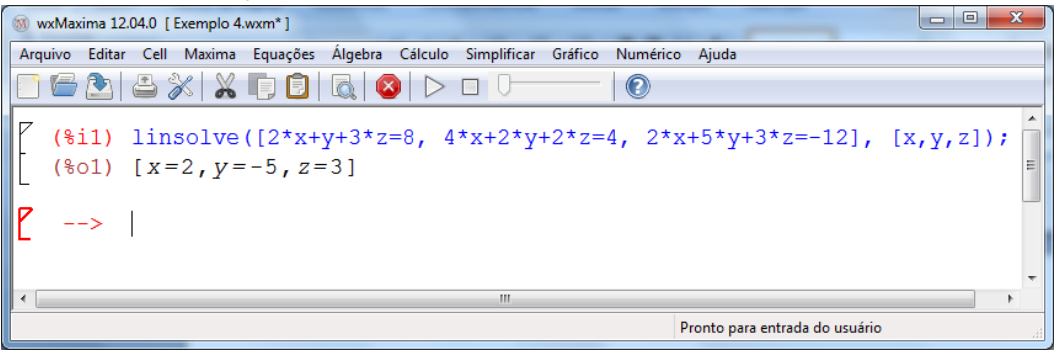

**Fonte:** elaborada pelo autor.

Assim, verificamos que este sistema é determinado, pois possui solução única, isto é,  $x = 2$ ,  $y = -5$  e  $z = 3$ .

3.3 MÉTODO DE GAUSS

Importante recordar sistemas equivalentes, matriz triangular superior e forma escalonada antes de abordar o método de Gauss.

#### **3.3.1 Sistemas equivalentes**

**Definição:** dois sistemas são equivalentes se admitem a mesma solução.

Exemplo: sejam os sistemas  $S_1$  e  $S_2$ :

$$
S_{1} = \begin{cases} 1x + 1y = 3 \\ 2x + 3y = 8 \end{cases} \quad e \qquad S_{2} = \begin{cases} 1x - 1y = -1 \\ 2x + 1y = 4 \end{cases}
$$

Verificamos que o par ordenado  $(x, y) = (1, 2)$  satisfaz ambos os sistemas, e é único. Logo,  $S_1$  e  $S_2$  são equivalentes e usamos a notação  $S_1 \sim S_2$ .

#### **3.3.2 Matriz triangular superior**

**Definição:** uma matriz quadrada diz-se triangular superior se todos os elementos situados abaixo da diagonal principal são iguais à zero, isto é,  $A = (a_{ii})$ é uma matriz triangular superior se, e somente se  $a_{ij} = 0$  para i > j.

Exemplo: a matriz é uma matriz triangular superior.

$$
M = \begin{pmatrix} 2 & 6 & 1 \\ 0 & 4 & 1 \\ 0 & 0 & 3 \end{pmatrix}
$$

#### **3.3.3 Operações elementares com as linhas**

São as operações que podem ser realizadas em um sistema de equações lineares para transformá-lo em um sistema equivalente.

**Definição:** operações elementares

1. Trocar duas linhas

2. Multiplicar uma linha por uma constante diferente de zero (não nula)

3. Somar um múltiplo de uma linha não nula com outra linha.

#### **3.3.4 Forma escalonada**

**Definição:** Uma matriz está na forma escalonada (por linhas) se satisfaz as seguintes propriedades:

- 1. Se existir uma ou mais linhas constituídas exclusivamente de zeros, então estas estarão agrupadas abaixo de linhas não nulas;
- 2. O 1º elemento não nulo de cada linha (designado de pivô ou elemento lider), terá de situar-se à direita do pivô da linha que se situa acima desta;
- 3. Numa coluna, quando nela existir um pivô, todos os elementos abaixo desse pivô, ao longo da coluna, terão de ser nulos.

Exemplos:

i) 
$$
\begin{bmatrix} 1 & 4 & 4 & 5 \ 0 & 1 & 3 & 1 \ 0 & 0 & 1 & 7 \ 0 & 0 & 0 & 2 \end{bmatrix}
$$
é uma matrix escalonada.

ii) 
$$
\begin{bmatrix} 1 & 2 & 0 & 3 \ 0 & 1 & 0 & 1 \ 0 & 0 & 0 & 0 \ 0 & 0 & 0 & 0 \end{bmatrix}
$$
é uma matrix escalonada.

O processo de aplicar as operações elementares para transformar uma matriz em uma matriz escalonada é chamado escalonamento.

#### **3.3.5 Método de eliminação de Gauss**

O método de eliminação de Gauss consiste em transformar o sistema linear original em um outro sistema linear equivalente com matriz dos coeficientes triangular superior, pois estes são de resolução imediata.

Um método para resolver um sistema linear é substituir o sistema inicial por outro que tenha a mesma solução do primeiro, mas que seja muito mais fácil de resolver. O novo sistema é obtido através de operações que simplificam as equações sem alterar a solução, ou seja, usando as operações elementares.

**Exemplo 5**: considere o seguinte sistema de equações lineares:

$$
\begin{cases}\n2x+1y-2z = 2\\ \n3x+2y+2z = 0\\ \n5x+4y+3z = 1\n\end{cases}
$$
\nResolução: seja a matrix ampliada: 
$$
\begin{pmatrix}\n2 & 1 & -2 & | & 2 \\
3 & 2 & 2 & | & 0 \\
5 & 4 & 3 & | & 1\n\end{pmatrix}
$$

Usando o método de Gauss, isto é, reduzindo a matriz à forma escada (escalonada), através das operações elementares, conseguimos simplificar o sistema linear apresentado na **Figura** 10:

**Figura 10 –** Operações elementares na matriz ampliada.

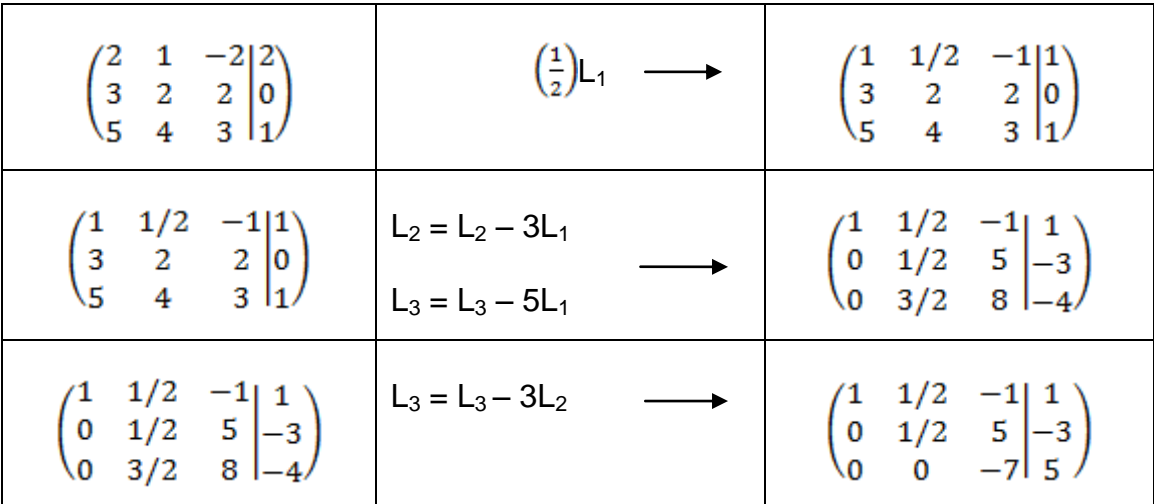

**Fonte:** elaborada pelo autor.

Assim, o sistema inicial de equações lineares se transforma no sistema equivalente:

$$
\begin{cases} 1x + \frac{1}{2}y - 1z = 1 \\ 0x + \frac{1}{2}y + 5z = -3 \\ 0x + 0y - 7z = 5 \end{cases}
$$

Logo, pode-se verificar que o método de Gauss tranforma o sistema inicial em um sistema equivalente de fácil resolução, isto é:

$$
x=-\frac{2}{7}
$$
,  $y=-\frac{8}{7}$  e  $z=-\frac{5}{7}$ 

Com ajuda do MAXIMA, obtém-se a solução como apresentada na

figura 11.

**Figura 11 –** Resolução do sistema linear pelo *software* MAXIMA.

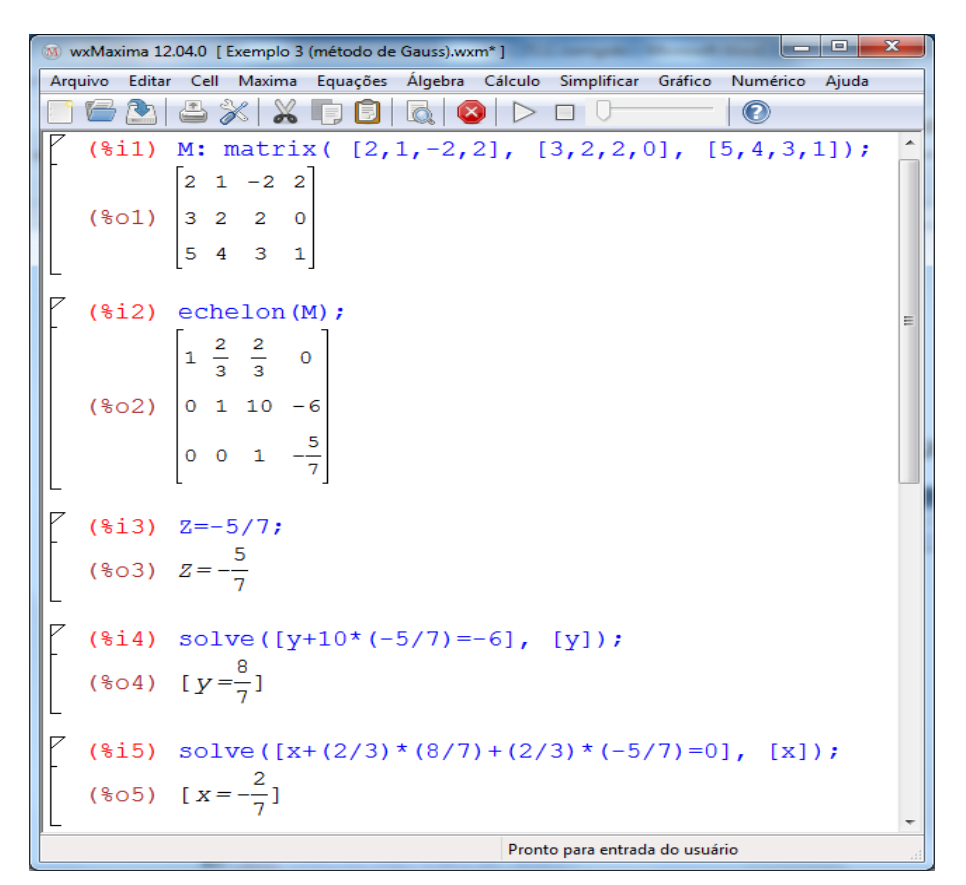

**Fonte**: elaborada pelo autor.

Utilizando a função *echelon* do MAXIMA, a matriz ampliada se transforma na forma escalonada. Outra possibilidade seria usar as operações elementares, passo a passo, e chegar ao mesmo resultado, como é possível observar no próximo exemplo do método de Gauss-Jordan.

**Nota:** *echelon***(M)** retorna a forma escalonada da Matriz M, como produzido através da eliminação de Gauss.

#### 3.4 MÉTODO DE GAUSS-JORDAN

É uma variante do método de Gauss, em que são eliminados todos os elementos acima e abaixo da diagonal principal. O resultado da eliminação de Gauss-Jordan é uma matriz diagonal. A vantagem deste método é que o sistema, cuja matriz ampliada é uma matriz na forma escalonada reduzida, tem solução imediata, enquanto que, para resolver um sistema apenas na forma escalonada, ainda é necessário fazer uma série de substituições para obter a solução final.

**Definição:** uma matriz está na forma escalonada reduzida (por linhas) quando ela satisfaz as seguintes condições:

- 1. O primeiro elemento não nulo de cada linha não nula (chamado pivô da linha) é igual a 1
- 2. O pivô da linha i+1 ocorre à direita da linha i
- 3. Se uma coluna contém um pivô, então todos os elementos desta coluna são iguais a zero
- 4. Todas as linhas nulas ocorrem abaixo das linhas não nulas.

Exemplo:

1 0 0 5  $0 \begin{pmatrix} 1 & 0 & 1 \end{pmatrix}$  $0 \t0 \t1 \t7$  $0 \t 0 \t 0 \t 2$  $\begin{vmatrix} 1 & 0 & 0 & 5 \end{vmatrix}$  $\sqrt{\frac{1}{0}}$   $\sqrt{1}$  $\begin{bmatrix} 0 & \frac{1}{2} & \frac{1}{2} & \frac{1}{2} \\ \frac{1}{2} & \frac{1}{2} & \frac{1}{2} & \frac{1}{2} \end{bmatrix}$  $\begin{bmatrix} 0 & 0 & 1 & 7 \end{bmatrix}$  $\begin{bmatrix} 0 & 0 & 0 \\ 0 & 0 & 0 \end{bmatrix}$  2 é uma matriz escalonada reduzida.

**Exemplo 6**. Encontre a solução do seguinte sistema de equações lineares pelo método de Gauss-Jordan:

```
2x+1y+5z = 11x + 3y + 4z = -75y - 1z = -151x + 2y + 3z = -8x + 1y + 5zx + 3y + 4zy - 1zx + 2y + 3z\begin{cases} 2x+1y+5z=1 \end{cases}\begin{cases} 1x+3y+4z=-7 \\ 5x-1 \end{cases}5y-1z = -15\begin{cases} -1x + 2y + 3z = -8 \end{cases}
```
Resolução: a matriz ampliada deste sistema é:

$$
\begin{pmatrix} 2 & 1 & 5 & 1 \ 1 & 3 & 4 & -7 \ 0 & 5 & -1 & -15 \ -1 & 2 & 3 & -8 \end{pmatrix}
$$

Assim, podemos observar que temos 1 na primeira coluna, e vamos escolhê-lo como pivô. Para tal, permutaremos as linhas 1 e 2, e seguimos com as operações elementares de linhas.

| $\frac{1}{2}$<br>$\mathbf{1}$<br>$5 \quad 1 \end{bmatrix}$<br>$1 \t3 \t4 \t-7$<br>$0 \t 5 \t -1 \t -15$<br>$-1$ 2 3 $-8$                                                                                                    | Trocando $L_1$ por $L_2 \longrightarrow$                       | $\begin{pmatrix} 1 & 3 & 4 & -7 \\ 2 & 1 & 5 & 1 \end{pmatrix}$<br>$\begin{vmatrix} 0 & 5 & -1 & -15 \end{vmatrix}$<br>$\begin{pmatrix} -1 & 2 & 3 & -8 \end{pmatrix}$                       |
|----------------------------------------------------------------------------------------------------|----------------------------------------------------------------|----------------------------------------------------------------------------------------------------|
| $\overline{3}$<br>$\mathbf{1}$<br>$4 -7$<br>$-1$ 2 3 $-8$                                                                                                    |                                                                | $\mathbf{3}$<br>$4 -7$<br>$\left(1\right)$<br>$\begin{vmatrix} 0 & -5 & -3 & 15 \end{vmatrix}$<br>$\begin{vmatrix} 0 & 5 & -1 & -15 \end{vmatrix}$<br>$\overline{0}$<br>$5 \quad 7 \quad 15$ |
| $3 \t 4 \t -7$<br>$\left(1\right)$<br>0 -5 -3 15 $\Big $ $\Big $ $\Big $ $\Big $ $\Big $ $\Big $ $\Big $ $\Big $ $\Big $ $\Big $ $\Big $ $\Big $ $\Big $ $\Big $ $\Big $ $\Big $ $\Big $ $\Big $ $\Big $ $\Big $ $\Big $ $\Big $ $\Big $ $\Big $ $\Big $ $\Big $ $\Big $ $\Big $ $\Big $ $\Big $ $\Big $ $\Big $ $\Big $ $\Big $ $\Big $<br>$0 \t 5 \t -1 \t -15$<br>$\begin{bmatrix} 0 & 5 & 7 & 15 \end{bmatrix}$ |                                                                | $\begin{pmatrix} 1 & 3 & 4 & -7 \end{pmatrix}$<br>$\begin{vmatrix} 0 & 1 & \frac{3}{5} & -3 \end{vmatrix}$<br>$0 \t 5 \t -1 \t -15$<br>$(0 \t5 \t7 \t-15)$                                   |
| $(1 \ 3)$<br>$\begin{pmatrix} 1 & 3 & 4 & -7 \\ 0 & 1 & \frac{3}{5} & -3 \end{pmatrix}$<br>$0 \t 5 \t -1 \t -15$<br>$(0\ 5\ 7\ -15)$                                                                                                    | $L_1 = L_1 - 3L_2$<br>$L_3 = L_3 - 5L_2$<br>$L_4 = L_4 - 5L_2$ | $\begin{pmatrix} 1 & 0 & \frac{11}{5} & 2 \\ 0 & 1 & \frac{3}{5} & -3 \\ 0 & 0 & -4 & 0 \end{pmatrix}$<br>$\overline{0}$<br>$\overline{4}$<br>$\overline{0}$<br>0 <sub>0</sub>               |

**Figura 12 –** Operações elementares na matriz ampliada.

**Fonte:** elaborada pelo autor.

| $\left(1 \quad 0 \quad \frac{11}{5} \quad 2\right)$<br>$\begin{bmatrix} 0 & 1 & \frac{3}{5} & -3 \\ 0 & 0 & -4 & 0 \\ 0 & 0 & 4 & 0 \end{bmatrix}$                      | $L_3 = \left(-\frac{1}{4}\right)L_3$                                                                            | $\left(1 \quad 0 \quad \frac{11}{5} \quad 2\right)$<br>$\begin{bmatrix} 0 & 1 & \frac{3}{5} & -3 \\ 0 & 0 & 1 & 0 \\ 0 & 0 & 4 & 0 \end{bmatrix}$ |
|----------------------------------------------------------------------------------------------------|----------------------------------------------------------------------------------------------------|----------------------------------------------------------------------------------------------------|
| $\begin{pmatrix} 1 & 0 & \frac{11}{5} & 2 \\ 0 & 1 & \frac{3}{5} & -3 \\ 0 & 0 & 1 & 0 \end{pmatrix}$<br>$\begin{bmatrix} 0 & 0 & 1 & 0 \\ 0 & 0 & 4 & 0 \end{bmatrix}$ | $L_1 = L_1 - \left(\frac{11}{5}\right) L_3$<br>$L_2 = L_2 - \left(\frac{3}{5}\right) L_3$<br>$L_4 = L_4 - 4L_3$ | $\begin{pmatrix} 1 & 0 & 0 & 2 \\ 0 & 1 & 0 & -3 \\ 0 & 0 & 1 & 0 \end{pmatrix}$<br>$(0 \t 0 \t 0 \t 0)$                                          |

**Figura 13 –** Continuação das operações elementares na matriz amplida.

**Fonte:** elaborada pelo autor.

Observa-se que a matriz dos coeficientes foi transformada na matriz identidade e, desta forma, a matriz dos termos independentes é a solução do sistema, assim o sistema inicial de equações lineares se tranformou em um sistema equivalente:

$$
\begin{cases}\n1x + 0y + 0z = 2 \\
0x + 1y + 0z = -3 \\
0x + 0y + 1z = 0 \\
0x + 0y + 0z = 0\n\end{cases}
$$

Logo, a solução é imediata e única, isto é:  $x = 2$ ,  $y = -3$  e  $z = 0$ .

**Exemplo 7**: (Steinbruch – 1987) Resolva o seguinte sistema de equações lineares pelo método de Gauss-Jordan utilizando o *software* MAXIMA:

$$
\begin{cases}\n1x - 3y - 7z = 1 \\
-1x - 2y - 4z = -2 \\
-2x - 4y - 5z = -1\n\end{cases}
$$

**Figura 14 –** Resolução do sistema linear pelo *software* MAXIMA.

| Arquivo Editar Cell Maxima Equações Álgebra Cálculo Simplificar Gráfico Numérico Ajuda<br>8 2 8 X 8 6 6 1<br>$\odot$<br>$\circ$<br>Após executar o MAXIMA escolher o menu àlgebra e escolher introduzir uma matriz<br>Digitar número de linhas (3), colunas (4) e nomear a matriz (M).<br>(\$i1) M: matrix ( $[1, -3, -7, 1]$ , $[-1, -2, -4, -2]$ , $[-2, -4, -5, -1]$ );<br>$1 -3 -7$ 1<br>$(\frac{6}{5} \circ 1)$ -1 -2 -4 -2<br>$-2$ $-4$ $-5$ $-1$<br>Digitar a função M1: echelon (M), obtendo o método de Gauss (escalonamento) da matriz M.<br>$(\frac{1}{2}i2)$ M1:echelon(M);<br>$1 - 3 - 7$ 1<br>$(\frac{2}{3} \cdot 2)$ 0 1 $\frac{11}{5} \frac{1}{5}$<br>$0 \quad 0 \qquad 1 \qquad 1$<br>Digitar a função M2:rowop(M1,1,2,-3), obtendo, através das operações elementares, a Matriz M2.<br>$(*i3)$ M2: rowop $(M1, 1, 2, -3)$ ;<br>$\begin{bmatrix} 1 & 0 & -\frac{2}{5} & \frac{8}{5} \end{bmatrix}$<br>$\binom{603}{}$ 0 1 $\frac{11}{5}$ $\frac{1}{5}$<br>$0 \t 0 \t 1 \t 1$<br>$\mathbf{H}$ . | $\begin{array}{c c c c c} \hline \multicolumn{1}{c }{\mathbf{I}} & \multicolumn{1}{c }{\mathbf{I}} & \multicolumn{1}{c }{\mathbf{X}} \end{array}$<br>M wxMaxima 12.04.0 [ Exercício 71.wxm* ] |  |
|----------------------------------------------------------------------------------------------------|----------------------------------------------------------------------------------------------------|--|
|                                                                                                    |                                                                                                    |  |
|                                                                                                    |                                                                                                    |  |
|                                                                                                    |                                                                                                    |  |
|                                                                                                    |                                                                                                    |  |
|                                                                                                    |                                                                                                    |  |
|                                                                                                    |                                                                                                    |  |
|                                                                                                    |                                                                                                    |  |
|                                                                                                    |                                                                                                    |  |
|                                                                                                    |                                                                                                    |  |
|                                                                                                    |                                                                                                    |  |
|                                                                                                    |                                                                                                    |  |
|                                                                                                    |                                                                                                    |  |
|                                                                                                    |                                                                                                    |  |
|                                                                                                    |                                                                                                    |  |
|                                                                                                    |                                                                                                    |  |
|                                                                                                    |                                                                                                    |  |
|                                                                                                    |                                                                                                    |  |
|                                                                                                    |                                                                                                    |  |
|                                                                                                    |                                                                                                    |  |
|                                                                                                    |                                                                                                    |  |
|                                                                                                    |                                                                                                    |  |
|                                                                                                    |                                                                                                    |  |
| Pronto para entrada do usuário                                                                                                    |                                                                                                    |  |

**Fonte:** elaborada pelo autor.

Utilizamos a função *echelon* na Matriz M para facilitar o desempenho. Também atribuímos à matriz escalonada a nomenclatura M1, apenas para mostrar todos os passos seguintes.

Observa-se as operações elementares com correspondência no *Sofware* MAXIMA.

No MAXIMA, a função *rowop(M, i, j, k)* produz uma nova matriz, em que a linha  $L_i$  da matriz M é substituida por  $L_i - kL_i$  e as restantes linhas ficam iguais. Assim sendo, as substituições são feitas das seguintes maneiras:

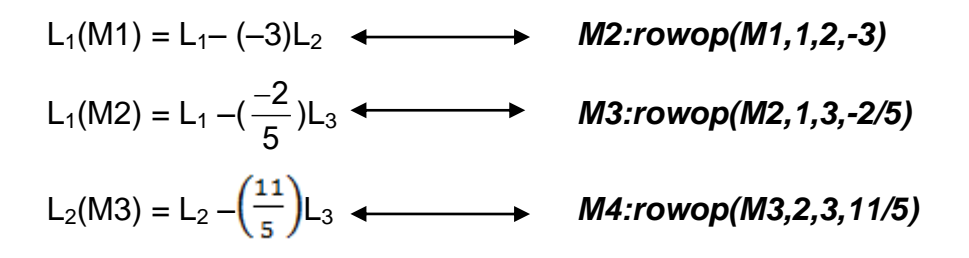

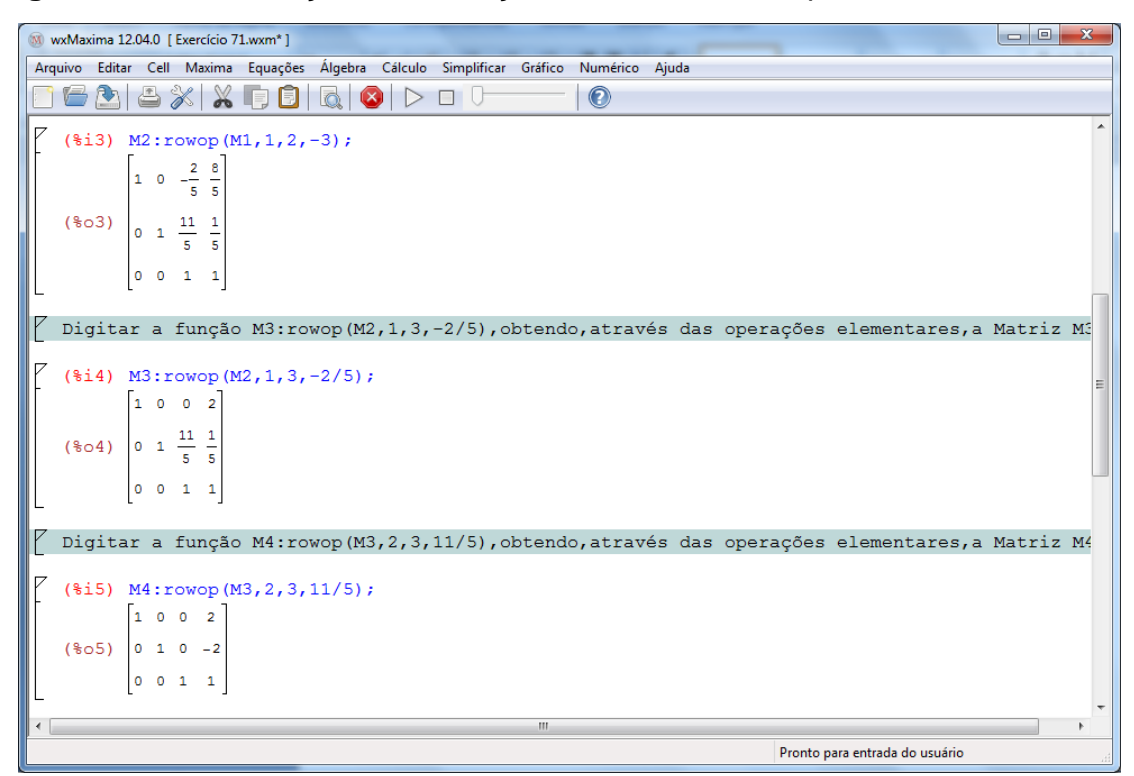

**Figura 15 –** Continuação da resolução do sistema linear pelo *software* MAXIMA.

**Fonte:** elaborada pelo autor.

Assim, as funções do *software* MAXIMA mostram que os três números na última coluna da matriz M4 são os valores exatos das 3 incógnitas, isto é, a solução única do sistema linear inicial, que é:

$$
x = 2
$$
,  $y = -2$  e  $z = 1$ .

Para aproximar esses números por números de vírgula flutuante e colocá-los numa lista, extrai-se a quarta linha da matriz transposta da matriz e aplica-se a função *float*, caso seja necessário. No exemplo, foi usada na matriz M4 a função *float* apenas para mostrar a saída no MAXIMA.

**Figura 16 –** Continuação da resolução do sistema linear pelo *software* MAXIMA.

| M wxMaxima 12.04.0 [ Exercício 71.wxm* ]                                               | $\Box$<br>$\Box$               |
|----------------------------------------------------------------------------------------|--------------------------------|
| Arquivo Editar Cell Maxima Equações Álgebra Cálculo Simplificar Gráfico Numérico Ajuda |                                |
| $\circled{c}$                                                                          |                                |
| Digitar o comando float (transpose (M4) [4], obtendo a solução na ordem das variáveis. |                                |
| $(\frac{1}{2}i6)$ float (transpose $(M4)$ [4]);<br>$(*66)$ $[2.0, -2.0, 1.0]$          |                                |
| -->                                                                                    |                                |
| ш                                                                                      |                                |
|                                                                                        | Pronto para entrada do usuário |

**Fonte:** elaborada pelo autor.
## **4 APLICAÇÕES DE SISTEMAS LINEARES UTILIZANDO O MAXIMA**

#### 4.1 INTRODUÇÃO

O objetivo deste capítulo é mostrar algumas aplicações de sistemas de equações lineares na resolução de problemas do cotidiano e, também, em algumas aplicações, mostrar passo a passo os comandos do *software* MAXIMA.

Inicialmente, para que as aplicações ao mundo real sejam de bom entendimento para os alunos, sugere-se que o professor utilize diferentes formas de ensinar sistemas de equações lineares na sala de aula em diferentes níveis de aprofundamento. Assim, os alunos terão uma visão melhor da utilização de sistemas de equações lineares com as aplicações práticas.

4.2 APLICAÇÕES AOS PROBLEMAS DE CONTAGEM

## **4.2.1 Problema rotineiro ( presentes em livros didáticos, provas e concursos)**

Juliano promoveu uma festa com os funcionários da empresa onde trabalha. Cada homem levou mais dois convidados, e cada mulher mais uma convidada. Compareceram todos os 25 colegas de trabalho e mais 35 convidados. Quantos homens e quantas mulheres trabalham com Juliano?

Resolução: Sabemos que existem duas incógnitas, sendo chamadas de **x** e **y**, sendo **x** o número de homem e **y** o número de mulheres que trabalham com Juliano. Assim, através dos dados que o problema informa e das incógnitas monta-se duas equações diferentes para chegar ao resultado

$$
\begin{cases} 1x+1y=25\\ 2x+1y=35 \end{cases}
$$

Utilizando o MAXIMA.

Com interesse de reforçar uma melhor fixação dos comandos do MAXIMA, segue-se mais detalhadamente os passos que devem ser executados para obter a solução do sistema de equações lineares da aplicação 4.2.1.

Seguir os passos .

**1º passo:** executar o MAXIMA;

- **2º passo:** na barra de ferramentas**,** clicar no menu *Equações* ;
- **3º passo:** escolha a opção *Resolver sistema linear...* ;
- **4º passo:** colocar *2* no número de equações e clicar *OK* ;
- **Figura 17 –** Resolver sistema linear, entrada do número de equações.

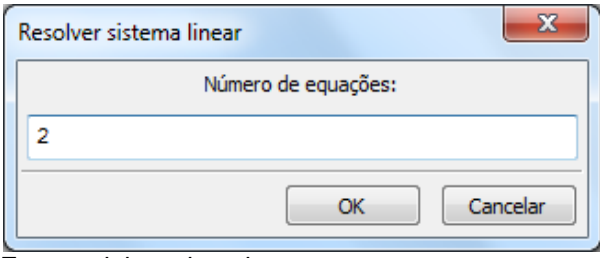

**5º passo:** digitar as equações como mostra a **Figura** 18.

**Figura 18 –** Resolver sistema linear, entrada das equações.

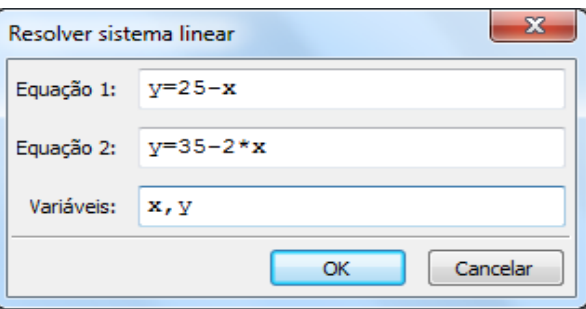

 **Fonte:** elaborada pelo autor.

**6º passo**: clique em *OK* para obter a solução.

**Figura 19 –** Solução do sistema linear.

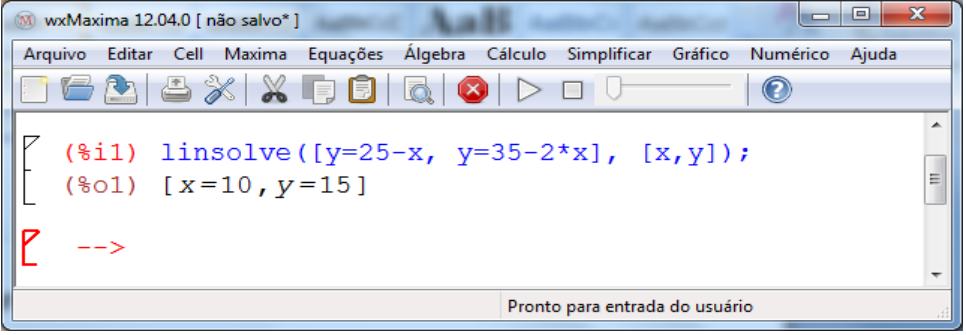

**Fonte:** elaborada pelo autor.

Assim, tem-se a resposta: trabalham com Juliano 10 homens e 15

mulheres.

**Fonte:** elaborada pelo autor.

## **4.2.2 Problema Histórico**

Resgatando a informação citada na introdução presente no livro chinês de "Chiu-Chang Suan-Chu (Nove Capítulos sobre Aritmética)" (200 a.C e 100 a.C), o problema consistia numa situação cotidiana, descrevendo fatos como colheita e venda de produtos:

> Três fardos de uma boa colheita, dois fardos de uma colheita medíocre, e um fardo de uma colheita ruim foram vendidos por 39 dou. Dois fardos de boa, três da medíocre, e um da ruim foram vendidos a 34 dou; e uma boa, dois da medíocre, e três da ruim foram vendidos a 26. Qual o preço recebido pela venda de cada fardo associado a boa colheita, a colheita medíocre e a colheita ruim?

> Na época, os chineses formularam este problema empregando pedaços de bambus de diferentes cores para representar os coeficientes das equações, dispostos de forma organizada em um quadro onde as colunas representavam a qualidade de cada colheita e o total vendido de todas as colheitas. A solução do problema era então obtida por uma sequência ordenada de manipulações nas linhas que compunham o quadro. [...] Para o problema originalmente formulado pelos chineses, tem-se na forma atual a seguinte representação:

 $3x + 2y + 1z = 39$  $2x + 3y + 1z = 34$  $1x + 2y + 3z = 26$ 

(PEREIRA; HAFFNER, 2004, p. 1, grifo do autor).

Resolução: introduzindo a matriz ampliada do sistema linear no MAXIMA, obtém-se a resolução como mostra a **Figura** 20.

 $\overline{\phantom{a}}$   $\overline{\phantom{a}}$   $\overline{\phantom{a}}$   $\overline{\phantom{a}}$ M wxMaxima 12.04.0 [ Exercício 13.wxm\* ] Arquivo Editar Cell Maxima Equações Álgebra Cálculo Simplificar Gráfico Numérico Ajuda 16A6% X R 6 6 6 0 þ 0 <sup>0</sup>  $\bullet$ M: matrix ([3,2,1,39], [2,3,1,34], [1,2,3,26]);  $(4.11)$ -<br>3 2 1 39  $2 \quad 3 \quad 1 \quad 34$  $(*01)$  $(*i2)$  $M1:echelon(M);$  $\begin{array}{|c|c|c|c|}\n\hline\n1 & \frac{2}{3} & \frac{1}{3} & 13\n\end{array}$  $\begin{array}{|c|c|c|}\n\hline\n0 & 1 & \frac{1}{5} & \frac{24}{5}\n\end{array}$  $(*02)$  $0 \t 0 \t 1 \t \frac{11}{4}$  $(\$i3)$  M2: rowop  $(M1, 1, 2, 2/3)$ ; 1 0  $\frac{1}{5}$   $\frac{49}{5}$ 0 1  $\frac{1}{5}$   $\frac{24}{5}$  $(*03)$  $0 \quad 0 \quad 1$ Pronto para entrada do usuário

**Figura 20** – Resolução do sistema linear pelo *software* MAXIMA.

**Fonte:** elaborada pelo autor.

**Figura 21 –** Continuação da resolução do sistema linear pelo *software* MAXIMA.

```
W wxMaxima 12.04.0 [ Exercício 13.wxm*]
Arquivo Editar Cell Maxima Equações Álgebra Cálculo Simplificar Gráfico Numérico Ajuda
   16263X800Q0 DO 0
                                                                                     \odot\overline{\phantom{a}}(\$i4) M3: rowop (M2, 1, 3, 1/5);
               \begin{bmatrix} 1 & 0 & 0 & \frac{37}{4} \end{bmatrix}(*04)0\quad10 \quad 0 \quad 1($15) M4: rowop (M3, 2, 3, 1/5);
               \begin{bmatrix} 1 & 0 & 0 & \frac{37}{4} \end{bmatrix}\overline{4}(*05)\begin{array}{cccc} 0 & 1 & 0 \end{array}\circ(%i6) MS: float(transpose(M4) [4]);
     (*o6) [9.25, 4.25, 2.75]
                                                      Pronto para entrada do usuário
```
**Fonte:** elaborada pelo autor.

Portanto, os preços são:

 $x = 9.25$ ,  $y = 4.25$  e  $z = 2.75$ 

Assim, pelo exemplo, fica mais evidenciada a importância que os Sistemas de Equações Lineares exercem desde aquela época. Mesmo não dominando conceitos da matemática, mas por necessidade, construíram esse método para facilitar na organização da colheita. Sendo de forma fácil e estruturada, porém bruta, eles utilizavam varas de bambu de diferentes cores para representar os coeficientes das equações e resolviam o problema obtendo uma sequência ordenada de manipulação nas linhas que compunham um quadro.

## 4.3 APLICAÇÃO À OTIMIZAÇÃO DE TRANSPORTES

Uma companhia de navegação tem três tipos de recipientes A, B e C, que carrega cargas em contêineres de três tipos I, II e III. As capacidades dos recipientes são dadas pela tabela 1.

| <b>Tabela T-Capacidades dos recipientes nos contenieres.</b> |  |  |
|--------------------------------------------------------------|--|--|
| <b>Tipo de Recipiente</b>                                    |  |  |
|                                                              |  |  |
|                                                              |  |  |
|                                                              |  |  |

**Tabela 1–**Capacidades dos recipientes nos contêineres.

**Fonte:** elaborada pelo autor.

Quais são as quantidades x, y, z de recipientes z de cada categoria A, B e C, se a companhia deve transportar 42 contêiners do tipo I, 27 do tipo II e 33 do tipo III?

Resolução: A montagem do sistema é:

$$
\begin{cases} 4x + 5y + 2z = 42 \\ 3x + 2y + 2z = 27 \\ 2x + 3y + 3z = 33 \end{cases}
$$

A matriz ampliada é:

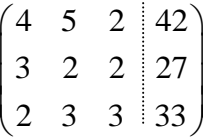

Resolução pelo método de Gauss-Jordan utilizando o MAXIMA.

Novamente, apenas reforçando a aprendizagem dos comandos do MAXIMA, mostra-se, mais detalhadamente, os passos que devem ser feitos para se obter a solução do sistema de equações lineares da aplicação 4.3 pelo método de Gauss-Jordan.

Seguir os passos:

**1º passo:** executar o MAXIMA;

**2º passo:** na barra de ferramentas **,** clicar no menu *Álgebra*;

**3º passo:** escolha a opção *Introduzir matriz* e aparecerá um quadro para ser preenchido;

**4º passo:** colocar número de linhas e colunas, tipo geral e denotar (dar nome) a matriz por uma letra qualquer, conforme **Figura 22**.

**Figura 22 –** Matriz: Número de linhas, colunas e nome.

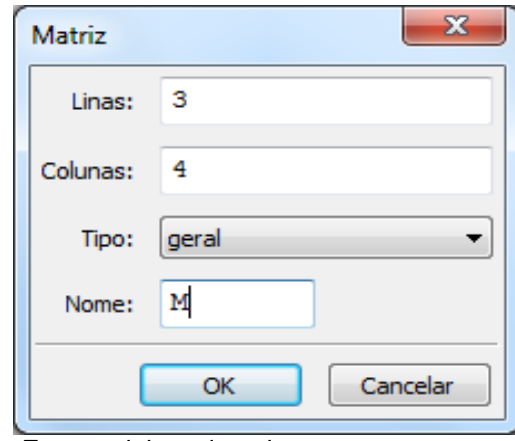

**5º passo:** clique em *OK* e aparecerá um quadro para digitar os elementos da matriz ampliada do sistema:

**Fonte:** elaborada pelo autor.

|   | Informe uma matriz |   |    | x        |
|---|--------------------|---|----|----------|
|   |                    | o | R  |          |
|   |                    | 5 | 2  | 42       |
| 2 | з                  | 2 | 2  | 27       |
| з | 2                  | з | з  | 33       |
|   |                    |   | OK | Cancelar |

**Figura 23 –** Informe uma matriz: elementos da matriz.

**Fonte:** elaborada pelo autor.

**6º passo:** clique **OK** e aparecerá a matriz ampliada M.

**Figura 24 –** Matriz ampliada do sistema linear.

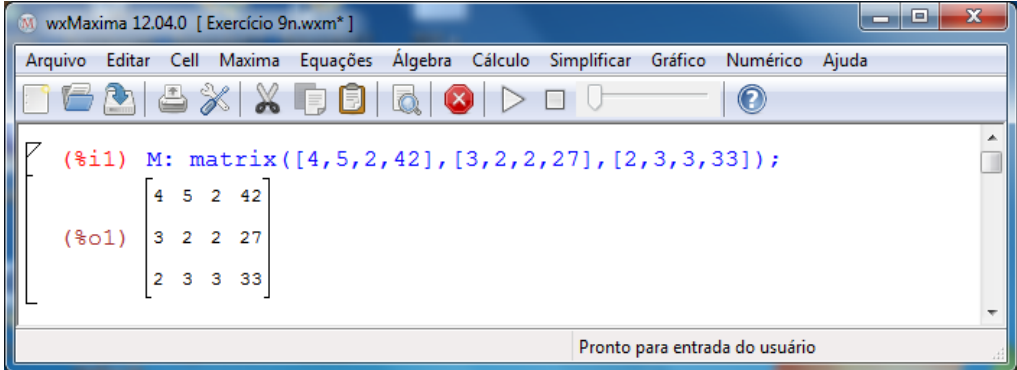

**Fonte:** elaborada pelo autor.

**7º passo:** transformar a matriz ampliada na forma escada: digitar *echelon(M)*

**8º passo:** renomear M por M1: Digitar *M1: echelon(M)*

 $\begin{array}{|c|c|c|c|c|}\hline \multicolumn{1}{|c|}{-}&\multicolumn{1}{|c|}{-}&\multicolumn{1}{|c|}{x} \\\hline \multicolumn{1}{|c|}{-}&\multicolumn{1}{|c|}{-}&\multicolumn{1}{|c|}{-}&\multicolumn{1}{|c|}{x} \\\hline \multicolumn{1}{|c|}{-}&\multicolumn{1}{|c|}{-}&\multicolumn{1}{|c|}{-}&\multicolumn{1}{|c|}{-}&\multicolumn{1}{|c|}{-}&\multicolumn{1}{|c|}{-}&\multicolumn{1}{|c|}{-}&\multicolumn{1}{|c|}{$ W wxMaxima 12.04.0 [ Exercício 9n.wxm\*] Arquivo Editar Cell Maxima Equações Álgebra Cálculo Simplificar Gráfico Numérico Ajuda 16215XX6815101Do0  $\odot$ ⊡  $(\$i2)$  echelon $(M);$  $1 \t21$  $\frac{5}{4}$  $\bar{\mathbf{1}}$  $\overline{2}$  $\overline{2}$  $(*o2)$ 18  $\overline{2}$  $0\quad 1$  $\begin{matrix} 0 & 0 & 1 \end{matrix}$  ${\bf 5}$  $($i3)$  Ml:echelon $(M);$  $\frac{1}{2}$ 21  $\overline{5}$  $\mathbf{1}$  $\overline{2}$  $(*o3)$ 18  $\overline{2}$  $0<sub>1</sub>$  $\mathbf 1$  $0$  0  $\sf s$ Pronto para entrada do usuário

**Figura 25** – Sistema escalonado pelo *software* MAXIMA.

**Fonte:** elaborada pelo autor.

**9º passo:** sistema escalonado com as operações elementares:

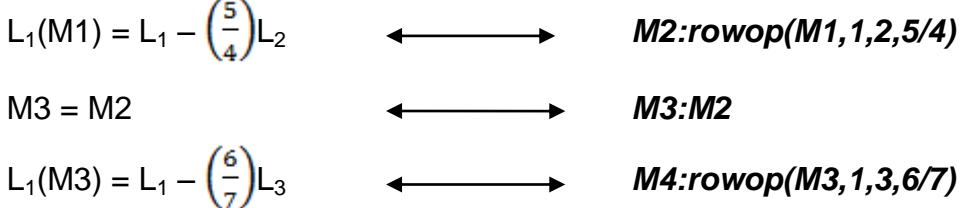

**Figura 26 –** Sistema escalonado pelo *software* MAXIMA.

|  |  |                |                                                                                                    | W wxMaxima 12.04.0 [ Exercício 9n.wxm* ] |  |                                                                                        |                                | $ - 0 $ | $\mathbf{x}$ |
|--|--|----------------|----------------------------------------------------------------------------------------------------|------------------------------------------|--|----------------------------------------------------------------------------------------|--------------------------------|---------|--------------|
|  |  |                |                                                                                                    |                                          |  | Arquivo Editar Cell Maxima Equações Álgebra Cálculo Simplificar Gráfico Numérico Ajuda |                                |         |              |
|  |  |                |                                                                                                    | $3 \times 10000$                         |  |                                                                                        | $\bullet$                      |         |              |
|  |  |                |                                                                                                    | (%i4) M2:rowop(M1, 1, 2, 5/4);           |  |                                                                                        |                                |         |              |
|  |  |                | $(\text{mod } 4) \quad \begin{bmatrix} 1 & 0 & \frac{6}{7} & \frac{51}{7} \\ & & & \\ 0 & 1 & -\frac{2}{7} & \frac{18}{7} \\ & & & \\ 0 & 0 & 1 & 5 \end{bmatrix}$ |                                          |  |                                                                                        |                                |         |              |
|  |  |                |                                                                                                    |                                          |  |                                                                                        |                                |         |              |
|  |  |                |                                                                                                    |                                          |  |                                                                                        |                                |         |              |
|  |  | $(*i5)$ M3:M2; |                                                                                                    |                                          |  |                                                                                        |                                |         |              |
|  |  |                |                                                                                                    |                                          |  |                                                                                        |                                |         | Ξ            |
|  |  |                | (%05) $\begin{bmatrix} 1 & 0 & \frac{6}{7} & \frac{51}{7} \\ 0 & 1 & -\frac{2}{7} & \frac{18}{7} \\ 0 & 0 & 1 & 5 \end{bmatrix}$                                   |                                          |  |                                                                                        |                                |         |              |
|  |  |                |                                                                                                    |                                          |  |                                                                                        |                                |         |              |
|  |  |                |                                                                                                    | (%i6) M4: rowop(M3, 1, 3, 6/7);          |  |                                                                                        |                                |         |              |
|  |  |                | $\begin{bmatrix} 1 & 0 & 0 & 3 \end{bmatrix}$                                                                                                    |                                          |  |                                                                                        |                                |         |              |
|  |  |                | $(\frac{2}{5} \circ 6)$ 0 1 $-\frac{2}{7}$ $\frac{18}{7}$                                                                                                    |                                          |  |                                                                                        |                                |         |              |
|  |  |                | $\begin{array}{ccccccccc}\n0 & 0 & 1 & 5\n\end{array}$                                                                                                    |                                          |  |                                                                                        |                                |         |              |
|  |  |                |                                                                                                    |                                          |  |                                                                                        | Pronto para entrada do usuário |         |              |

**Fonte:** elaborada pelo autor.

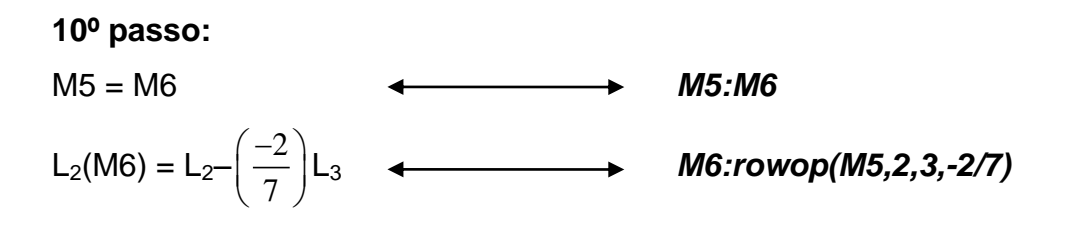

**11º passo:** escrever a solução: *float(transpose(M6)[4])*

**Figura 27 –** Solução do sistema linear pelo *software* MAXIMA.

|         |                                                                                                    | M wxMaxima 12.04.0 [ Exercício 9n.wxm* ]                                                                    |                                         |  |                                                                                |                                | $\equiv$ | $\Box$<br>$\mathbf{x}$ |
|---------|----------------------------------------------------------------------------------------------------|----------------------------------------------------------------------------------------------------|-----------------------------------------|--|--------------------------------------------------------------------------------|--------------------------------|----------|------------------------|
| Arquivo |                                                                                                    |                                                                                                    |                                         |  | Editar Cell Maxima Equações Álgebra Cálculo Simplificar Gráfico Numérico Ajuda |                                |          |                        |
|         |                                                                                                    |                                                                                                    | <u>a 8x x 58 5 0 </u>                   |  | $\Box$ $\cup$                                                                  | $\bullet$                      |          |                        |
|         | $(\$i7)$ M5:M4;                                                                                         |                                                                                                    |                                         |  |                                                                                |                                |          | ▴                      |
|         |                                                                                                    | (%07) $\begin{bmatrix} 1 & 0 & 0 & 3 \\ 0 & 1 & -\frac{2}{7} & \frac{18}{7} \\ 0 & 0 & 1 & 5 \end{bmatrix}$ |                                         |  |                                                                                |                                |          |                        |
|         |                                                                                                    |                                                                                                    | (%i8) M6: rowop(M5, 2, 3, -2/7);        |  |                                                                                |                                |          |                        |
|         | $(\frac{2}{6} \circ 8)$ $\begin{bmatrix} 1 & 0 & 0 & 3 \\ 0 & 1 & 0 & 4 \\ 0 & 0 & 1 & 5 \end{bmatrix}$ |                                                                                                    |                                         |  |                                                                                |                                |          | Ξ                      |
|         |                                                                                                    | $(*09)$ $[3.0, 4.0, 5.0]$                                                                                   | $(\$i9)$ S: float (transpose (M6) [4]); |  |                                                                                |                                |          | ٠                      |
|         |                                                                                                    |                                                                                                    |                                         |  |                                                                                | Pronto para entrada do usuário |          |                        |

**Fonte:** elaborada pelo autor.

Logo, a quantidade de recipientes x, y e z são:  $x = 3$ ,  $y = 4$  e  $z = 5$ . Com esta aplicação pode-se visualisar melhor a contribuição que os sistemas de equações lineares podem dar na solução e na interpretação das questões do cotidiano.

4.4 APLICAÇÃO À NUTRIÇÃO

Para uma alimentação diária equilibrada em vitaminas deve constar de 170 mg (miligramas) de vitamina A, 230 mg de vitamina B, 250 mg de vitamina C, 200 mg de vitamina D e 350 mg de vitamina E (adaptado de BOLDRINI, *et al*., 1980, p. 54, exercício 25).

Com o objetivo de determinar como deverá ser uma refeição equilibrada, foram estudados cinco alimentos. Fixada a mesma quantidade (1 grama) de cada alimento, determinou-se que:

> a) O alimento I tem 1 mg de vit. A, 2 mg de B, 2 mg de C, 2 mg de D e 2 mg de E;

> b) O alimento II tem 9 mg de vit. A, 1 mg B, 1 mg de C, 1 mg de D e 1 mg de E;

> c) O alimento III tem 2 mg de vit. A, 2 mg de B, 7 mg de C, 1 mg de D e 2 mg de E;

> d) O alimento IV tem 1mg de vit. A, 1 mg de B, 2 mg de C, 1 mg de D e 2 mg de E;

> e) O alimento V tem 1mg de vit. A, 1 mg de B, 2 mg de C, 1 mg de D e 9 mg de E.

Quantos gramas de cada um dos alimentos I, II, III, IV e V deve-se ingerir diariamente para que se possa ter uma alimentação equilibrada?

Resolução: Seja a tabela com os dados:

|                           | vitaminas      |                |                |                |                |  |  |
|---------------------------|----------------|----------------|----------------|----------------|----------------|--|--|
| Alimentos                 | $\overline{A}$ | B              | C              | D              | F.             |  |  |
|                           |                | $\overline{2}$ | 2              | $\overline{2}$ | $\overline{2}$ |  |  |
| Ш                         | 9              |                |                |                |                |  |  |
| $\overline{\mathsf{III}}$ | 2              | $\overline{2}$ | 7              |                | $\overline{2}$ |  |  |
| IV                        |                | $\overline{2}$ | $\overline{2}$ |                | $\overline{2}$ |  |  |
| $\mathcal{L}$             | ◢              |                | 2              |                | 9              |  |  |
| <b>Total</b>              | 170            | 230            | 250            | 200            | 350            |  |  |

**Tabela 2 –** Alimentação diária equilibrada em vitaminas

**Fonte:** elaborada pelo autor.

As incógnitas  $a,b,c,d$  e e, representam a quantidade de cada alimento (em gramas) a ser ingerido.

Temos o sistema linear do exercício proposto:

 $\int 1a+9b+2c+1d+1e = 170$  $2a+1b+2c+2d+1e = 230$  $\begin{cases}\n2a + b + 2c + 2a + 1c = 250 \\
2a + 1b + 7c + 2d + 2e = 250\n\end{cases}$  $2a + 1b + 1c + 1d + 1e = 200$  $\begin{cases}\n2a + b + 1c + 1a + 1c = 266 \\
2a + 1b + 2c + 2d + 9e = 350\n\end{cases}$  $\overline{\phantom{a}}$  $\overline{\phantom{a}}$ ┤  $\overline{\phantom{a}}$ 

Resolução: após inserir os elementos da matriz ampliada do sistema linear no MAXIMA, obtém-se:

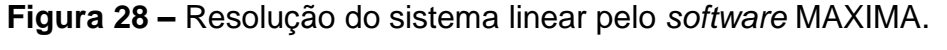

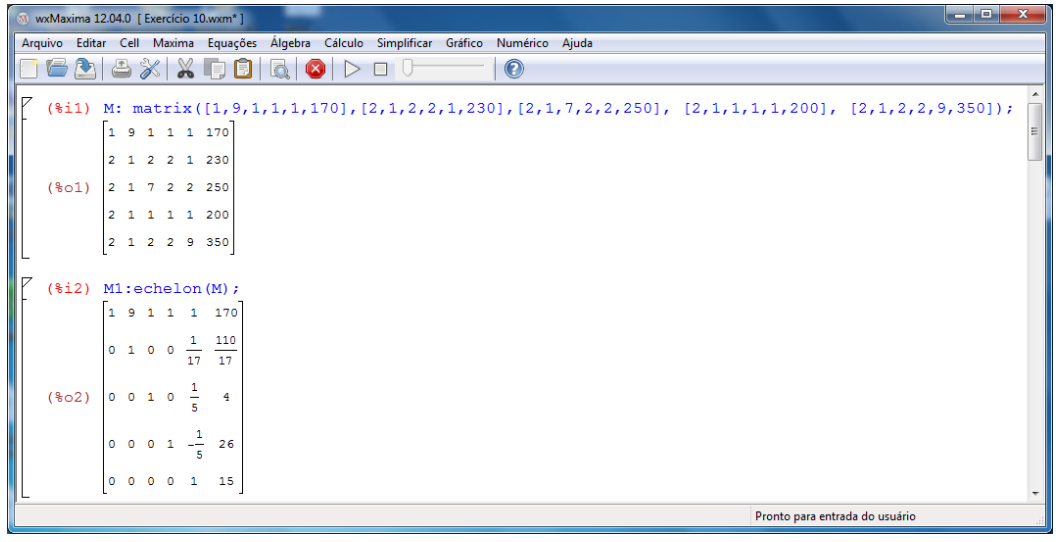

**Fonte:** elaborada pelo autor.

Para as figuras a seguir, mostra-se as funções ultilizados para resolver pelo método de Gauss–Jordan no MAXIMA, isto é:

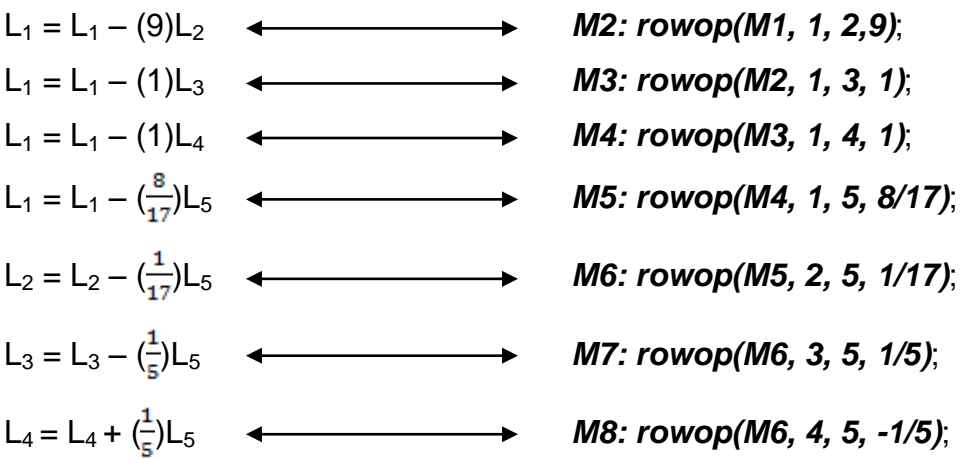

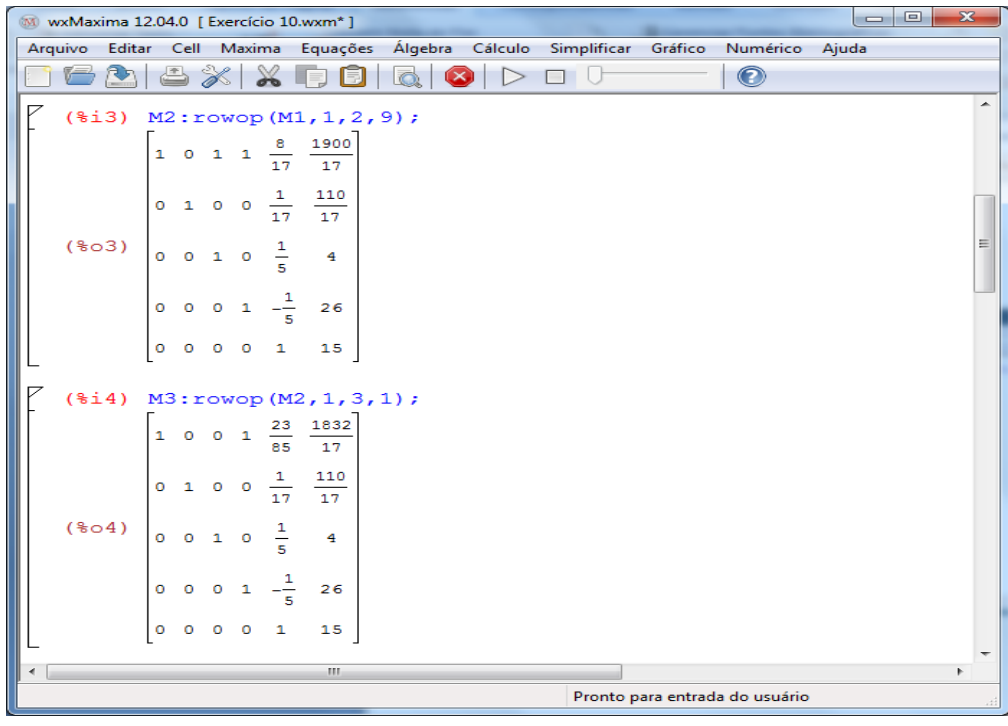

**Figura 29 –** Continuação da resolução do sistema linear pelo *software* MAXIMA.

**Fonte:** elaborada pelo autor.

**Figura 30 –** Continuação da resolução do sistema linear pelo *software* MAXIMA.

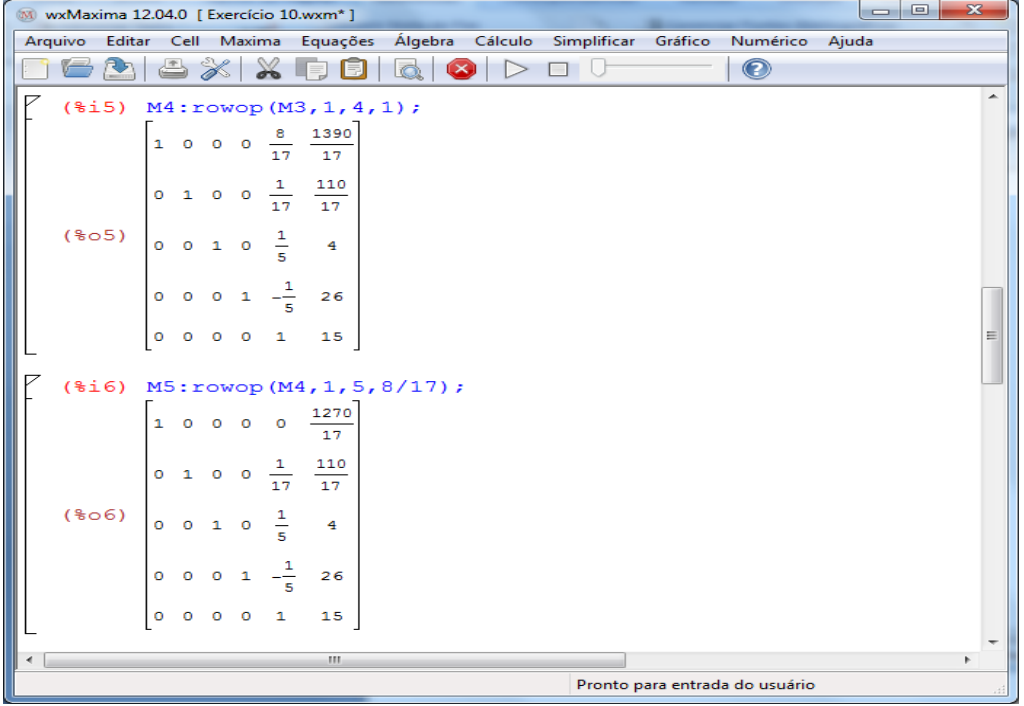

**Fonte:** elaborada pelo autor.

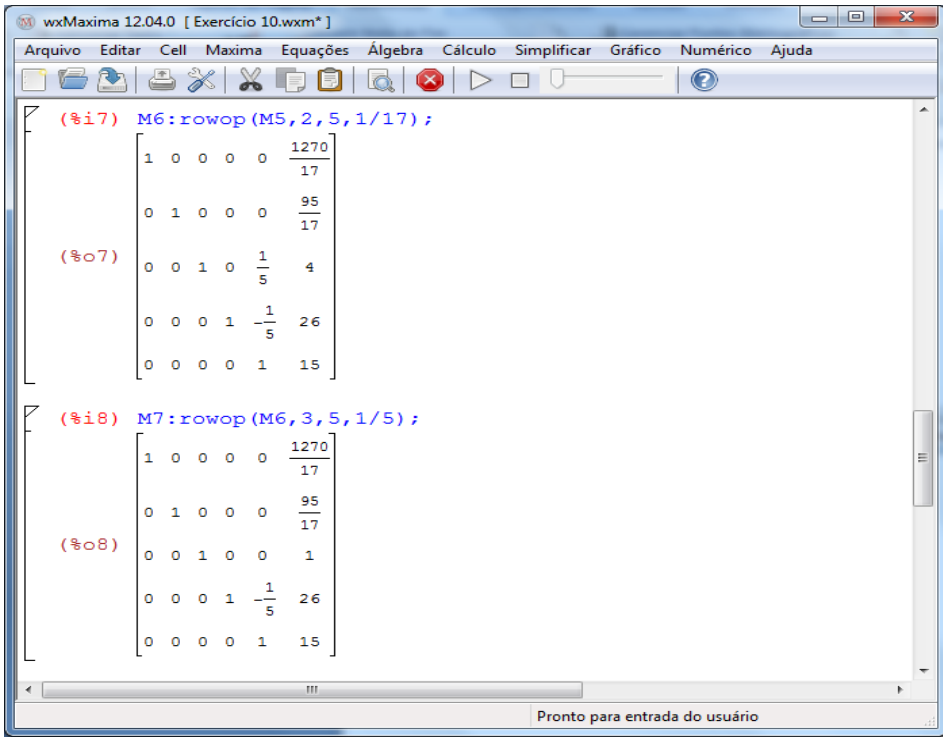

**Figura 31** – Continuação da resolução do sistema linear pelo *software* MAXIMA.

**Fonte:** elaborada pelo autor.

**Figura 32 –** Continuação da resolução do sistema linear pelo *software* MAXIMA.

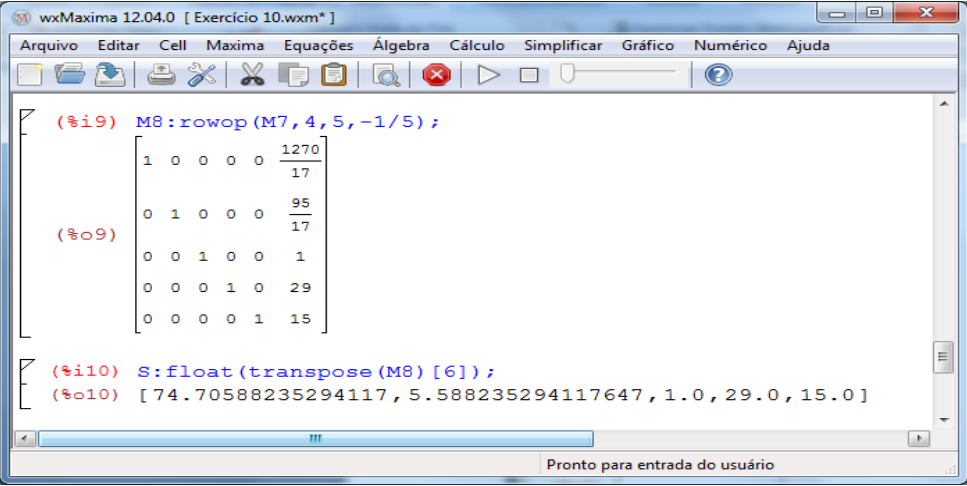

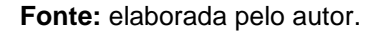

Observa-se, novamente, que foi usada, no final, a função *float* para obter a solução do sistema como mostra na **Figura 30**. Portanto, temos:

$$
a \approx 74.70
$$
,  $b \approx 5.58$ ,  $c \approx 1.00$ ,  $d = 29.00$  e  $e = 15.00$ .

#### 4.5 ELEMENTOS BÁSICOS DE UM CIRCUITO ELÉTRICO

**Definição- Nó***:* é o ponto de encontro de três ou mais fios.

**Figura 33** – Nó.

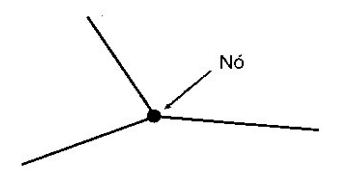

**Fonte:** elaborada pelo autor.

**Definição- Ramo:** é o trecho compreendido entre dois nós.

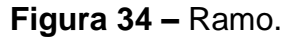

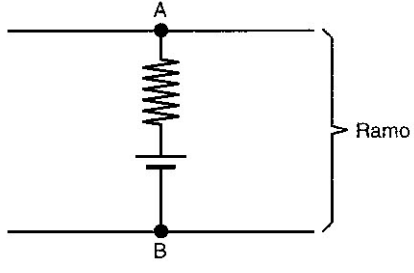

**Fonte:** elaborada pelo autor.

**Definição- Malha:** é uma sucessão de ramos, de modo a formar um circuito fechado, ou seja, parte e chega ao mesmo nó.

**Figura 35 –** Malha.

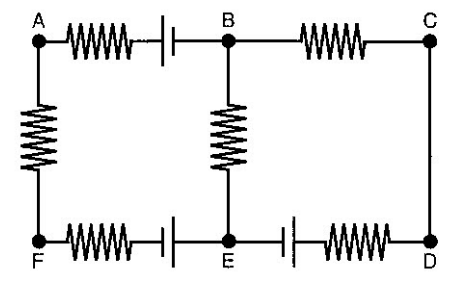

**Fonte:** elaborada pelo autor.

**Malha 1 = ABEFA Malha 2= BCDEB Malha 3 = ABCDEFA**

### **4.5.1 Lei de** *Ohm* **Generalizada**

A diferença de potencial, entre dois pontos de um circuito, é dada pela soma das diferenças de potências nos extremos de cada dipolo do circuito, existente entre os dois pontos.

**Figura 36 –** A diferença de potencial.

$$
\sum_{n=1}^{\infty} \frac{1}{(1-\frac{1}{2})\cdots(1-\frac{1}{n})}
$$
  

$$
U_{XY} = U_1 + U_2 + \dots + U_n
$$

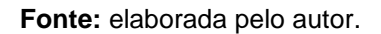

Dipolo (ou bipolo) é todo elemento que possui dois terminais. Esses dipolos podem ser: resistor, gerador ou receptor.

#### **Critérios para Colocação do Sinal:**

Para gerador e receptor, coloca-se (+ε) quando percorre-se o circuito do polo positivo para o polo negativo internamente.

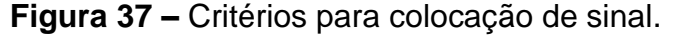

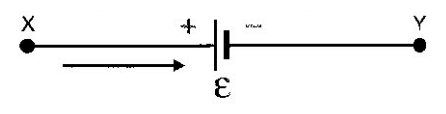

 $U_{XY}$  =  $+E$ 

**Fonte:** elaborada pelo autor.

Coloca-se (–ε) quando percorre-se o circuito do polo negativo para o polo positivo.

**Figura 38 –** Critérios para colocação de sinal.

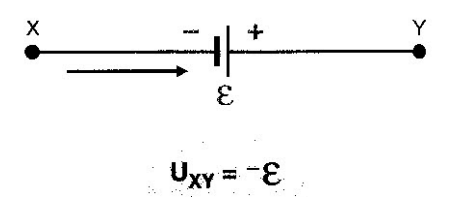

**Fonte:** elaborada pelo autor.

Para resistores, coloca-se (+R. i) quando percorre-se o circuito no mesmo sentido da corrente elétrica.

**Figura 39** – Critérios para colocação de sinal.

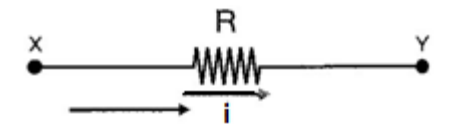

 $U_{XY} = \pm R \cdot i$ **Fonte**: elaborada pelo autor.

Coloca-se (–R. i) quando percorre-se o circuito no sentido contrário ao da corrente elétrica.

**Figura 40** – Critérios para colocação de sinal.

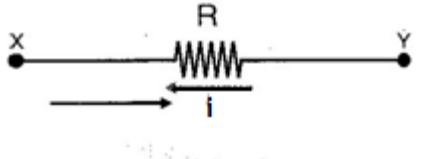

 $U_{XY} = -R$ .

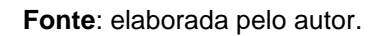

# **4.5.2 - 1 a Lei de** *Kirchhoff<sup>1</sup>* **(Lei dos Nós)**

O somatório **Σi<sup>c</sup>** das intensidades de corrente que chegam num nó é igual ao somatório **Σi<sup>p</sup>** das intensidades de corrente que partem deste mesmo nó.

 $Σi<sub>c</sub> = Σi<sub>p</sub>$ 

-

**Figura 41 –** Lei dos Nós.

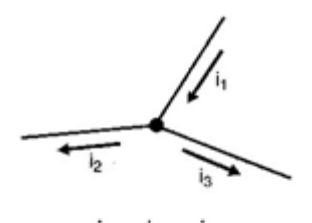

 $i_1 = i_2 + i_3$ **Fonte**: elaborada pelo autor.

<sup>&</sup>lt;sup>1</sup>Gustav Robert Kirchhoff (1824-1887), físico alemão que apresentou importantes contribuições para a Física experimental, além de dar tratamento matemático a numerosos problemas físicos, como por exemplo, o cálculo da distribuição de correntes em circuitos elétricos.

## **4.5.3 -** *2ª Lei de Kirchhoff* **(Lei das Malhas)**

Para dar uma volta completa em uma malha, a soma das diferenças de potenciais de todos os dipolos é igual à zero.

**Figura 42 –** Lei das Malhas.

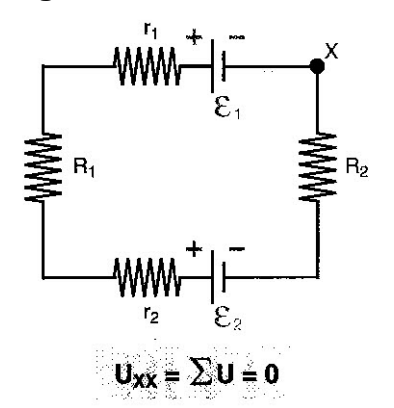

**Fonte**: elaborada pelo autor.

Na hipótese de não conhecermos o sentido da corrente elétrica, convenciona-se um sentido qualquer e aplica-se a 2ª Lei de Kirchhoff.

> Se i > 0, então convencionou-se o sentido correto para a corrente elétrica.

> Se i < 0, então deve-se inverter o sentido da corrente, porém a sua intensidade é o módulo do valor encontrado.

Os critérios de sinais são os mesmos vistos na Lei de Ohm generalizada.

Observações:

- 1. Se no circuito existem duas baterias, a de maior força eletromotriz é obrigatoriamente gerador.
- 2. Se o circuito for constituído por mais de uma malha, deve-se atribuir uma corrente elétrica para cada ramo.

As relações apresentadas anteriormente serão empregadas para obter as correntes elétricas do circuito elétrico apresentado na **Figura 43** esquematizada a seguir.

#### 4.6 APLICAÇÃO À FÍSICA: CIRCUITO ELÉTRICO

### **4.6.1 Circuito Elétrico Simples**

Determine as intensidades das correntes *I*1, *I*<sup>2</sup> e *I*<sup>3</sup> do circuito abaixo:

**Figura 43 –** Circuito Elétrico.

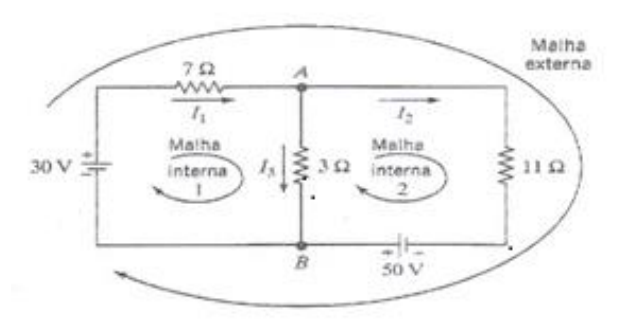

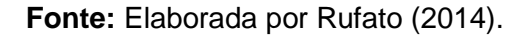

As direções dos fluxos para as correntes *I*1*, I<sup>2</sup>* e *I<sup>3</sup>* (marcadas pelas flexas) foram tomadas arbitrariamente. Se alguma dessas correntes for negativa é porque, na realidade, está no sentido oposto ao selecionado.

Aplicando a 1ª. e 2ª.leis de Kirchhoff à malha interna 1 e 2 da **Figura** 43, obtém-se:

 $7I_1 + 3I_3 - 30 = 0$  e  $11I_2 - 3I_3 - 50 = 0$ .

Assim, pela combinação das equações, obtemos o sistema linear:

 $1 \t1 \t1 \t2 \t1 \t3$  $1 + 3$ 2  $^{3}$  3  $1I_1 - 1I_2 - 1I_3 = 0$  $7I_1 + 3I_2 = 30$  $11I_0 - 3I_2 = 50$  $I - 1I - 1I$ *I*<sub>i</sub> + 3*I I*<sub>2</sub> – 3*I*  $\left[1I_1-1I_2-1I_3\right]$  $\left\{ 7I_1 + 3I_3 = \right.$  $\left(11I_2 - 3I_3\right)$ 

Resolvendo este sistema pelo método de Gauss-Jordan no software MAXIMA, obtém-se:

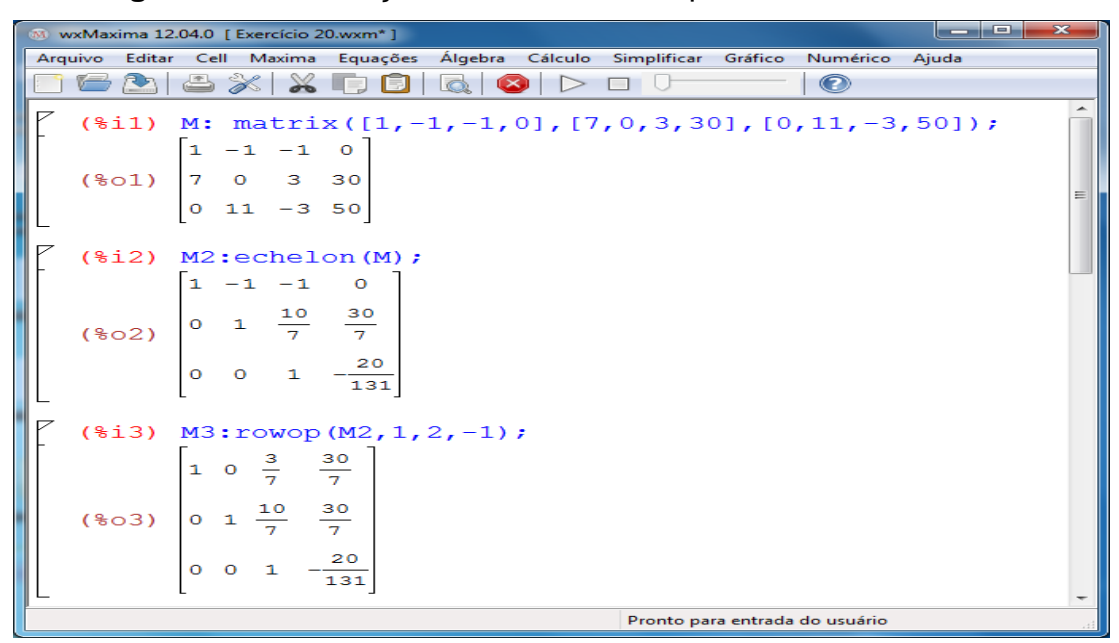

**Figura 44 –** Resolução do sistema linear pelo *software* MAXIMA.

**Fonte**: elaborada pelo autor.

**Figura 45 –** Continuação da resolução do sistema linear pelo *software* MAXIMA.

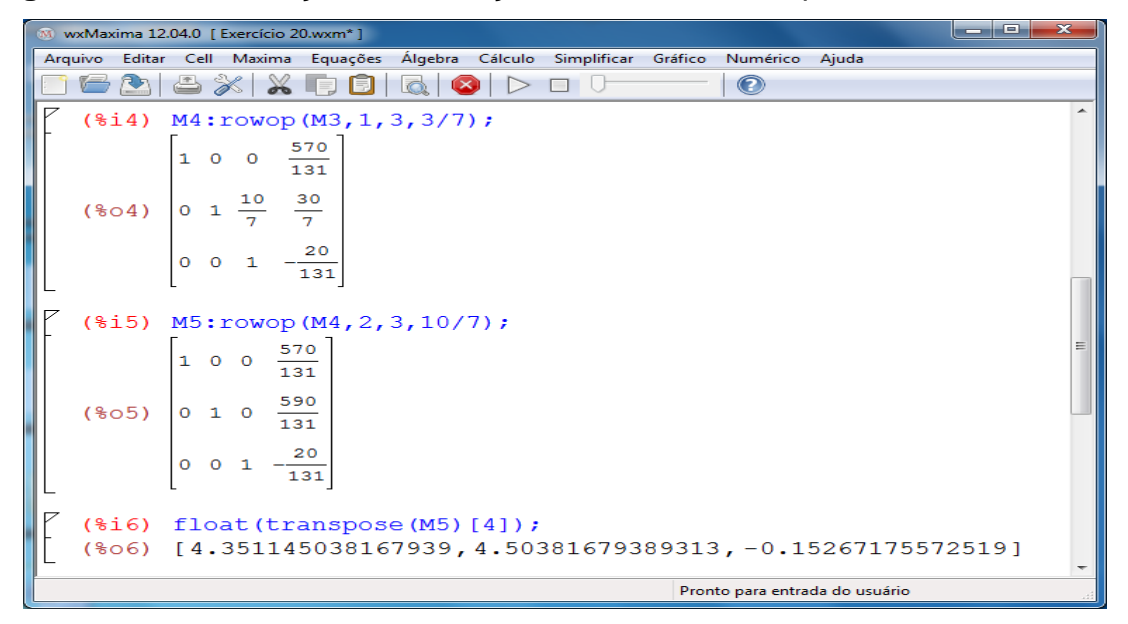

**Fonte**: elaborada pelo autor.

Desse modo, *I*<sup>1</sup> ≅ 4.35 A, *I2*≅ 4.50 A e *I<sup>3</sup>* ≅ –0.15 A. Como que *I*<sup>3</sup> é negativa, esta corrente flui no sentido oposto ao indicado na **Figura** 43.

#### **4.6.2 Circuito Elétrico**

Calcule o valor da intensidade da corrente elétrica em cada ramo do circuito elétrico dado abaixo, sabendo-se que R<sub>1</sub>=100Ω, R<sub>2</sub>=200Ω, R<sub>3</sub>=1000Ω,  $R_4$ =300Ω e  $R_5$ =500Ω e a tensão da bateria  $\epsilon$  é igual a 12 Volts.

> R4 R1<br>R3<br> $\geq$ <br> $\frac{1}{2}$ <br> $\geq$ <br> $\geq$ <br> $\geq$ <br> $\geq$ <br> $\geq$ <br> $\geq$ <br> $\geq$ <br> $\geq$ R<sub>2</sub>  $A \lt \qquad R3 \leq$   $\qquad \qquad \rightarrow B$ ۶ C D **Figura 46 –** Circuito Elétrico.

**Fonte:** elaborada pelo autor.

Resolução: O circuito elétrico da **Figura** 46 representa uma associação de resistências elétricas conectadas a uma bateria. Considerando que a tensão elétrica da bateria e o valor de todos os resistores do circuito são conhecidos, deseja-se determinar o valor das correntes elétricas i,  $i_1$ ,  $i_2$ ,  $i_3$ ,  $i_4$  e  $i_5$  associadas a cada uma das malhas do circuito elétrico conforme **Figura** 47:

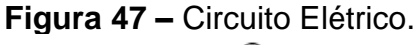

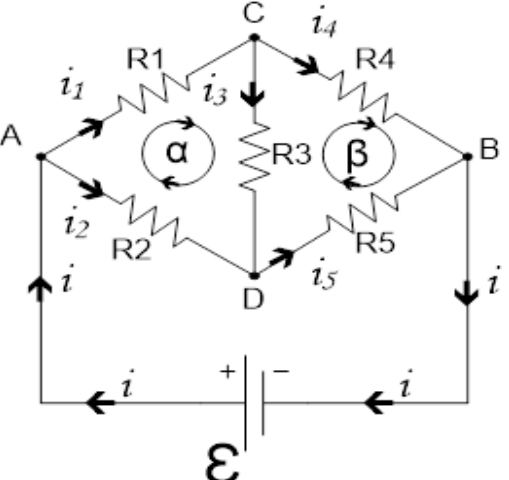

**Fonte:** elaborada pelo autor.

Aplicando as leis de Ohm e de Kirchhoff na **Figura** 47, pode-se equacionar adequadamente o problema.

As tensões em cada um dos pontos serão expressas em função das correntes de cada malha, conforme descrito nas equações seguintes.

1ª Lei de Kirchhoff (Lei dos Nós) para as correntes nos nós:

$$
\begin{cases}\nA \quad i = i_1 + i_2 & I \\
C \quad i_1 = i_3 + i_4 & II \\
D \quad i_5 = i_2 + i_3 & III \\
B \quad i = i_4 + i_5 & IV\n\end{cases}
$$

2ª Lei de Kirchhoff (Lei das Malhas):

Sendo  $U_{AC} = R_1 i_1$ ,  $U_{AD} = R_2 i_2$ ,  $U_{CB} = R_4 i_4$ ,  $U_{CD} = R_3 i_3$  e  $U_{DB} = R_5 i_5$ , Então:

Malha : UAC + UCD + UDA = 0 → R1i<sup>1</sup> + R3i<sup>3</sup> – R2i<sup>2</sup> = 0 *V* Malha : UCB + UBD + UDC = 0 → R4i<sup>4</sup> – R5i<sup>5</sup> – R3i<sup>3</sup> = 0 *VI*

Reordenando as equações, tem-se:

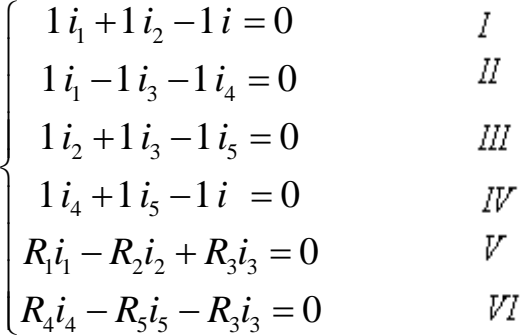

Montando-se um sistema matricial da forma Ax=b , obtém-se:

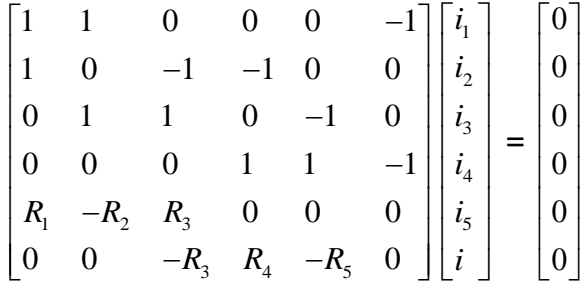

Como o sistema linear homogêneo, possui solução trivial, este sistema é indeterminado. As demais soluções são obtidas através do escalonamento, aplicando o método de Gauss-Jordan. Com ajuda do MAXIMA, Sabendo-se que

> $R_1 = 100Ω$ ,  $R_2 = 200Ω$ ,  $R_3 = 1000Ω$ ,  $R_4 = 300Ω$  e  $R_5 = 500Ω$ , então:

**Figura 48 –** Resolução do sistema linear pelo *software* MAXIMA.

|       | M wxMaxima 12.04.0 [ Exercício circuito12.wxm*] |              |    |                    |                         |                |                                                         |              |                                                                         |             |           |                                                                                  | a              | $\mathbf{x}$ |
|-------|-------------------------------------------------|--------------|----|--------------------|-------------------------|----------------|---------------------------------------------------------|--------------|-------------------------------------------------------------------------|-------------|-----------|----------------------------------------------------------------------------------|----------------|--------------|
|       |                                                 |              |    |                    |                         |                |                                                         |              |                                                                         |             |           | Arquivo Editar Cell Maxima Equações Álgebra Cálculo Simplificar Gráfico Numérico |                |              |
| Ajuda |                                                 |              |    |                    |                         |                |                                                         |              |                                                                         |             |           |                                                                                  |                |              |
|       | 图                                               |              |    |                    |                         |                | $\triangle X$ $X$ $\Box$ $\Box$ $\Box$                  |              | $\overline{\mathbf{X}}$                                                 |             |           |                                                                                  | $\circledcirc$ |              |
|       | (%i1) M: matrix (                               |              |    |                    |                         |                |                                                         |              |                                                                         |             |           |                                                                                  |                |              |
|       |                                                 |              |    |                    |                         |                | $[1, 1, 0, 0, 0, -1, 0],$<br>$[1, 0, -1, -1, 0, 0, 0],$ |              |                                                                         |             |           |                                                                                  |                |              |
|       |                                                 |              |    |                    |                         |                | $[0, 1, 1, 0, -1, 0, 0],$                               |              |                                                                         |             |           |                                                                                  |                |              |
|       |                                                 |              |    |                    |                         |                | $[0, 0, 0, 1, 1, -1, 0],$                               |              |                                                                         |             |           |                                                                                  |                |              |
|       |                                                 |              |    |                    |                         |                |                                                         |              | $[100, -200, 1000, 0, 0, 0, 0],$<br>$[0, 0, -1000, 300, -500, 0, 0])$ ; |             |           |                                                                                  |                |              |
|       |                                                 |              | 1. | $\mathbf{1}$       |                         | $\circ$        |                                                         | $\circ$      | $\circ$                                                                 | $-1$ 0      |           |                                                                                  |                |              |
|       |                                                 | $\mathbf{1}$ |    |                    |                         | $0 \t -1$      |                                                         | $-1$         | $\bullet$                                                               | $\bullet$   | $\circ$   |                                                                                  |                |              |
|       |                                                 | $\circ$      |    |                    | $\mathbf{1}$            | $\mathbf{1}$   |                                                         | $\bullet$ .  | $-1$                                                                    | $0 \quad 0$ |           |                                                                                  |                |              |
|       | $(*o1)$                                         |              |    |                    |                         |                |                                                         |              |                                                                         |             |           |                                                                                  |                |              |
|       |                                                 | $^{\circ}$   |    | $\bullet$          |                         | $\bullet$      |                                                         | $\mathbf{1}$ | $\mathbf{1}$                                                            | $-1$ 0      |           |                                                                                  |                |              |
|       |                                                 |              |    |                    |                         | 100 -200 1000  |                                                         | $\circ$      | $\bullet$                                                               | $\bullet$   | $\circ$   |                                                                                  |                |              |
|       |                                                 | o            |    |                    | $\bullet$               |                |                                                         |              | $-1000$ 300 $-500$                                                      | $\bullet$   | $\bullet$ |                                                                                  |                |              |
|       |                                                 |              |    |                    |                         |                |                                                         |              |                                                                         |             |           |                                                                                  |                |              |
|       | $(*i2)$                                         |              |    |                    |                         | M1:echelon(M); |                                                         |              |                                                                         |             |           |                                                                                  |                |              |
|       |                                                 |              |    | $1 1 0 0$          |                         | ۰              | $-1$                                                    | $^{\circ}$   |                                                                         |             |           |                                                                                  |                |              |
|       |                                                 | $\circ$      |    |                    | $1 1 0 -1$              |                | $\circ$                                                 | $\circ$      |                                                                         |             |           |                                                                                  |                |              |
|       |                                                 |              |    |                    | 0 0 1 0 $-\frac{3}{13}$ |                | $\frac{1}{13}$                                          | $\circ$      |                                                                         |             |           |                                                                                  |                |              |
|       | $(*02)$                                         |              |    |                    |                         |                |                                                         |              |                                                                         |             |           |                                                                                  |                |              |
|       |                                                 |              |    | $0 \t 0 \t 0 \t 1$ |                         | 1              | $-1$                                                    | $\circ$      |                                                                         |             |           |                                                                                  |                |              |
|       |                                                 | $\bullet$    |    | $0\quad 0\quad 0$  |                         | $\mathbf{1}$   | 49                                                      | $\bullet$    |                                                                         |             |           |                                                                                  |                |              |
|       |                                                 |              |    |                    |                         |                | 134                                                     |              |                                                                         |             |           |                                                                                  |                |              |
|       |                                                 | ٥            |    | $0\quad 0\quad 0$  |                         | $\circ$        | ۰                                                       | ۰            |                                                                         |             |           |                                                                                  |                |              |
|       |                                                 |              |    |                    | m.                      |                |                                                         |              |                                                                         |             |           |                                                                                  |                | b.           |
|       |                                                 |              |    |                    |                         |                |                                                         |              |                                                                         |             |           | Pronto para entrada do usuário                                                   |                |              |

**Fonte:** elaborada pelo autor.

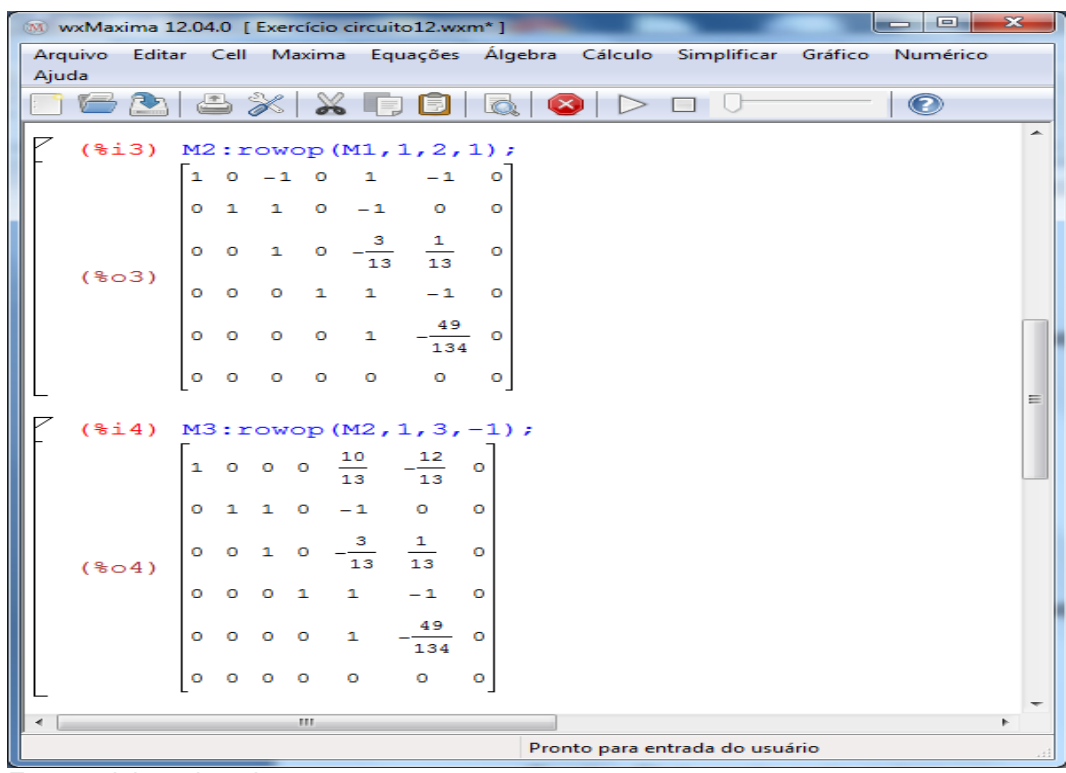

**Figura 49 –** Continuaçao da resolução do sistema linear pelo *software* MAXIMA.

**Fonte:** elaborada pelo autor.

**Figura 50 –** Continuação da resolução do sistema linear pelo *software* MAXIMA.

|       | $\mathbf{z}$<br>$\Box$<br>W wxMaxima 12.04.0 [ Exercício circuito12.wxm*]<br>$\overline{\phantom{a}}$ |           |              |                     |                                             |                   |                                 |           |                                |  |                                                                                  |   |
|-------|----------------------------------------------------------------------------------------------------|-----------|--------------|---------------------|---------------------------------------------|-------------------|---------------------------------|-----------|--------------------------------|--|----------------------------------------------------------------------------------|---|
|       |                                                                                                    |           |              |                     |                                             |                   |                                 |           |                                |  | Arquivo Editar Cell Maxima Equações Álgebra Cálculo Simplificar Gráfico Numérico |   |
| Ajuda |                                                                                                    |           |              |                     |                                             |                   |                                 |           |                                |  |                                                                                  |   |
|       | 201                                                                                                   |           |              |                     |                                             | $\triangle$ X X F |                                 |           |                                |  | $\bullet$                                                                        |   |
|       | (%i5) M4: rowop(M3, 1, 5, 10/13);                                                                     |           |              |                     |                                             |                   |                                 |           |                                |  |                                                                                  |   |
|       |                                                                                                    |           |              |                     | $1 0 0 0 0$                                 |                   | $-43$                           | $\bullet$ |                                |  |                                                                                  |   |
|       |                                                                                                    | $\circ$   | $\mathbf{1}$ |                     | $10-1$                                      |                   | $\bullet$                       | $\circ$   |                                |  |                                                                                  |   |
|       | $(*\circ 5)$                                                                                          | $\bullet$ |              |                     | $0$ 1 0                                     | $-\frac{3}{13}$   | $\frac{1}{13}$                  | $\circ$   |                                |  |                                                                                  |   |
|       |                                                                                                    | $\circ$   |              | $0 \quad 0 \quad 1$ |                                             | $1 -$             | $-1$                            | $\bullet$ |                                |  |                                                                                  |   |
|       |                                                                                                    | $\bullet$ |              |                     | $\begin{matrix} 0 & 0 & 0 & 1 \end{matrix}$ |                   | 49<br>$-\frac{1}{134}$          | <b>D</b>  |                                |  |                                                                                  |   |
|       |                                                                                                    | $\bullet$ |              | $0$ 0 0             |                                             | $\bullet$         | ō                               | $\bullet$ |                                |  |                                                                                  |   |
|       |                                                                                                    |           |              |                     |                                             |                   |                                 |           |                                |  |                                                                                  |   |
|       | $(\$i6)$ M5: rowop $(M4, 2, 3, 1);$                                                                   |           |              |                     |                                             |                   |                                 |           |                                |  |                                                                                  |   |
|       |                                                                                                    | 1         |              |                     | $0\quad 0\quad 0$                           | $\circ$           |                                 | $\bullet$ |                                |  |                                                                                  | ≡ |
|       |                                                                                                    |           | 0 1 0 0      |                     |                                             |                   | $\frac{10}{13}$ $-\frac{1}{13}$ | $\bullet$ |                                |  |                                                                                  |   |
|       | $(*06)$                                                                                               | $\bullet$ |              | $0$ 1 0             |                                             | $\frac{3}{13}$    | $\frac{1}{13}$                  | $\circ$   |                                |  |                                                                                  |   |
|       |                                                                                                    | ۰         |              | $0 \quad 0 \quad 1$ |                                             | $\mathbf{1}$      | $-1$                            | $\bullet$ |                                |  |                                                                                  |   |
|       |                                                                                                    | $\circ$   |              |                     | $0$ 0 0                                     | $\mathbf{1}$      | $\frac{49}{1}$<br>134           | - O       |                                |  |                                                                                  |   |
|       |                                                                                                    | ۰         |              | $0\quad 0\quad 0$   |                                             | $\circ$           | $\circ$                         | $\circ$   |                                |  |                                                                                  |   |
| 4.    |                                                                                                    |           |              |                     | m.                                          |                   |                                 |           |                                |  |                                                                                  |   |
|       |                                                                                                    |           |              |                     |                                             |                   |                                 |           | Pronto para entrada do usuário |  |                                                                                  |   |

**Fonte:** elaborada pelo autor.

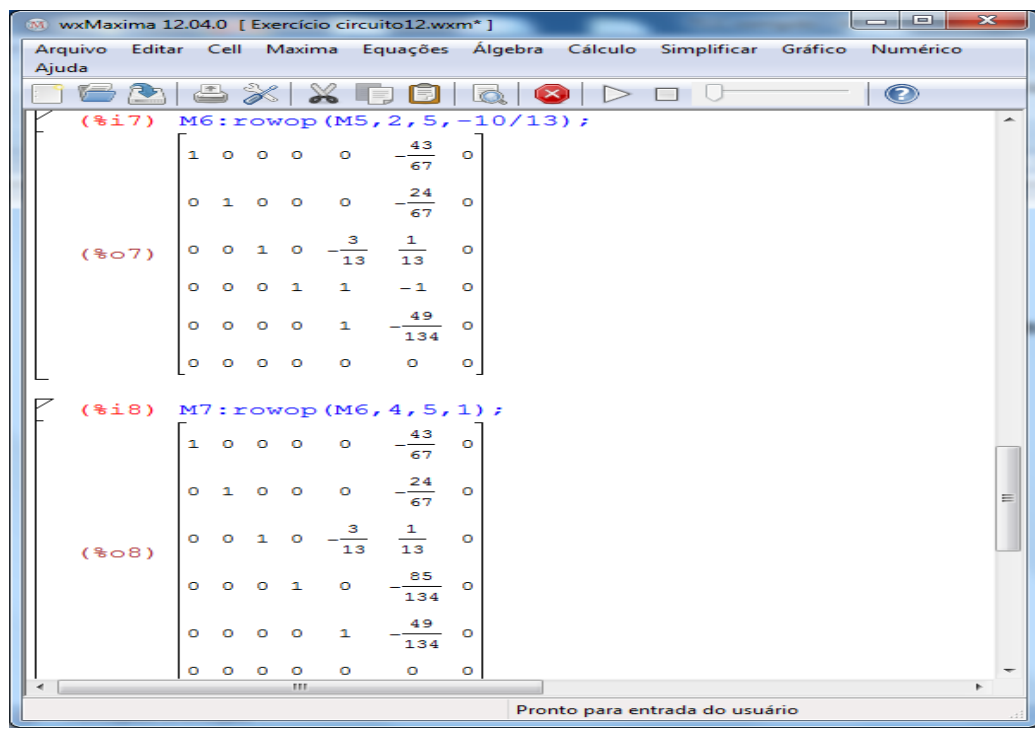

**Figura 51 –** Continuação da resolução do sistema linear pelo *software* MAXIMA.

**Fonte:** elaborada pelo autor

**Figura 52 –** Continuação da resolução do sistema linear pelo *software* MAXIMA.

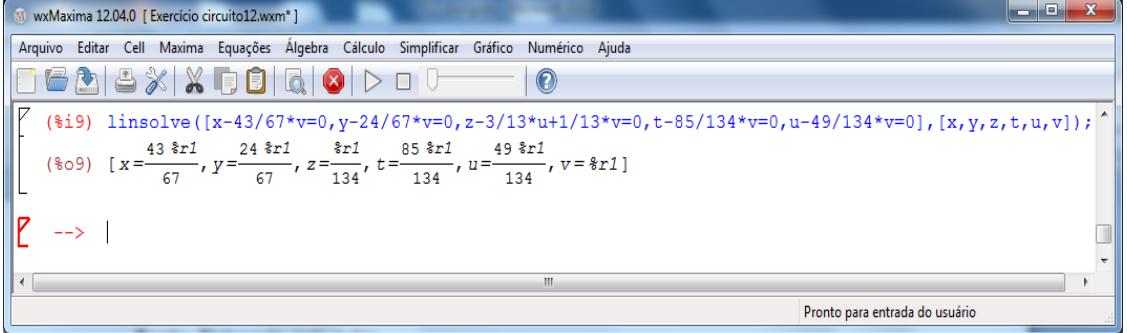

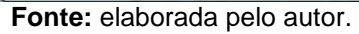

Observe que foi feita a mudança de variável, em que tem-se a corrente i em função de *(%r*1*)* = v:

$$
i = v
$$
,  $i_1 = x$ ,  $i_2 = y$ ,  $i_3 = z$ ,  $i_4 = t$  e  $i_5 = u$ 

Assim, pela resolução no MAXIMA, obtém-se a solução geral do sistema:

$$
(\frac{43}{67}V, \frac{24}{67}V, \frac{1}{134}V, \frac{85}{134}V, \frac{49}{134}V, V) = \frac{V}{134}(86, 48, 1, 85, 49, 134)
$$

no qual, seria muito trabalhoso sua obtenção pela solução algébrica.

## **4.7.1 Cultura de Bactérias**.

Um biólogo colocou três espécies de bactérias em um tubo de ensaio, onde elas serão alimentadas por três fontes diferentes de alimentos (A, B e C) (POOLE, 2004, p. 97). A cada dia, serão colocadas no tubo de ensaio 2.300 unidades de A, 800 unidades de B e 1.500 unidades de C. Cada bactéria consome um certo número de unidades de cada alimento por dia, como mostra a tabela a seguir. Quantas bactérias de cada espécie podem coexistir no tubo de ensaio de modo a consumir todo o alimento?

**Tabela 3 –** Alimentação de espécie de bactérias em um tubo de ensaio.

|            | Bactéria da<br>espécie l | Bactéria da<br>espécie II | Bactéria da<br>espécie III |
|------------|--------------------------|---------------------------|----------------------------|
| Alimento A |                          |                           |                            |
| Alimento B |                          |                           |                            |
| Alimento C |                          |                           |                            |

**Fonte:** elaborada pelo autor.

Resolução: fazendo x, y e z os números de bactérias das espécies I, II e III, respectivamente, obtém-se o sistema linear:

$$
\begin{cases}\n2x + 2y + 4z = 2300 \\
1x + 2y = 800 \\
1x + 3y + 1z = 1500\n\end{cases}
$$

Levando ao *software* MAXIMA à matriz ampliada deste sistema linear, obtém-se a resolução:

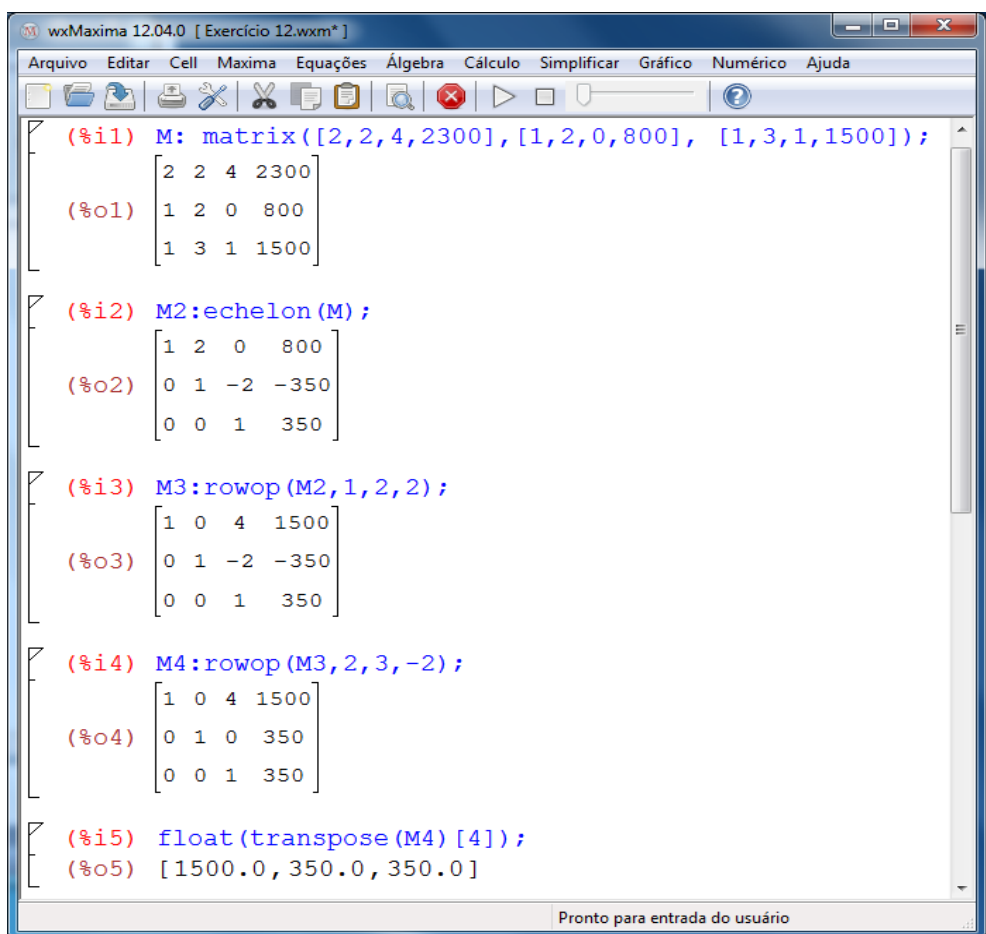

**Figura 53 –** Resolução do sistema linear pelo *software* MAXIMA.

**Fonte:** Elaborada pelo autor.

Logo,  $x = 1500$ ,  $y = 350$ ,  $z = 350$ . Dessa forma, o biólogo deve colocar 1500 bactérias da espécie I, 350 da espécie II e 350 da espécie III no tubo de ensaio para que todo alimento seja consumido.

# **4.7.2 Cadeia de Markov<sup>2</sup> na Genética**

1

Conforme Silva (2013): uma planta pode ter flores vermelhas (V), cor de rosa (R) ou brancas (B), dependendo dos genótipos VV, VB e BB. Ao cruzar cada um desses genótipos com um genótipo VB, obtém-se a seguinte tabela:

 $^2$  A introdução da Cadeia de Markov pode ser obtida na Dissertação de Mestrado de SILVA (2013).

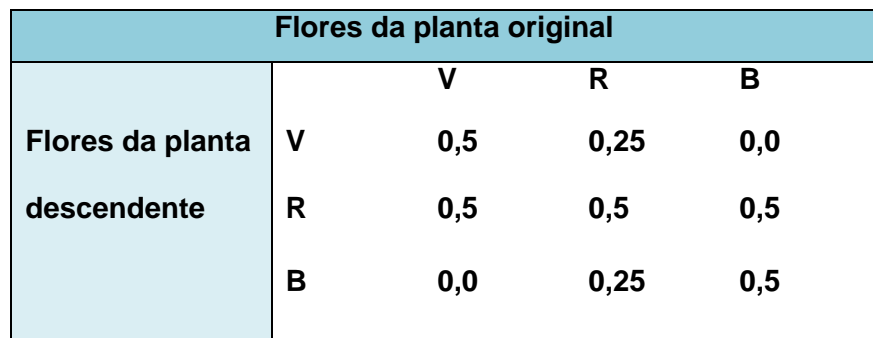

**Tabela 4 –** Cores das flores de uma planta.

**Fonte:** Elaborada pelo autor.

Supõe-se que cada geração sucessiva é produzida cruzando-se apenas com plantas do genótipo VB. Quando o processo atingir o equilíbrio, que porcentagem das plantas terá flores vermelhas, cor-de-rosa ou brancas?

Resolução: Pela tabela 4, podemos definir a matriz de transição de cruzamento dos Genótipos (G) por:

$$
G = \begin{pmatrix} 0.5 & 0.25 & 0.0 \\ 0.5 & 0.5 & 0.5 \\ 0.0 & 0.25 & 0.5 \end{pmatrix}
$$

Logo, tem-se que calcular o vetor estacionário para o qual o processo atinja o equilíbrio.

Para isso, considera-se o sistema linear homogêneo.

$$
(I-P)q=0
$$

Introduzindo a matriz I (identidade) e a matriz P no *software* MAXIMA, obtém-se a matriz I – P:

| wxMaxima 12.04.0 [ Exercício 18.1.wxm*]<br>M.                                                                                                    | $\Box$<br>$\mathbf{x}$<br>- |
|----------------------------------------------------------------------------------------------------|-----------------------------|
| Arquivo Editar Cell Maxima Equações Álgebra Cálculo Simplificar Gráfico Numérico<br>Ajuda                                                                                            |                             |
| X<br>$X$ ficio<br>$\mathbf{\Theta}$<br>ПU                                                                                                    |                             |
| $(\frac{1}{2}i)$ I: matrix([1,0,0],[0,1,0],[0,0,1]);<br>$\begin{array}{ccc} 1 & 0 & 0 \end{array}$<br>$(\frac{2}{6} \circ 1)$ $\begin{bmatrix} 0 & 1 & 0 \\ 0 & 0 & 1 \end{bmatrix}$ |                             |
| $(\frac{1}{2})$ P: matrix([0.5,0.25,0.0],[0.5,0.5,0.5],[0.0,0.25,0.5]);<br>$[0.5 \t 0.25 \t 0.0]$<br>$(\$o2)$ 0.5 0.5 0.5<br>0.0 0.25 0.5                                            |                             |
| $(*i3) I-P;$<br>$0.5 - 0.25 0.0$<br>$(\frac{6}{6} \circ 3)$ -0.5 0.5 -0.5<br>$\begin{vmatrix} 0.0 & -0.25 & 0.5 \end{vmatrix}$                                                       |                             |
| Pronto para entrada do usuário                                                                                                    |                             |

**Figura 54 –** Resolução do sistema linear pelo *software* MAXIMA.

**Fonte:** elaborada pelo autor.

Assim,

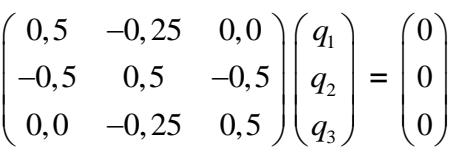

Representando em sistemas de equações, tem-se:

$$
\begin{cases}\n0, 5q_1 - 0, 25q_2 = 0 \\
-0, 5q_1 + 0, 5q_2 - 0, 5q_3 = 0 \\
-0, 25q_2 + 0, 5q_3 = 0\n\end{cases}
$$

Fazendo a mudança de variável:  $q_1 = x$ ,  $q_2 = y$  e  $q_3 = z$  e dando continuidade no software MAXIMA, obtem-se a solução do sistema linear.

 $\begin{array}{|c|c|c|c|c|}\hline \multicolumn{1}{|c|}{\mathbf{L}} & \multicolumn{1}{|c|}{\mathbf{X}} \\\hline \multicolumn{1}{|c|}{\mathbf{L}} & \multicolumn{1}{|c|}{\mathbf{L}} & \multicolumn{1}{|c|}{\mathbf{X}} \\\hline \multicolumn{1}{|c|}{\mathbf{L}} & \multicolumn{1}{|c|}{\mathbf{L}} & \multicolumn{1}{|c|}{\mathbf{X}} \\\hline \multicolumn{1}{|c|}{\mathbf{L}} & \multicolumn{1}{|c|}{\mathbf{L}} & \multicolumn{1}{|c|}{\$ M wxMaxima 12.04.0 [ Exercício 18.1.wxm\* ] Arquivo Editar Cell Maxima Equações Álgebra Cálculo Simplificar Gráfico Numérico Ajuda 6 A 8 X 8 F 8 & 8 D E 0  $\odot$  $(\frac{1}{2}i4)$  echelon(I-P); rat: replaced  $0.5$  by  $1/2 = 0.5$ rat: replaced  $-0.25$  by  $-1/4 = -0.25$ rat: replaced  $0.0$  by  $0/1 = 0.0$ rat: replaced  $-0.5$  by  $-1/2 = -0.5$ rat: replaced  $0.5$  by  $1/2 = 0.5$ rat: replaced  $-0.5$  by  $-1/2 = -0.5$ rat: replaced  $0.0$  by  $0/1 = 0.0$ rat: replaced  $-0.25$  by  $-1/4 = -0.25$ rat: replaced  $0.5$  by  $1/2 = 0.5$  $(\frac{1}{6} \circ 4)$   $\begin{bmatrix} 1 & -\frac{1}{2} & 0 \\ 0 & 1 & -2 \end{bmatrix}$ (%i5) M:  $matrix([1,-1/2,0,0],[0,1,-2,0],[0,0,0,0]):$  $\begin{vmatrix} 1 & -\frac{1}{2} & 0 & 0 \\ 0 & 1 & -2 & 0 \end{vmatrix}$  $(*05)$  $0$   $0$   $0$ (%i6) linsolve( $[x-1/2*y=0, y-2*z=0], [x, y, z]$ );  $(*o6)$  [ $x = *r1$ ,  $y = 2 *r1$ ,  $z = *r1$ ] Pronto para entrada do usuário

**Figura 55 –** Continuação da resolução do sistema linear pelo *software* MAXIMA.

**Fonte:** Elaborada pelo autor.

Lembrando que a notação (%r1) é pelo fato do sistema ser compatível e indeterminado e ainda que  $q_1 = x$ ,  $q_2 = y$  e  $q_3 = z$ , tem-se:

$$
q_2 = 2 q_1
$$
,  $q_3 = \frac{1}{2} q_2$  e  $q_3 = q_1$ 

Fazendo  $q_1$  = s

$$
q = s \begin{bmatrix} 1 \\ 2 \\ 1 \end{bmatrix}
$$

Sabendo-se que  $q_1 + q_2 + q_3 = 1$ ,  $q_2 = 2$ s e  $q_3 = s$ ,

então 
$$
s = \frac{1}{1+2+1}
$$
, logo

$$
s=\frac{1}{4}=0.25
$$

Desta forma, o vetor estacionário q é igual a

$$
q = [1/4 \ 1/2 \ 1/4]^t = [0,25 \ 0,50 \ 0,25]^t
$$
, onde t é a matrix

transposta da matriz q.

Concluí-se que, ao longo do tempo, 25% das plantas serão vermelhas, 50% serão rosa e 25% serão brancas.

#### 4.8 APLICAÇÃO ÀS FUNÇÕES RACIONAIS

A adição de funções racionais (quociente de polinômios), obtida através de uma escolha de um denominador comum, é feita de modo análogo à adição de números racionais. O processo reverso, de separar uma função racional escrevendo-a como uma soma de funções racionais simples, é útil em muitas áreas da matemática; por exemplo, aparece em cálculo diferencial e integral quando precisamos integrar uma função racional, e em matemática discreta, quando usamos funções geradoras para resolver relações de recorrência. A decomposição de uma função racional como soma de frações parciais leva a um sistema de equações lineares" (POOLE, 2004, p.113).

Para obter a decomposição em frações parciais da forma dada (as letras maiúsculas indicam constantes):

$$
\frac{3x+1}{x^2+2x-3} = \frac{A}{x-1} + \frac{B}{x+3}
$$

**Definição (**Identidade de polinômios)**:** dois polinômios P e Q são idênticos se, e somente se, os seus coeficientes dos termos correspondentes são iguais, ou seja, se os coeficientes dos termos de mesmo grau forem todos iguais. Se P e Q são polinômios idênticos, escrevemos P ≡ Q. A expressão P ≡ Q é denominada identidade.

Exemplo:  $ax^2 + bx + c \equiv 1x^2 + 7x - 2$  então,  $a = 1, b = 7$  e c = -2.

Resolução: igualando-se a zero a expressão  $x^2 + 2x - 3 = 0$ , obtémse os valores de x que satisfazem a equação, ou seja,  $x = -3$  ou  $x = 1$ , assim expressando na forma fatorada  $x^2 + 2x - 3 = (x-1)(x+3)$  obtém-se:

 $\frac{3x+1}{x^2+2x-3} = \frac{A}{x-1} + \frac{B}{x+3} = \frac{A(x+3)+B(x-1)}{(x-1)(x+3)}$ 

Cancelando o mínimo múltiplo comum, tem-se:

 $3x + 1 \equiv Ax + 3A + Bx - B$  $3x + 1 \equiv (A+B)x + (3A - B)$ 

Logo, tem-se o sistema linear:

 $\int A + 1B = 3$  $\left( 3A - 1B = 1 \right)$ 

O sistema possui solução A = 1 e B = 2. Mas, mesmo sendo um problema simples, faz-se ao uso do *sofware* MAXIMA.

Obtendo os valores das constantes A e B pelo método de Gauss-Jordan no MAXIMA:

**Figura 56 –** Resolução do sistema linear pelo *software* MAXIMA.

```
\begin{array}{|c|c|c|c|c|}\hline \multicolumn{1}{|c|}{-}& \multicolumn{1}{|c|}{\mathbf{x}} \\\hline \multicolumn{1}{|c|}{-}& \multicolumn{1}{|c|}{-}& \multicolumn{1}{|c|}{\mathbf{x}} \\\hline \multicolumn{1}{|c|}{-}& \multicolumn{1}{|c|}{-}& \multicolumn{1}{|c|}{-}& \multicolumn{1}{|c|}{-}& \multicolumn{1}{|c|}{-}& \multicolumn{1}{|c|}{-}& \multicolumn{1}{|c|}{-}& \multicolumn{1}{|c|}{-}& \multicolumn{1}{|c|}{-}& \multicolumn{W wxMaxima 12.04.0 [ Exercício 14.wxm* ]
 Arquivo Editar Cell Maxima Equações Álgebra Cálculo Simplificar Gráfico Numérico Ajuda
             3 A 8 X X F 8 6 6 0 D 0 0
                                                                                                                                                         \Omega($i1) M: matrix ([1,1,3], [3,-1,1]);
                          \begin{bmatrix} 1 & 1 & 3 \\ 3 & -1 & 1 \end{bmatrix}(\$o1)(*)i2) M2:echelon(M);(*o2) \begin{bmatrix} 1 & 1 & 3 \\ 0 & 1 & 2 \end{bmatrix}($i3) M3:rowop(M2,1,2,1);<br>($c3) \begin{bmatrix} 1 & 0 & 1 \\ 0 & 1 & 2 \end{bmatrix}(\$i4) S: float (transpose (M3) [3]);
        (*04) [1.0,2.0]
                                                                                                      Pronto para entrada do usuário
```
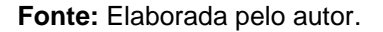

Assim, pelo resultado do *sofware* MAXIMA, usando A = 1 e B = 2,

como era esperado, temos  $-\frac{1}{2}$  $3x+1$  1 2  $2x-3$   $x-1$   $x+3$ *x*  $x + 2x - 3$   $x - 1$  x  $+1$  =  $-$  +  $\frac{3x+1}{x+2x-3} = \frac{1}{x-1} + \frac{2}{x+3}.$ 

#### 4.9 APLICAÇÃO À OTIMIZAÇÃO DE PRODUÇÃO

Um fabricante de móveis produz cadeiras, mesas de centro e mesas de jantar. Cada cadeira leva 10 minutos para ser lixada, 6 minutos para ser tingida e 12 minutos para ser envernizada. Cada mesa de centro leva 12 minutos para ser lixada, 8 minutos para ser tingida e 12 minutos para ser envernizada. Cada mesa de jantar leva 15 minutos para ser lixada, 12 minutos para ser tingida e 18 minutos para ser envernizada. A bancada para lixar fica disponível 16 horas por semana, a bancada para tingir, 11 horas por semana, e a bancada para envernizar, 18 horas por semana. Quantos móveis devem ser fabricados (por semana) de cada tipo para que as bancadas sejam sempre utilizadas?

Resolução: colocando os dados em uma tabela:

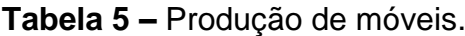

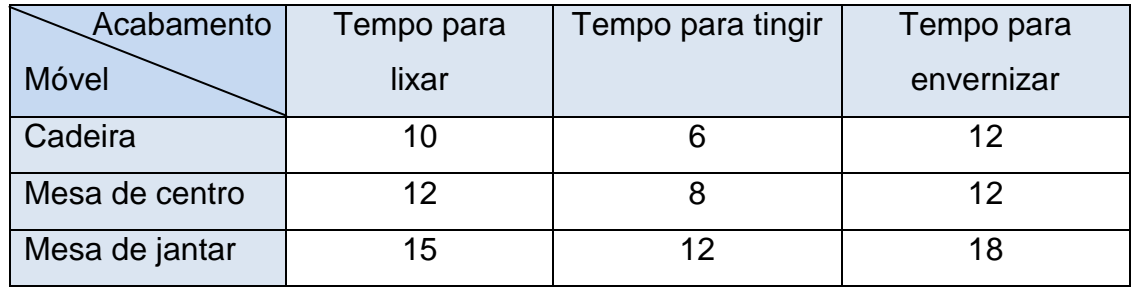

**Fonte:** elaborada pelo autor.

Mudando as incógnitas:

- x: o número de cadeiras a serem fabricadas
- y: o número de mesas de centro a serem fabricadas
- z: o número de mesas de jantar a serem fabricadas
- Transformando as horas em minutos
- $16 h = 960$  minutos
- 11 h =  $660$  minutos
- $18 h = 1080$  minutos

Assim, como os móveis devem ser fabricados por semana de forma que as bancadas sejam plenamente utilizadas, pode-se representar o problema em

um sistema de equações lineares:  $\left(10x + 12y + 15z = 960\right)$  $6x + 8y + 12z = 660$  $\left(12x+12y+18z=1080\right)$ I ∤

Resolução: Usando o software MAXIMA, obtem-se a solução:

**Figura 57 –** Resolução do sistema linear pelo *software* MAXIMA.

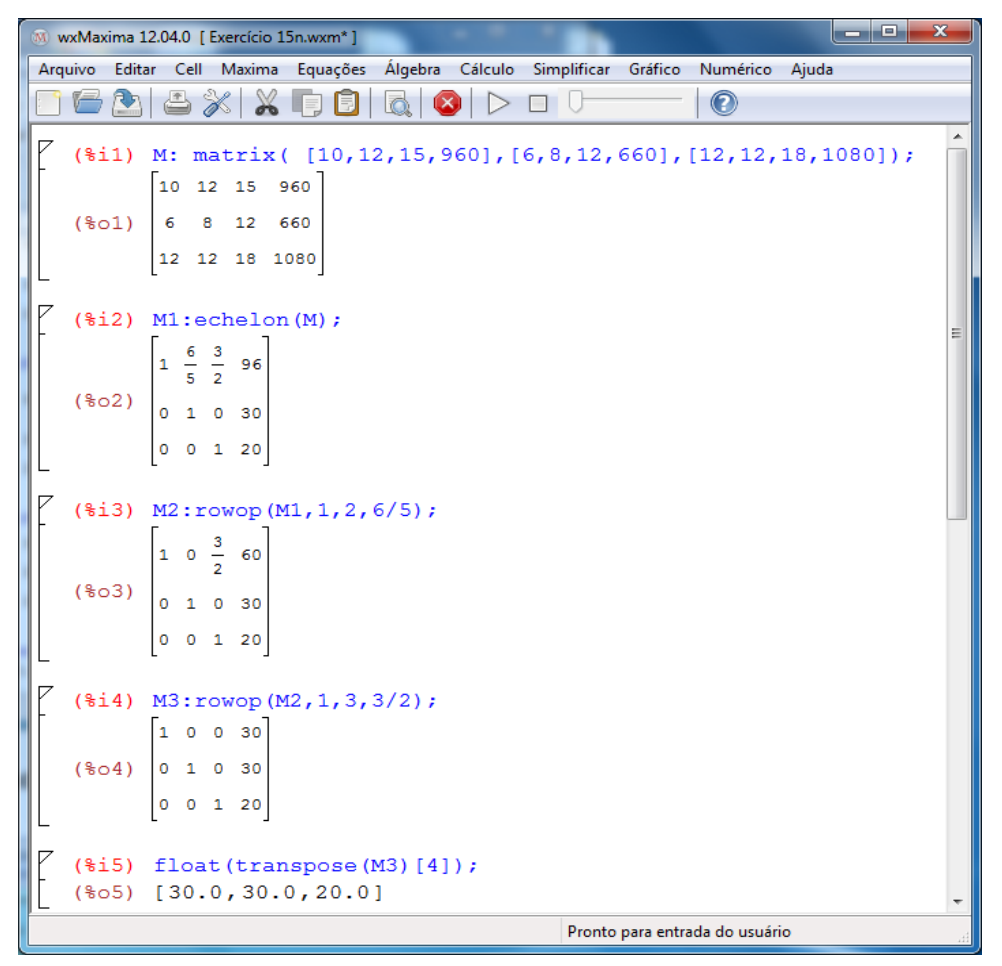

**Fonte**: elaborada pelo autor.

Dessa forma, para que as bancadas sejam plenamente utilizadas, devem ser fabricadas por semana 30 cadeiras, 30 mesas de centro e 20 mesas de jantar.

## **4.10.1 Obtenção de Composto Químico**

Para obter um composto químico, usamos três tipos de ingredientes *A*, *B* e *C*, sendo que tais ingredientes devem ser dissolvidos em água antes da reunião dos mesmos, (SODRÉ, 2014). Reunindo as soluções com *A* a 1.5*g*/*cm*<sup>3</sup> , *B* a 3.6*g*/*cm*<sup>3</sup> e *C* a 5.3*g*/*cm*<sup>3</sup> , obtemos 25.07 gramas do composto. Reunindo as soluções com *A* a 2.5*g*/*cm*<sup>3</sup> , *B* a 4.3*g*/*cm*<sup>3</sup> e *C* a 2.4*g*/*cm*<sup>3</sup> , obtemos 22.36 gramas do composto. Reunindo as soluções com *A* a 2.7*g*/*cm*<sup>3</sup> , *B* a 5.5*g*/*cm*<sup>3</sup> e *C* a 3.2*g*/*cm*<sup>3</sup> , obtemos 28.14 gramas do composto. Quanto devemos usar de A, B e C (em cm<sup>3</sup>) para obter o composto?

Resolução: Colocando os dados em uma tabela:

| Reunião         | A   | B   | C   | Obtenção |
|-----------------|-----|-----|-----|----------|
| Primeira        | 1.5 | 3.6 | 5.3 | 25.07    |
| Segunda         | 2.5 | 4.3 | 2.4 | 22.36    |
| <b>Terceira</b> | 2.7 | 5.5 | 3.2 | 28.14    |
| Variáveis       | x   |     | 7   |          |

**Tabela 6 –** Soluções de um composto químico.

**Fonte:** elaborada pelo autor.

Logo, tem-se o sistema linear correspondente:

 $\left[1.5x + 3.6y + 5.3z = 25.07\right]$  $2.5x + 4.3y + 2.4z = 22.36$  $2.7x+5.5y+3.2z=28.14$ ∤

Inserindo estes valores no software MAXIMA, obtém-se a resolução do sistema linear:

W wxMaxima 12.04.0 [ Exercício 16.wxm\* ] Arquivo Editar Cell Maxima Equações Álgebra Cálculo Simplificar Gráfico Numérico Ajuda 1626% X 58660 D O U  $\bullet$  $(\text{\$i1})$  M: matrix([1.5,3.6,5.3,25.07], [2.5,4.3,2.4,22.36], [2.7,5.5,3.2,28.14]);  $1.5, 3.6, 5.3, 25.07$  $(\text{601})$  2.5 4.3 2.4 22.36  $2.75.53.228.14$  $\begin{bmatrix} 1 & 1 \\ 0 & 1 \end{bmatrix}$  (\$i2) Ml:echelon(M); rat: replaced 1.5 by  $3/2 = 1.5$ rat: replaced 3.6 by  $18/5 = 3.6$ rat: replaced 5.3 by  $53/10 = 5.3$ rat: replaced  $25.07$  by  $2507/100 = 25.07$ rat: replaced 2.5 by  $5/2 = 2.5$ rat: replaced 4.3 by  $43/10 = 4.3$ rat: replaced 2.4 by  $12/5 = 2.4$ rat: replaced 22.36 by  $559/25 = 22.36$ <br>rat: replaced 2.7 by  $27/10 = 2.7$ rat: replaced 5.5 by  $11/2 = 5.5$ rat: replaced 3.2 by  $16/5 = 3.2$ rat: replaced  $28.14$  by  $1407/50 = 28.14$  $\begin{bmatrix} 1 & \frac{12}{5} & \frac{53}{15} & \frac{2507}{150} \end{bmatrix}$  $(\frac{2}{6} \circ 2)$  0 1  $\frac{193}{51} \frac{5827}{510}$  $\frac{11}{1}$ Pronto para entrada do usuário

**Figura 58 –** Resolução do sistema linear pelo *software* MAXIMA.

**Fonte:** elaborada pelo autor.

Após executar a função *echelon***(M)**, o programa transforma os valores em frações como pode ser verificado na **Figura** 58.

**Figura 59 –** Continuação da resolução do sistema linear pelo *software* MAXIMA.

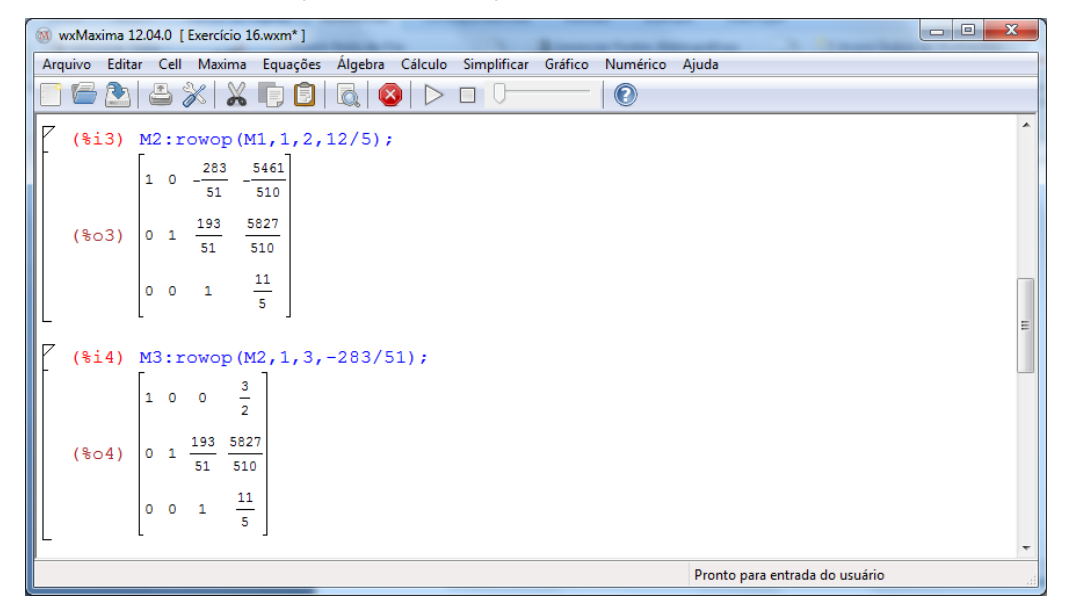

**Fonte:** elaborada pelo autor.

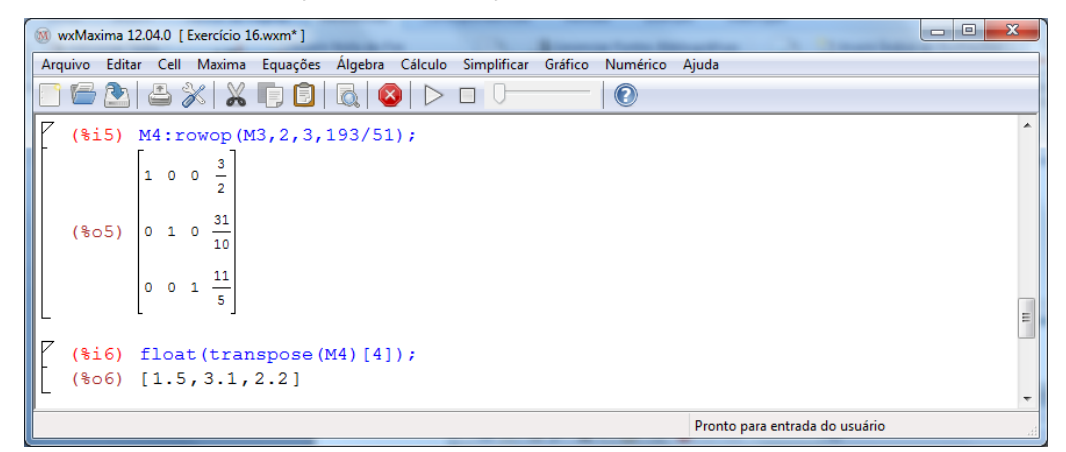

**Figura 60 –** Continuação da resolução do sistema linear pelo *software* MAXIMA.

**Fonte:** elaborada pelo autor.

Portanto, a solução do sistema linear é:  $x = 1.5$ ,  $y = 3.1$  e  $z = 2.2$ ou seja: A = 1.5cm<sup>3</sup>., B = 3.1cm<sup>3</sup> e C = 2.2cm<sup>3</sup>.

## **4.10.2 Concentração de uma Substância**

Os dados experimentais da tabela abaixo correspondem às concentrações de uma substância química medidas em intervalos de 1 segundo, assumindo que a linha que passa pelos três pontos é uma parábola. Determinar a concentração (em moles) após 2,5 segundos.

| Tempo (s) | Concentração (moles) |
|-----------|----------------------|
|           | 3,00                 |
|           | 5,00                 |
|           | 1,00                 |

**Tabela 7 –** Concentrações de uma substância química.

**Fonte:** eaborada pelo autor.

Resolução: sendo y =  $ax^2$  + bx + c, na equação da parábola, x representa o tempo em segundos e y a concentração (em moles), tem-se pela tabela o sistema linear:

$$
\begin{cases}\n1a+1b+1c=3\\
4a+2b+1c=5\\
9a+3b+1c=1\n\end{cases}
$$
Introduzindo a matriz ampliada deste sistema no software MAXIMA, obtem-se a solução, indicada nas **Figura**s a seguir:

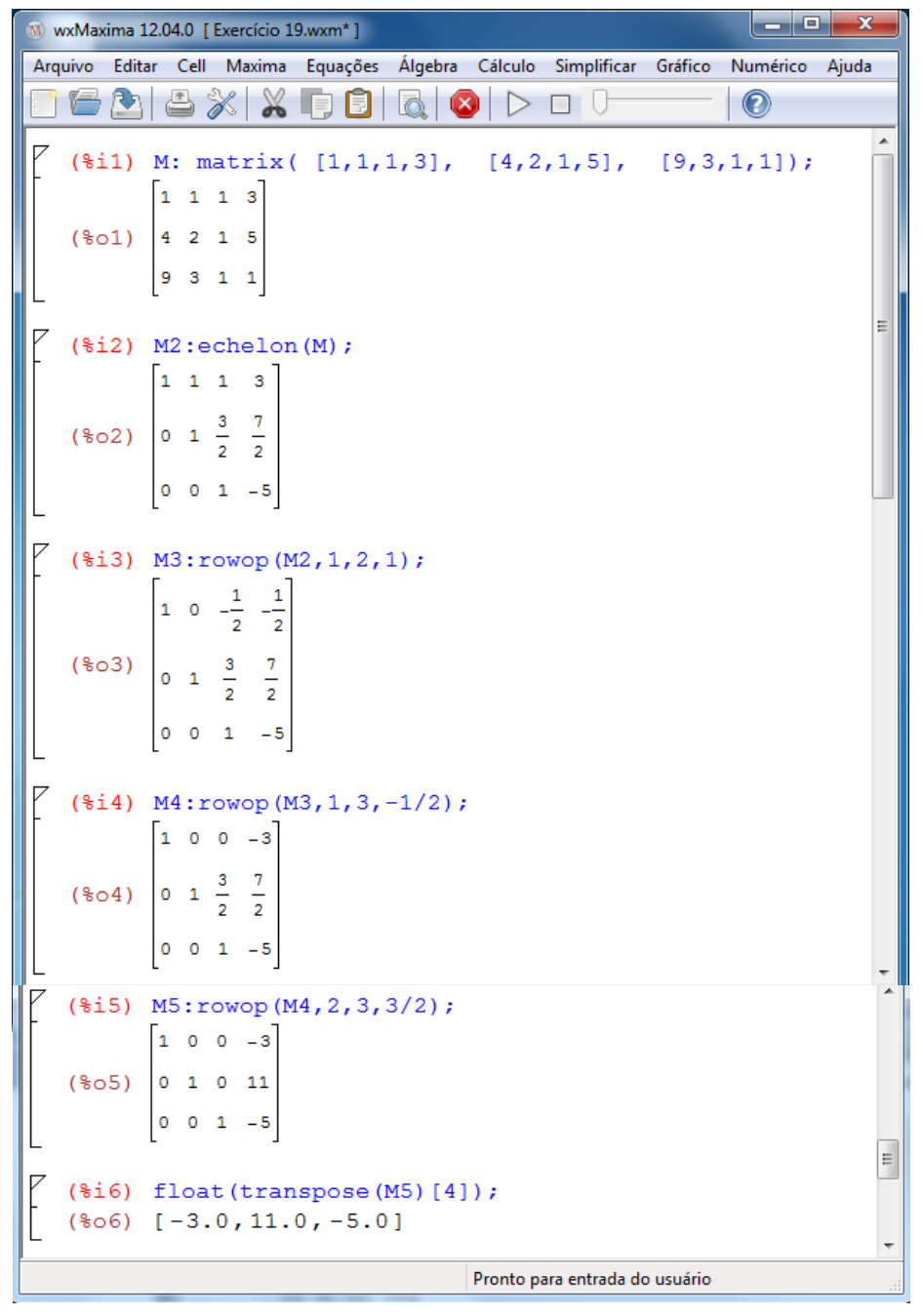

**Figura 61 –** Resolução do sistema linear pelo *software* MAXIMA.

**Fonte:** elaborada pelo autor.

Assim,  $a = -3.0$ ,  $b = 11.0$  e  $c = -5.0$ , e a equação da parábola é: y = -3x<sup>2</sup> + 11x – 5. Para x = 2.5, obtém-se a concentração y = 3.75 moles.

#### **4.11 Aplicação a Problema de Fluxo de Veículos**

Considere certa região de determinada cidade, em que dois conjuntos de ruas de mão única se cruzam conforme a **Figura** 62. A média do número de veículos por hora que entram e saem dessa seção durante o horário de *rush* é dada na Figura. Determine as quantidades de veículos entre cada um dos quatro cruzamentos.

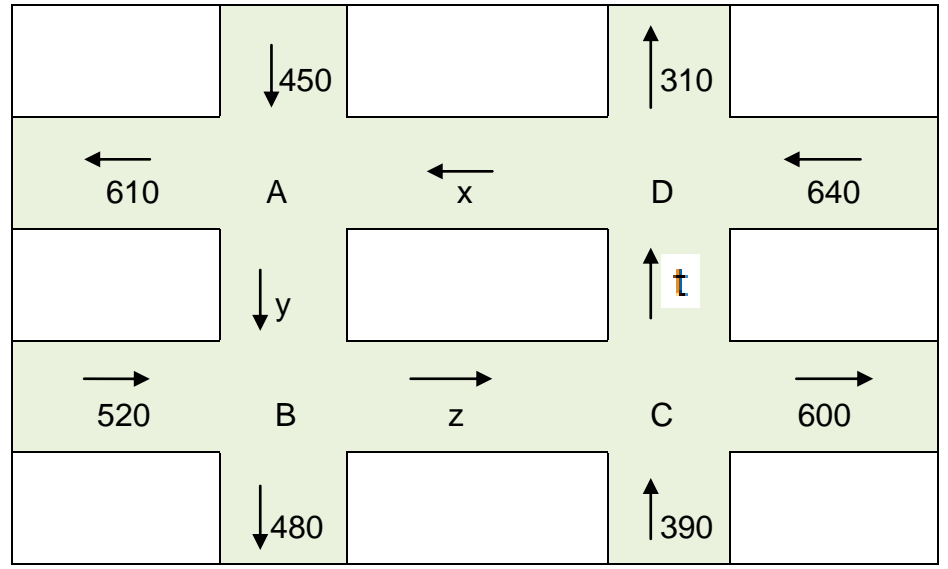

**Figura 62 –** Média do fluxo de veículos por hora.

**Fonte:** elaborada pelo autor

Resolução: Em cada cruzamento, o número de veículos que entra deve ser igual ao que sai. Assim, tem-se:

> $x + 450 = y + 610$  (cruzamento A)  $y + 520 = z + 480$  (cruzamento B)  $z + 390 = t + 600$  (cruzamento C)  $t + 640 = x + 310$  (cruzamento D)

Logo, tem-se o sistema linear:

$$
\begin{cases}\n1x - 1y = 160 \\
1y - 1z = -40 \\
1z - 1t = 210 \\
1t - 1x = -330\n\end{cases}
$$

Introduzindo a matriz ampliada deste sistema linear no MAXIMA, obtém-se a solução:

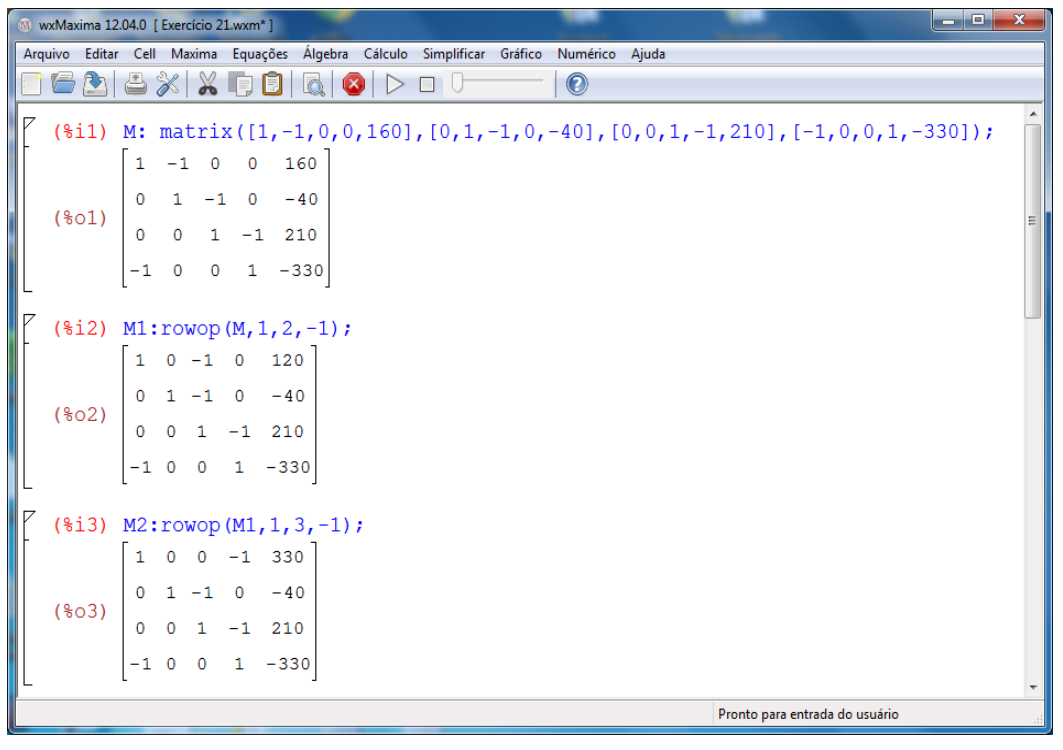

**Figura 63 –** Resolução do sistema linear pelo *software* MAXIMA

**Fonte:** elaborada pelo autor.

**Figura 64–** Continuação da resolução do sistema linear pelo *software* MAXIMA

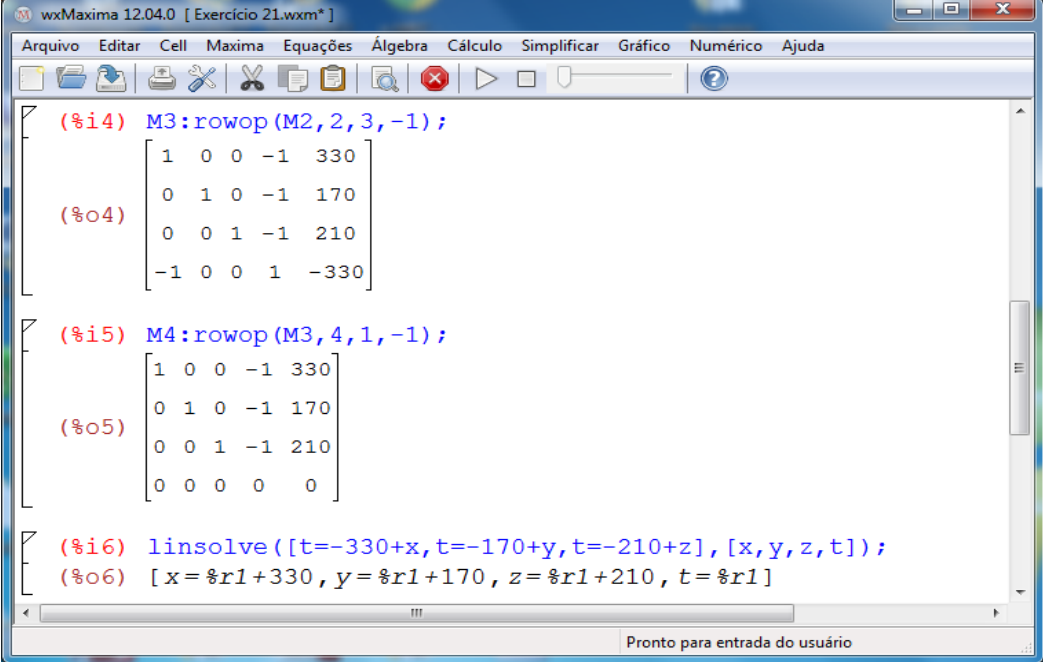

**Fonte:** elaborada pelo autor.

Portanto, o sistema é compatível e indeterminado (infinitas soluções) e a solução geral do sistema é (t +330, t + 170, t +210, t).

Nota-se que o diagrama de fluxo de tráfego de veículos não contém informações suficientes para determinar x, y, z e t. Se o número de veículos entre dois cruzamentos fosse conhecido, o tráfego nos outros cruzamentos estaria determinado. Por exemplo, se uma média de 180 carros trafega por hora entre os cruzamentos  $C e D$ , então  $t = 180$ . Assim, pode-se determinar os valores de x, y e z em função de t, obtendo  $x = 510$ ,  $y = 350$  e  $z = 390$ .

### **4.12 Aplicação à Economia**

Na mesa de uma lanchonete, o consumo de 3 sanduíches, 7 refrigerantes e um pedaço de torta totalizou R\$31,50. Em outra mesa, o consumo de 4 sanduíches, 10 refrigerantes e um pedaço de torta totalizou R\$42,00. Quanto gastará uma pessoa que consuma um sanduíche, um refrigerante e um pedaço de torta?

Resolução: Substituindo as variáveis conforme dados a seguir:

3 sanduíches, 7 refrigerantes e 1 pedaço de torta totalizou R\$ 31,50:  $3s + 7r + 1t = 31.50$ 

4 sanduíches, 10 refrigerantes e 1 pedaço de torta totalizou R\$ 42,00:

$$
4s + 10r + 1t = 42,00
$$

Quanto gastará uma pessoa que consuma um sanduíche, um refrigerante e um pedaço de torta?

$$
1s + 1r + 1t = 1x
$$
.

A solução deste problema é a solução de um sistema de equações lineares, com três equações e três incógnitas:

 $1s + 1 r + 1 t = 1$  $3s + 7r + 1t = 31,50$  $4s + 10r + 1t = 42,00$  $s + 1 r + 1 t = 1 x$  $s + 7r + 1t$  $s + 10r + 1t$  $\begin{bmatrix} 1s+1r+1t=1 \end{bmatrix}$  $\left\{\n3s + 7r + 1t = 31\n\right\}$  $4s+10r+1t=42$ 

Resolvendo o sistema, encontra-se  $x = 10.50$ , ou seja, uma pessoa que consuma um sanduíche, um refrigerante e um pedaço de torta gastará R\$ 10,50.

Segundo Polya (1995):

Resolver problemas é uma habilidade prática, como nadar, esquiar ou tocar piano: você pode aprendê-la por meio de imitação e prática. [...] se você quer aprender a nadar você tem de ir à água e se você quer se tornar um bom 'resolvedor de problemas', tem que resolver problemas.

Assim, fica este exemplo como forma de treinamento e aprendizagem dos conteúdos abordados anteriormente. Faça a resolução utilizando o software MAXIMA como outra forma para encontrar a mesma solução.

### **5 CONSIDERAÇÕES FINAIS**

Ao longo dos anos, lecionar a disciplina de Álgebra Linear, no caso, sistemas lineares a alunos do Ensino Médio, evidenciei a dificuldade desses alunos, em geral, na identificação e utilização/aplicação dos vários tópicos de sistemas de equações lineares, em específico, o método de Gauss-Jordan. Assim, este trabalho surge como proposta para facilitar o ensino-aprendizagem, com conceitos e resoluções simples e diretas de exercícios de sistemas de equações lineares, através de resoluções utilizando o *software* MAXIMA.

É uma publicação de caráter pedagógico, que reúne exercícios de sistemas de equações lineares, simples, resolvidos passo a passo de modo algébrico e com uso do *software* MAXIMA, e com aplicação em problemas práticos importantes.

Deve-se lembrar que as inovações tecnológicas não substitui o trabalho clássico do professor, mas são ferramentas cruciais ao abordar problemas complexos que não se resolvem simplesmente com o método algébrico.

Também pelo fato da pouca utilização do software MAXIMA no Ensino Médio, este trabalho incentiva um melhor aproveitamento desde software livre e de fácil acesso e aprendizagem em diversas áreas da Matemática.

Concluí-se, desejando que este trabalho possa oferecer aos professores um texto auxiliar de metodologia, de forma a obterem dos alunos do Ensino Médio um maior interesse e motivação pelas aulas.

## **REFERÊNCIAS**

BOLDRINI, J.L. *et al*. **Álgebra linear**. 3. ed. São Paulo: Harbra, 1980.

CROCHIK, José Leon. **O computador no ensino e a limitação da conciência**. São Paulo: Casa do Psicólogo, 1998.

DANTE, Luiz Roberto. **Matemática contexto e aplicações.** 3. ed. São Paulo: Ática, 2008.

LAMIN, M.R.N. **Resolução de problemas modelados com sistemas de equações lineares.** 2000. Trabalho de Conclusão de Curso (Graduação em Matemática) - Universidade Federal de Santa Catarina, Florianópolis, 2000.

LEIBNIZ UNIVERSITÄT HANNOVER. **Wilhelm Jordan**. 2014. Disponível em: <http://www.uni-hannover.de/de/universitaet/geschichte/personen/jordan/>. Acesso em: 10 jul. 2014.

O'CONNOR, J. J.; ROBERTSON, E. F. **Biographies Jordan.** 2001. Disponível em: [<http://www-history.mcs.st-and.ac.uk/Biographies/Jordan.html](http://www-history.mcs.st-and.ac.uk/Biographies/Jordan.html)>. Acesso em: 18 out. 2014.

PANTOJA, L. F. **A conversão de registros de representações semióticas no estudo de sistemas de equações algébricas lineares.** 2008. Dissertação (Mestrado em Educação em Ciências e Matemáticas) - Universidade Federal do Pará, Belém, 2008.

PAPERT, Seymour. **A máquina das crianças:** repensando a escola na era da informática. Porto Alegre: Artes Médicas, 1994.

PEREIRA, Luís Fernando Alves; HAFFNER, José Felipe. **Sistemas de equações lineares.** Rio Grande do Sul. 2004. 11p. Disponível em: [<http://www.feng.pucrs.br/~gacs/new/disciplinas/asl/apostilas/Aula01.pdf](http://www.feng.pucrs.br/~gacs/new/disciplinas/asl/apostilas/Aula01.pdf)>. Acesso em: 15 out. 2014.

POLYA, G. **A arte de resolver problemas:** um novo aspecto do método matemático. Tradução e adaptação de Heitor Lisboa de Araújo. Rio de Janeiro: Interciência, 1995.

POOLE, David. **Álgebra linear.** São Paulo: Pinoneira Thomson, 2004.

RUFATO, S.A.C. **Sistemas lineares, aplicações e uma sequência didática.** 2014. Dissertação (Mestrado Profissional em Matemática) – Universidade de São Paulo, São Paulo, 2014.

SILVA, C.E.V. **Aplicações da álgebra linear nas cadeias de Markov**. 2013. Dissertação (Mestrado Profissional em Matemática) – Universidade Federal de Goiás, Goiânia, 2013.

SODRÉ, Ulysses. **Maxima na Educação Básica**. 2014. Curso para professores da rede pública ministrado entre 18.09.2014 e 02.10.2014. Londrina: Departamento de Matemática da Universidade Estadual de Londrina, 2014.

SOUTO, S. T. de. **Determinantes**: um pouco da sua história, exercícios e aplicações. 2012. 46f. Trabalho de Conclusão de Curso (Graduação em Matemática). Universidade Estadual da Paraíba, Campina Grande, 2012.

STEINBRUCH, Alfredo; WINTERLE, Paulo. **Álgebra linear.** 2. ed. São Paulo: McGraw-Hill, 1987.

# **APÊNDICE**

### *Software* **MAXIMA:**

Como obter e instalar o software MAXIMA:

É possível ter o programa Maxima tanto em Linux como em Windows. Para obter o *Software MAXIMA*, para o sistema operativo Windows, utilize o link: <http://sourceforge.net/projects/maxima/files/Maxima-Windows/>

Após descarregar o programa, prossiga a instalação atendendo às recomendações apresentadas. Pode-se optar pelas interfaces:

I. wxMaxima;

II. xMAXIMA.

Embora, ambos produzam os mesmos resultados, a interface wxMaxima revela-se mais interativa com o utilizador do que a xMAXIMA, motivo pelo qual foi escolhida para desenvolver este trabalho.

Para o sistema Linux consulte a página:

[http://MAXIMA.sourceforge.net/](http://maxima.sourceforge.net/)

Após executar *software* Maxima*,* aparece uma janela com a seguinte apresentação (se optar pelo wxMáxima), vejam Figura 1:

| ---<br>wxMaxima 12.04.0 [ não salvo* ]                                                                                                    |  |
|----------------------------------------------------------------------------------------------------|--|
| Arquivo Editar Cell Maxima Equações Álgebra Cálculo Simplificar Gráfico Numérico Ajuda                                                                                                    |  |
| X F B G G<br>?                                                                                                    |  |
| $\sqrt{*}$<br>$- >$<br>wxMaxima 0.7.4 http://wxmaxima.sourceforge.net<br>Maxima 5.14.0 http://maxima.sourceforge.net<br>Using Lisp GNU Common Lisp (GCL) GCL 2.6.8 (aka GCL)<br>Distributed under the GNU Public License. See the file COPYING.<br>Dedicated to the memory of William Schelter.<br>The function bug report() provides bug reporting information.<br>$(*i1)$ |  |
| m.<br>$\epsilon$                                                                                                    |  |
| Pronto para entrada do usuário                                                                                                    |  |

**Figura 1** – Interface: wxMaxima

**Fonte:** Elaborada pelo autor

Visualizando a Figura 2, tem-se:

Toda entrada de comando no wxMaxima vem acompanhada do símbolo (%iN), sendo o i do inglês in (entrada) e o N representa o número de identificação da entrada, por exemplo a 1ª. linha sempre vem rotulada com o símbolo (%i1). As saídas vem acompanhadas do símbolo (%oN) no qual o **o** é do inglês out (saída) e o **N** é o número que idenfica a saída.

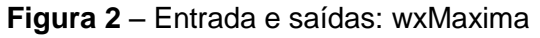

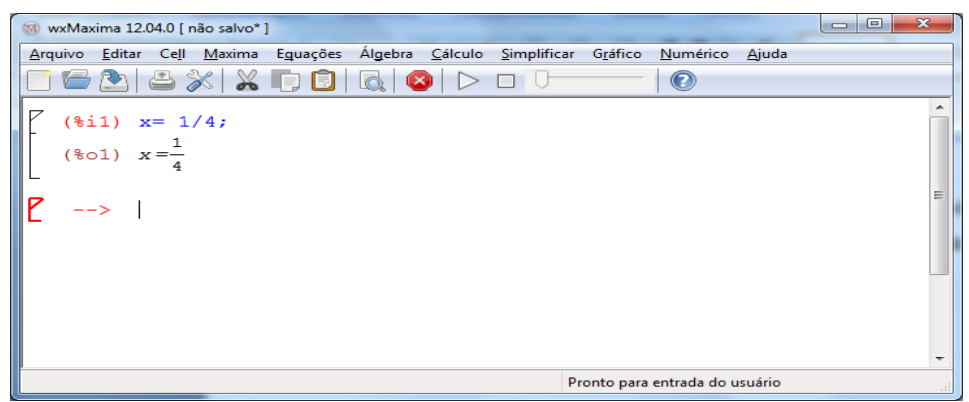

**Fonte**: Elaborada pelo autor

Para obter o manual de referência do MAXIMA utilize o link:

<http://maxima.sourceforge.net/documentation.html> <http://hostel.ufabc.edu.br/~daniel.miranda/maxima/maxcalc.pdf> <http://www.mat.ufpb.br/sergio/provas/ma36/apresentacao-2013-1.pdf>